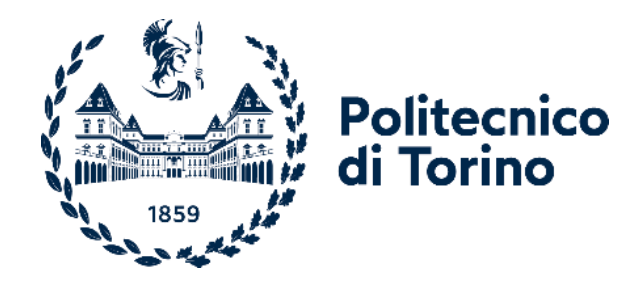

# Politecnico di Torino

Corso di Laurea Magistrale in Ingegneria per l'Ambiente e il Territorio A.a. 2021/2022 Sessione di Laurea Marzo 2022

# **Studio della messa in sicurezza di un grande blocco roccioso su versante considerando l'effettiva interazione degli interventi con la roccia**

Relatore: Candidato:

Prof. Pierpaolo Oreste Correlatore: Ing. Luisella Vai

Angelo Luppino

## <span id="page-2-0"></span>**Abstract**

In questo elaborato di tesi è stata trattata la stabilità e la messa in sicurezza di un grande blocco roccioso potenzialmente instabile situato nella scarpata sovrastante la ciclovia del Garda nel tratto Sottopasso del Ponale – Galleria Orione. Lo studio parte dalla descrizione delle caratteristiche che riguardano gli ammassi rocciosi e dai fattori che producono instabilità. Sulla base dei parametri che governano la meccanica di collasso di un blocco roccioso, sono state eseguite le verifiche di stabilità con il metodo dell'equilibrio limite 3D (LEM) che si basa sulla definizione di un fattore di sicurezza (FS) che stabilisce se un blocco è in condizioni stabili o meno. I risultati ottenuti nelle condizioni naturali hanno evidenziato un fattore di sicurezza non idoneo in caso di un sisma di elevata magnitudo; quindi è risultato necessario attuare interventi di stabilizzazione esterni per portare il blocco in condizioni di equilibrio anche in caso di evento sismico.

## **Indice**

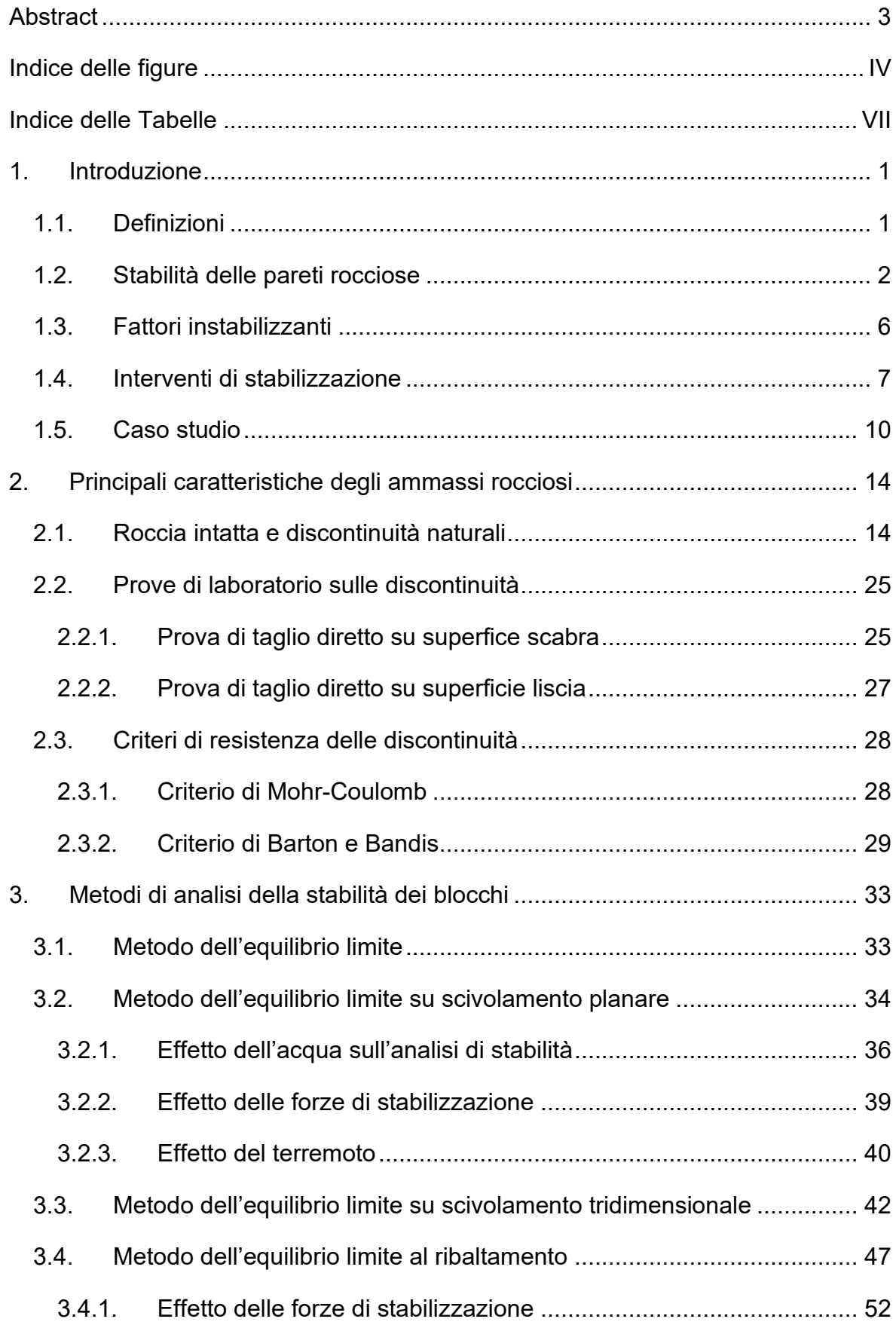

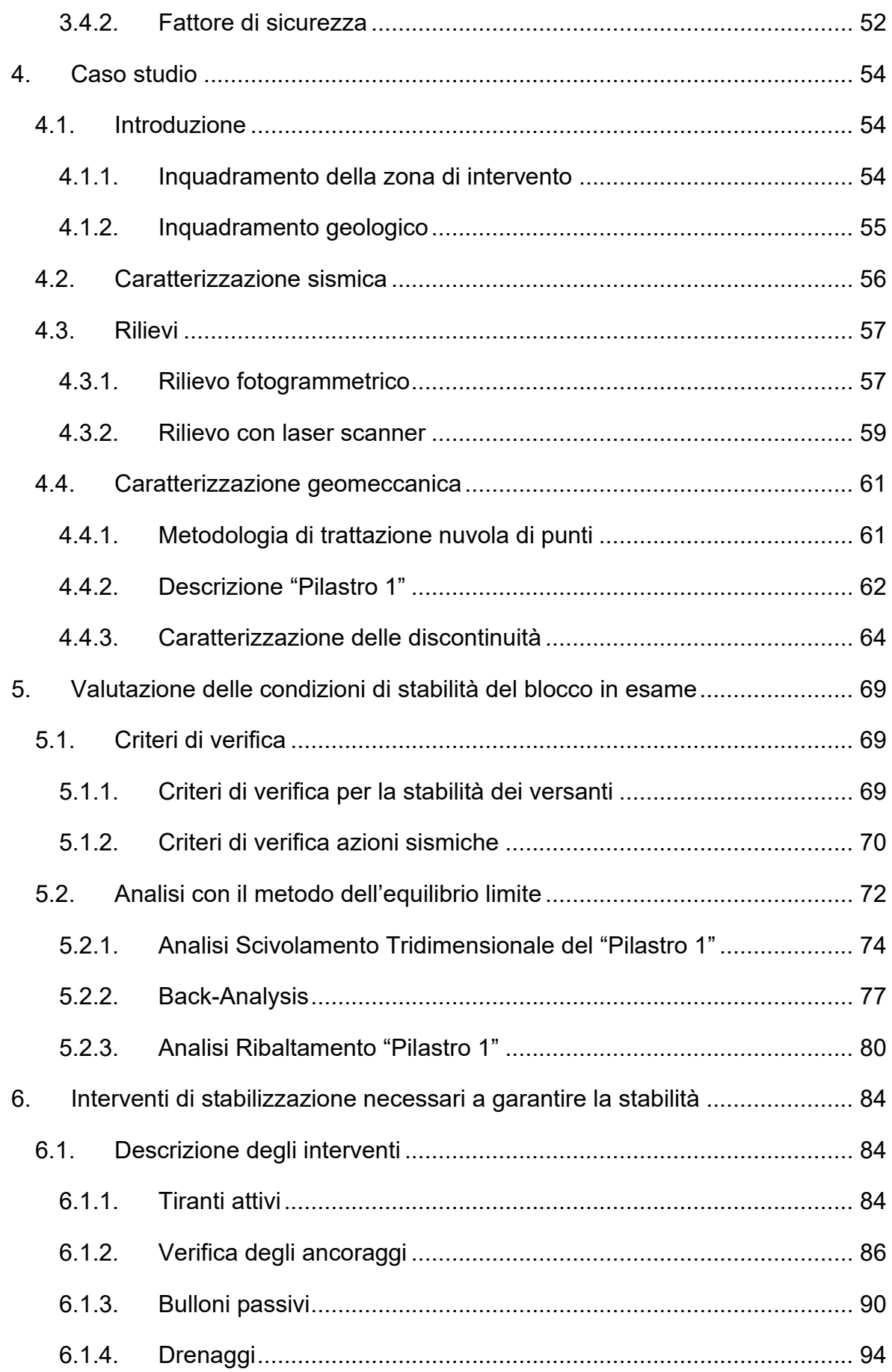

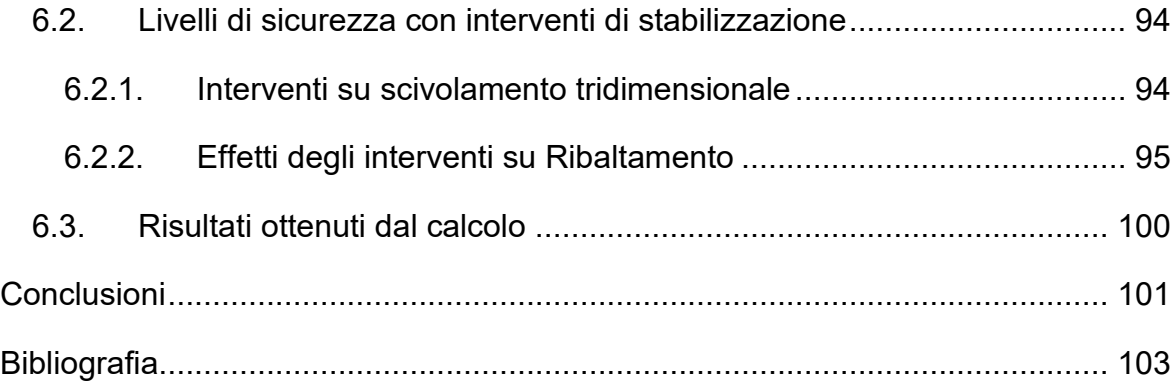

## <span id="page-6-0"></span>**Indice delle figure**

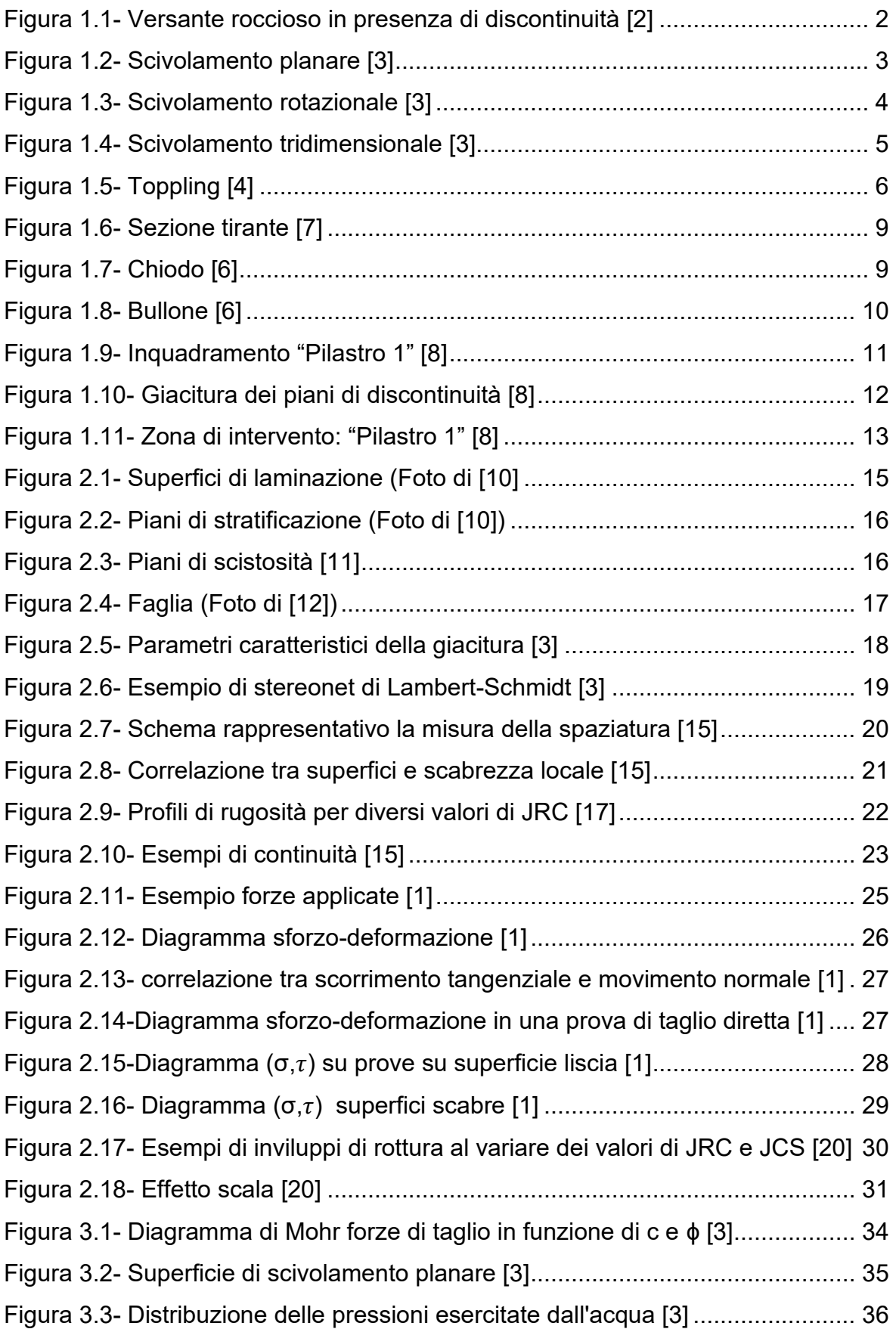

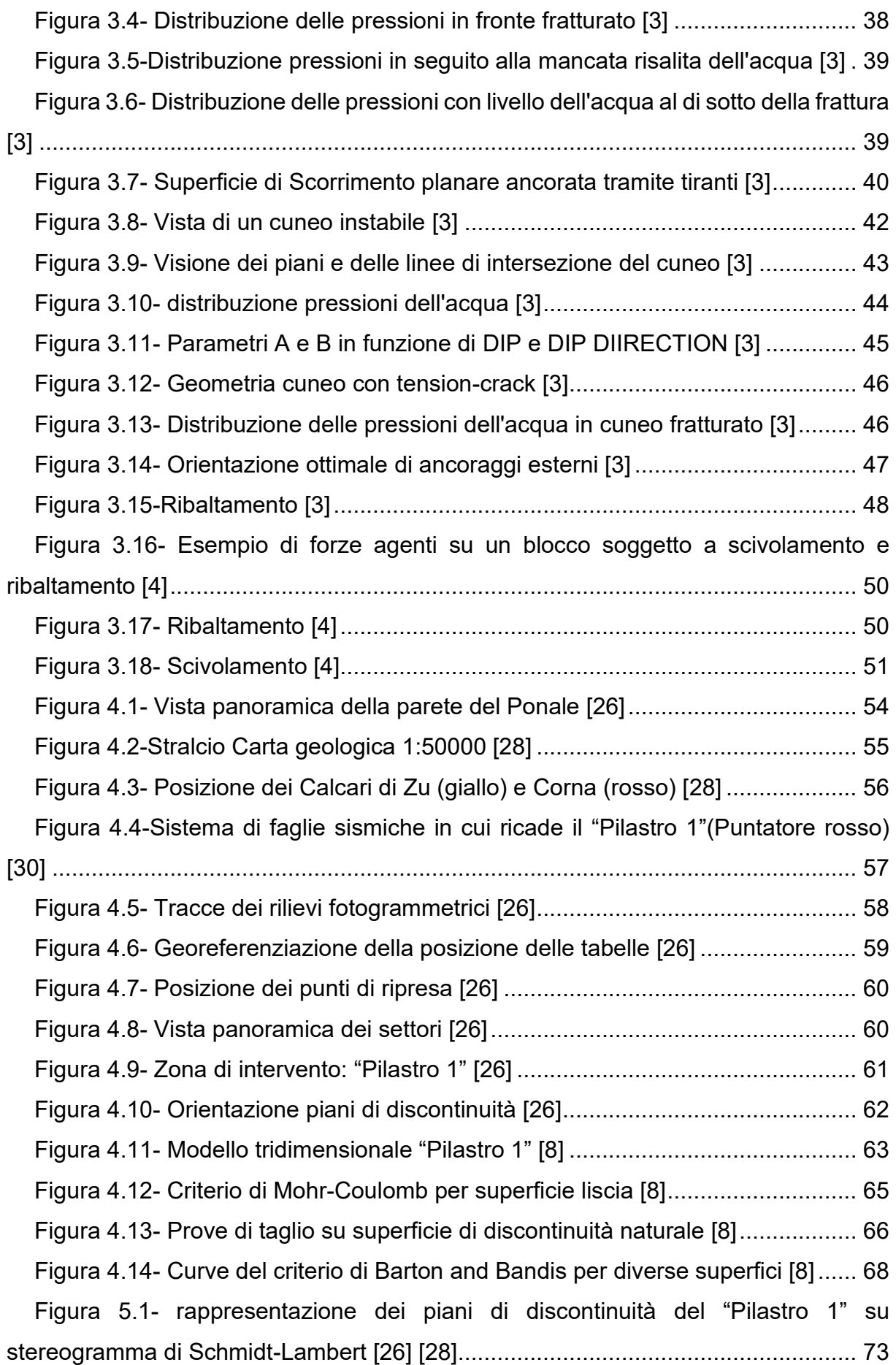

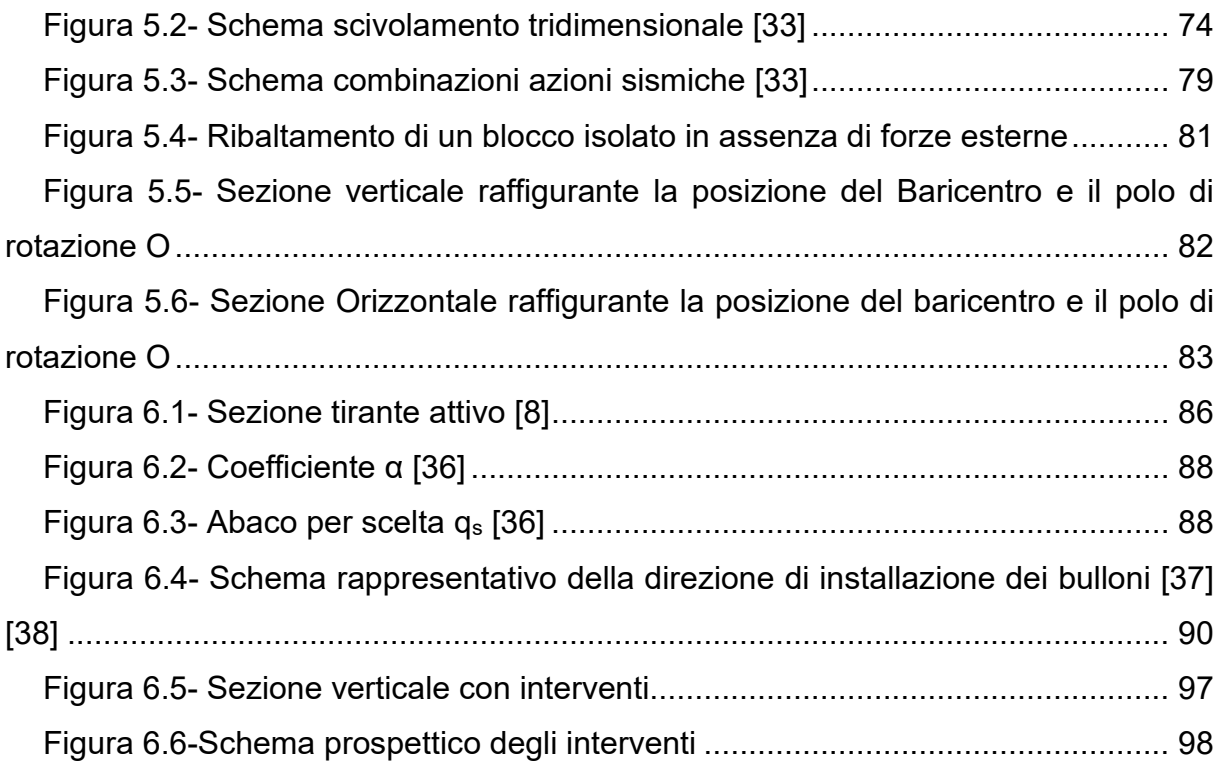

## <span id="page-9-0"></span>**Indice delle Tabelle**

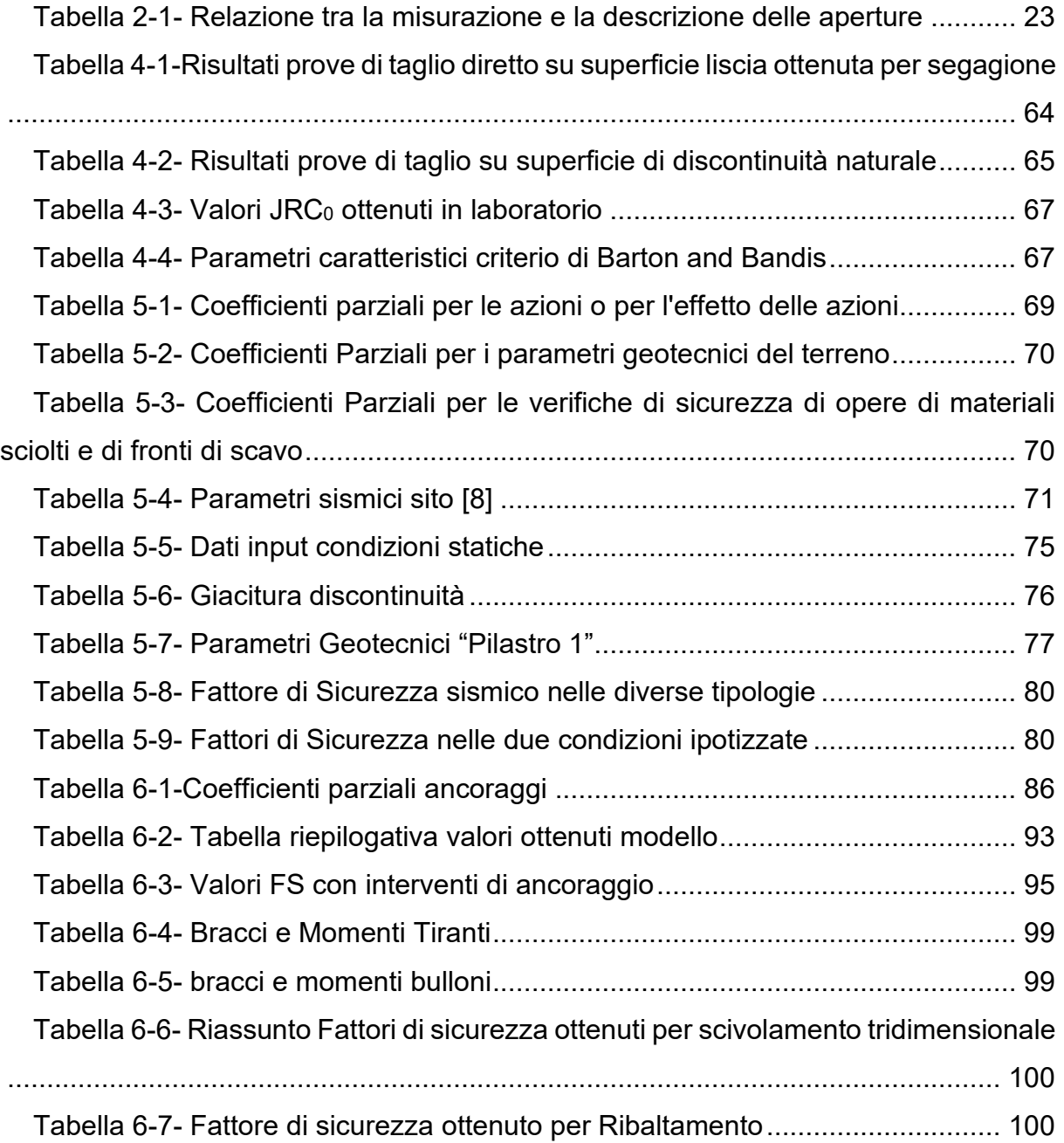

#### <span id="page-10-0"></span>**1. Introduzione**

Lo scopo della seguente tesi di laurea è analizzare la stabilità di blocchi di roccia di grandi dimensioni potenzialmente instabili che in seguito al verificarsi di alcuni fattori esterni, come ad esempio un terremoto, potrebbero essere protagonisti di cinematismi di collasso.

L'analisi parte dalla definizione delle caratteristiche fisiche e meccaniche del blocco di roccia potenzialmente instabile e dell'ammasso roccioso di cui ne fa parte. Vengono analizzate dunque le superfici o piani di discontinuità che caratterizzano l'ammasso roccioso e su cui, in seguito ad eventi esterni si potrebbero sviluppare i diversi tipi di cinematismi. L'analisi continua con la definizione dei diversi criteri di rottura delle discontinuità e successivamente si utilizza il metodo dell'equilibrio limite per definire dunque se il blocco risulta stabile o meno. Infine, in caso di mancata stabilità, che viene data dal risultato del fattore di sicurezza ottenuto con il metodo utilizzato, si interviene con interventi esterni in modo da stabilizzare il blocco ed evitare il crollo, lo scivolamento o il ribaltamento.

Nel presente lavoro, lo studio delle metodologie di stabilità, di analisi dei vari elementi che si inseriscono nell'ambito di un'analisi di stabilità, è stato affiancato da un caso studio analizzato dallo studio ingegneristico "GEODES S.R.L" relativo ad un blocco roccioso instabile su cui si sono effettuati interventi per garantirne la stabilità

#### <span id="page-10-1"></span>**1.1. Definizioni**

Gli interventi di stabilità dei versanti richiedono lo studio e la conoscenza delle caratteristiche degli ammassi rocciosi presenti e in particolare la risposta di essi a sollecitazioni e sforzi indotti.

La meccanica delle rocce, che appartiene alla branca dell'Ingegneria Geotecnica, è la scienza che studia queste tipologie di fenomeni.

Si definisce ammasso roccioso l'insieme dei volumi elementari di roccia, ed i piani o le superfici di contatto tra tali volumi elementari rappresentano le discontinuità (Figura

1.1). La roccia intatta, intesa come materiale, è un campione rappresentativo appartenente ad un volume elementare dell'ammasso roccioso [1].

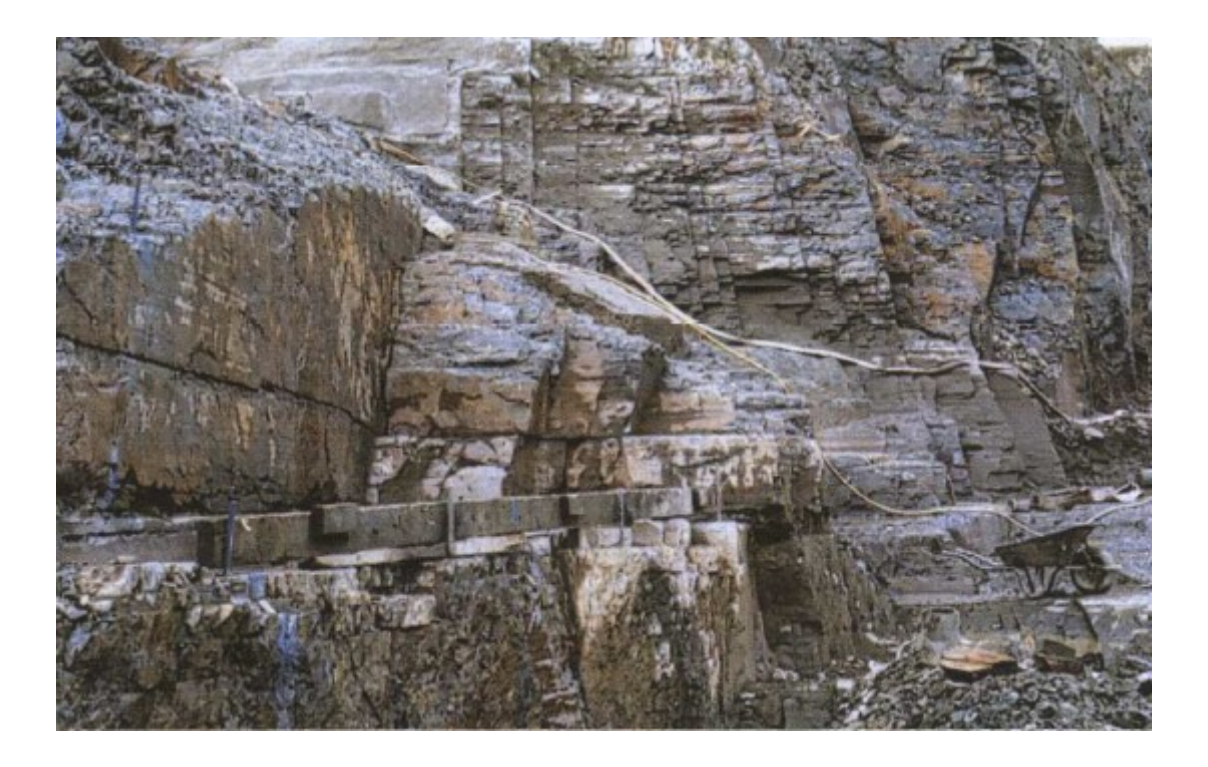

Figura 1.1- Versante roccioso in presenza di discontinuità [2]

<span id="page-11-1"></span>La conformazione, la posizione, la geometria e più in generale le proprietà delle discontinuità, che verranno trattate nel dettaglio nei successivi Capitoli, rappresentano i fattori predisponenti che influenzano la stabilità di un ammasso roccioso.

#### <span id="page-11-0"></span>**1.2. Stabilità delle pareti rocciose**

Per stabilità si può intendere la capacità di un ammasso roccioso di mantenere una condizione di equilibrio e quindi di evitare l'innesco di cinematismi che potrebbero causare danni a persone, attività antropiche, paesaggio, infrastrutture ecc. Si possono distinguere quattro tipi di cinematismi:

- Scivolamento planare;
- Scivolamento rotazionale;
- Scivolamento tridimensionale;
- Ribaltamento.

Lo **scivolamento planare** è un cinematismo di tipo traslazionale che avviene lungo un piano di scivolamento preesistente o di discontinuità su cui è presente il blocco di roccia potenzialmente instabile.

Questo tipo di cinematismo può avvenire quando sono soddisfatte le seguenti condizioni: il piano su cui avviene lo scivolamento deve scorrere parallelo o quasi parallelo al fronte del pendio; il piano di scivolamento deve risultare a franapoggio, ovvero l'inclinazione del fronte ψ<sup>f</sup> deve essere maggiore dell'inclinazione del piano di scivolamento  $\psi_{\text{D}}$ ; l'inclinazione del piano di scivolamento deve essere maggiore dell'angolo di attrito del piano ϕ; la superficie di scivolamento deve intersecare una frattura o la parte sommitale del fronte [3] (Figura 1.2).

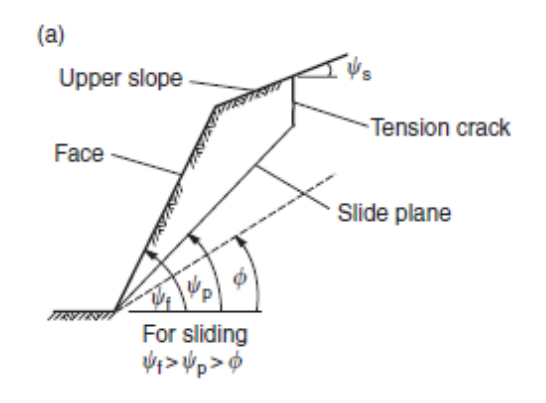

Figura 1.2- Scivolamento planare [3]

<span id="page-12-0"></span>Lo **scivolamento rotazionale** è un tipo di cinematismo in cui la superficie di scivolamento non è rappresentata da un piano ma da una superficie circolare. Questo tipo di scivolamento avviene quando le particelle dell'ammasso roccioso sono molto più piccole rispetto alle dimensioni del pendio, quindi, si tratta di rocce altamente fratturate. La superficie di rottura circolare può estendersi per tutta l'altezza del pendio e quindi dalla cima in cui è presente una frattura fino all'origine del pendio, oppure, può

anche terminare al di sopra dell'origine, in questo caso si parla di superficie non circolare (Figura 1.3).

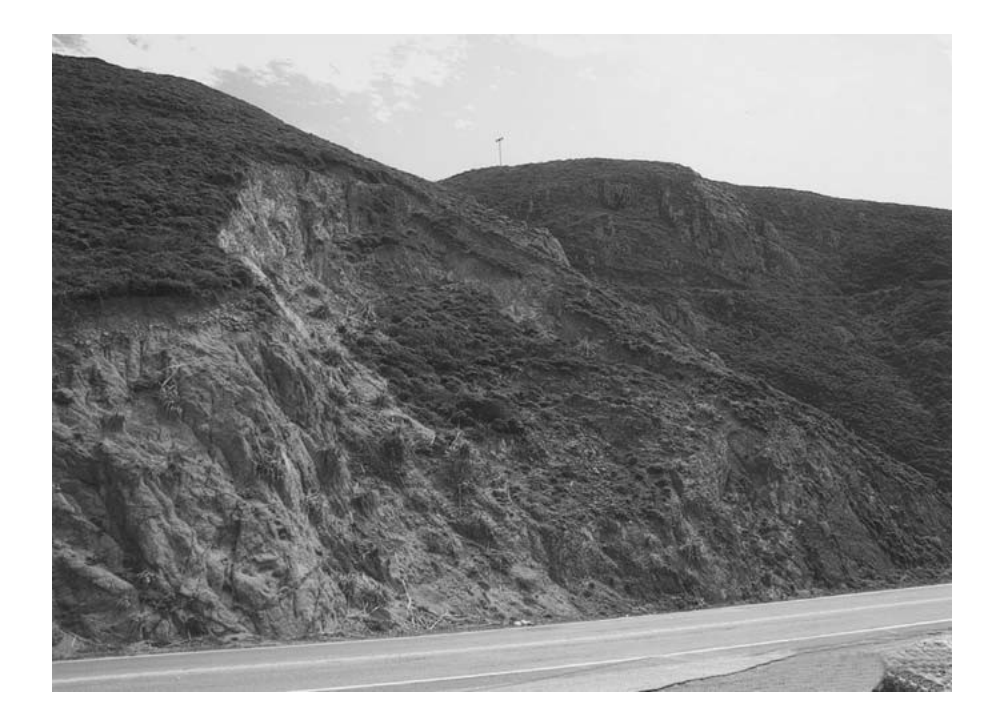

Figura 1.3- Scivolamento rotazionale [3]

<span id="page-13-0"></span>Lo **scivolamento tridimensionale** è un cinematismo di tipo traslazionale che si verifica lungo una direzione individuata dall'intersezione di due piani di discontinuità non paralleli tra loro. Affinché si possa innescare questa tipologia di cinematismo a "cuneo" si devono verificare le seguenti condizioni: due piani si dovranno necessariamente intersecare in una linea; l'inclinazione della retta d'intersezione dei due piani di discontinuità  $ψ$ i non deve essere superiore all'inclinazione del fronte  $ψ$ f; L'inclinazione della retta d'intersezione tra i due piani di discontinuità ψ<sup>i</sup> deve essere superiore all'angolo di attrito interno lungo i due piani di discontinuità ϕ [3] (Figura 1.4).

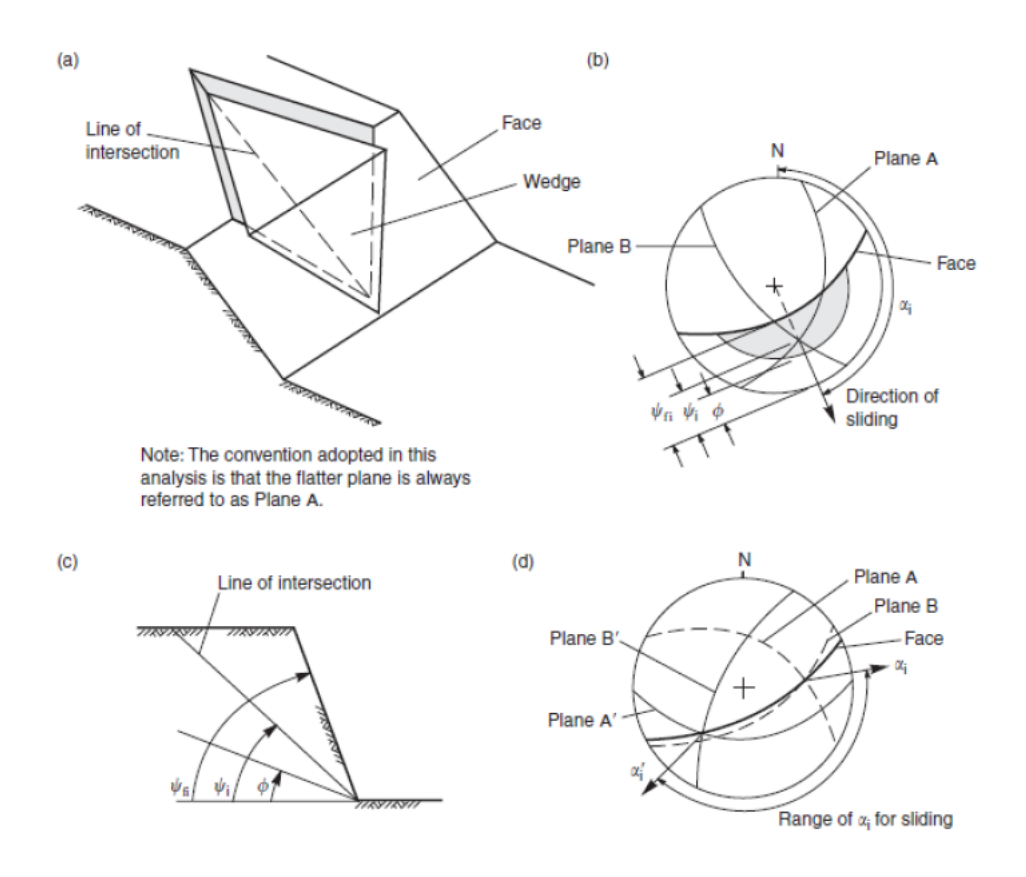

Figura 1.4- Scivolamento tridimensionale [3]

<span id="page-14-0"></span>Il **ribaltamento** o **"toppling"** è un cinematismo che riguarda la rotazione di colonne o blocchi di roccia rispetto a un punto fisso presente alla base del fronte. Il seguente meccanismo si attiva quando: l'angolo di immersione dei blocchi è parallelo o entro limiti di 10° rispetto all'angolo di immersione del fronte; se le facce dei blocchi possiedono un angolo di attrito ϕ<sup>j</sup> il ribaltamento avviene se l'inclinazione della direzione delle tensioni di compressione applicate risulta maggiore di  $\phi$ i rispetto alla direzione normale agli strati (Figura1.5) [3].

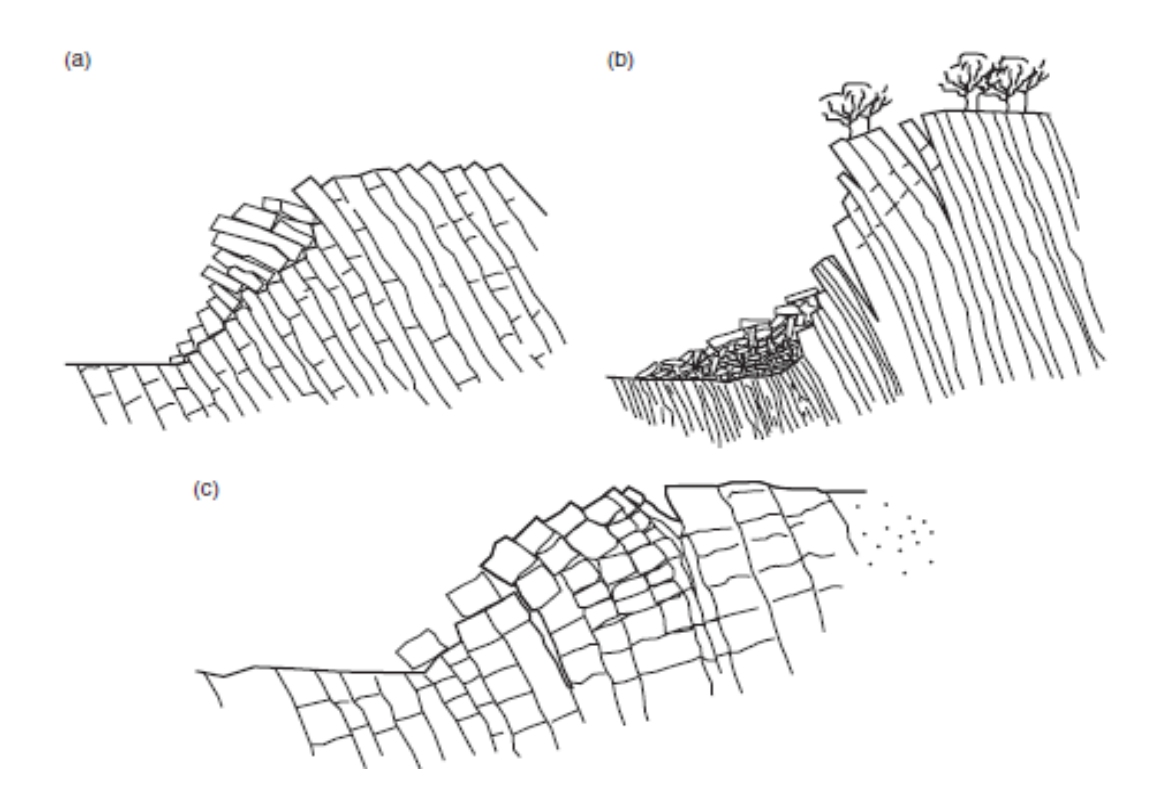

Figura 1.5- Toppling [4]

<span id="page-15-1"></span>La determinazione della tipologia di cinematismo risulta fondamentale per la scelta dell'analisi di stabilità da condurre ai fini della valutazione del livello di sicurezza e per l'eventuale definizione del tipo di intervento di stabilizzazione.

#### <span id="page-15-0"></span>**1.3. Fattori instabilizzanti**

I fattori ambientali che influenzano maggiormente la stabilità degli ammassi rocciosi sono la presenza di acqua all'interno delle fratture ed eventi di tipo sismico.

La presenza di acqua, infatti, genera delle pressioni che riducono la resistenza a taglio delle potenziali superfici di discontinuità riducendo così la stabilità tramite l'incremento delle forze che inducono lo scivolamento; un ulteriore fenomeno legato alla presenza di acqua è il congelamento della stessa che causa un incremento di volume favorendo la riduzione di stabilità.

Il flusso dell'acqua all'interno di un ammasso roccioso dipende dal grado di fratturazione che costituisce il versante ed è governato dal parametro della conduttività idraulica K. Questo parametro che ha le dimensioni della velocità (cm/s), insieme al

tasso d'infiltrazione dell'acqua, alle caratteristiche di fratturazione, alla permeabilità e alla porosità risulta importante perché ci consente di capire con quale velocità il flusso dell'acqua scorre all'interno del versante, in quale direzione e se ci sarà o meno un aumento del livello della tavola d'acqua all'interno dell'ammasso in seguito all'infiltrazione [5].

La conoscenza di tutti questi parametri è molto importante per l'analisi di stabilità, perché consente di avere una visione generale del problema e che sarà di necessaria importanza per l'analisi e la determinazione della distribuzione delle pressioni dell'acqua.

In ammassi rocciosi che ricadono all'interno di aree sismiche oltre agli effetti dell'acqua, per l'analisi di stabilità, bisogna tenere in considerazione anche gli effetti indotti dal movimento del suolo in seguito a delle scosse di terremoto.

Il sisma rilascia energia sotto forma di onde sismiche in direzione normale o tangenziale al terreno. Per un ammasso roccioso le forze che producono instabilità sono quelle che si propagano in direzione tangenziale al versante in quanto le onde sismiche rilasciate in direzione normale sono trascurabili in considerazione al peso dell'ammasso.

Queste forze orizzontali per un ammasso roccioso fratturato sono molto pericolose in quanto possono provocare la caduta di massi più o meno grandi, vere e proprie frane da crollo che possono recare danni a persone, infrastrutture, attività antropiche ecc.

Il rischio sismico, dunque, dipende non solo dalla pericolosità, espressa in funzione dell'accelerazione di picco al suolo, ma anche della vulnerabilità e dell'esposizione a tale evento. Un metodo molto utilizzato per la valutazione della stabilità di un ammasso roccioso potenzialmente instabile, che verrà trattato più accuratamente nei successivi capitoli, è il metodo pseudo-statico [3].

#### <span id="page-16-0"></span>**1.4. Interventi di stabilizzazione**

Per motivi di sicurezza, economici, paesaggistici è fondamentale mantenere un versante in condizioni stabili. Gli interventi di stabilizzazione possono essere in generale raggruppate in quattro macrocategorie:

- Interventi di rinforzo;
- Interventi di rimozione di porzioni di roccia instabili;
- Interventi di protezione;
- Drenaggi.

In questo elaborato di tesi, ci si soffermerà prevalentemente sugli interventi di rinforzo. Questo tipo di interventi viene effettuato mediante sistemi di ancoraggio. In base alla tipologia e alla funzione esercitata possiamo distinguere:

- Tiranti;
- Chiodi;
- Bulloni.

I tiranti sono elementi metallici di ancoraggio che trasferiscono all'ammasso roccioso in cui sono applicati sollecitazioni di trazione (Figura 1.6). I tiranti possono essere [6]:

- **Attivi**: quando sono sollecitati da sforzi di trazione nell'atto in cui avviene l'installazione;
- **Passivi**: quando le sollecitazioni di trazione si verificano in seguito all'innesco di un movimento o deformazione dell'ammasso roccioso;
- **Parzialmente attivi**: quando nel momento dell'installazione viene impressa una tensione più bassa della tensione di esercizio .

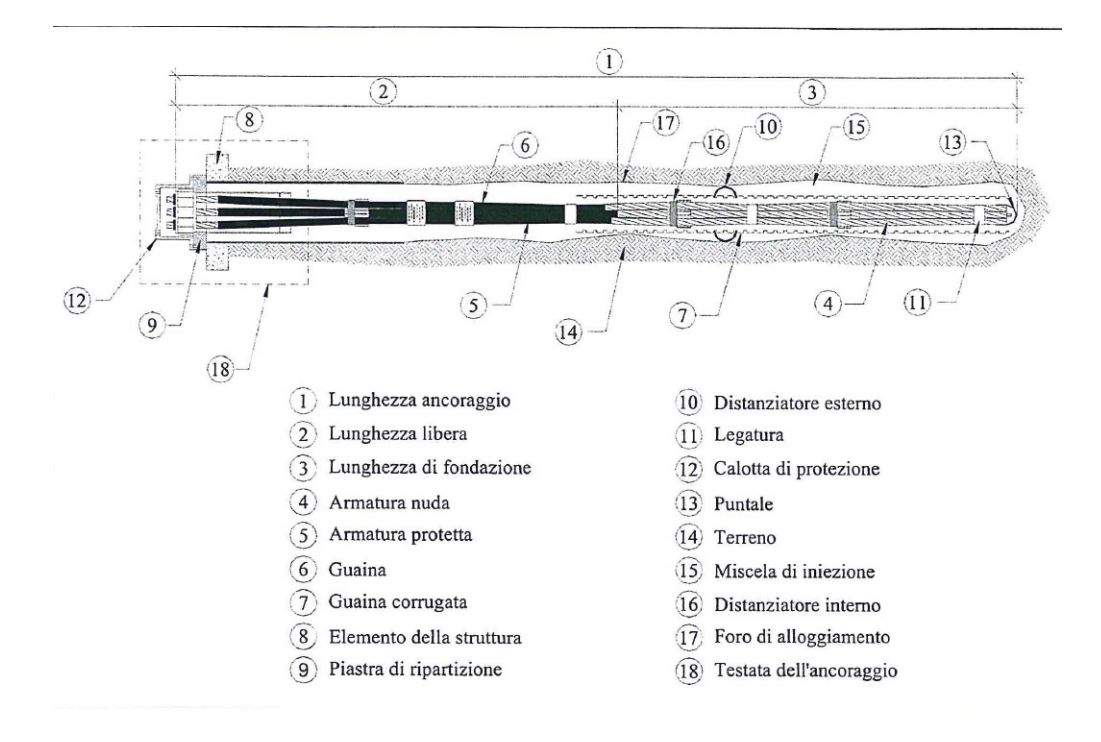

Figura 1.6- Sezione tirante [7]

<span id="page-18-0"></span>I chiodi sono elementi strutturali formate da barre di acciaio inserite totalmente nella roccia ed operanti a trazione o a taglio. Possono anche essere privi di bloccaggi esterni al foro (Figura 1.7).

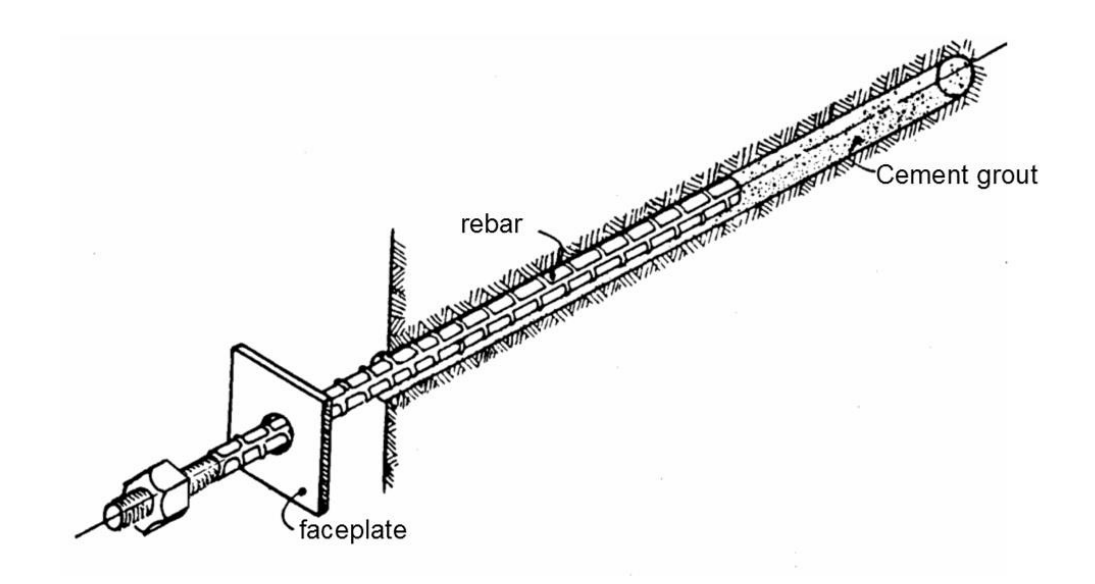

<span id="page-18-1"></span>Figura 1.7- Chiodo [6]

I bulloni sono ancoraggi caratterizzati da un elemento resistente a trazione costituito da barre di acciaio non superiori a 12 metri (Figura 1.8).

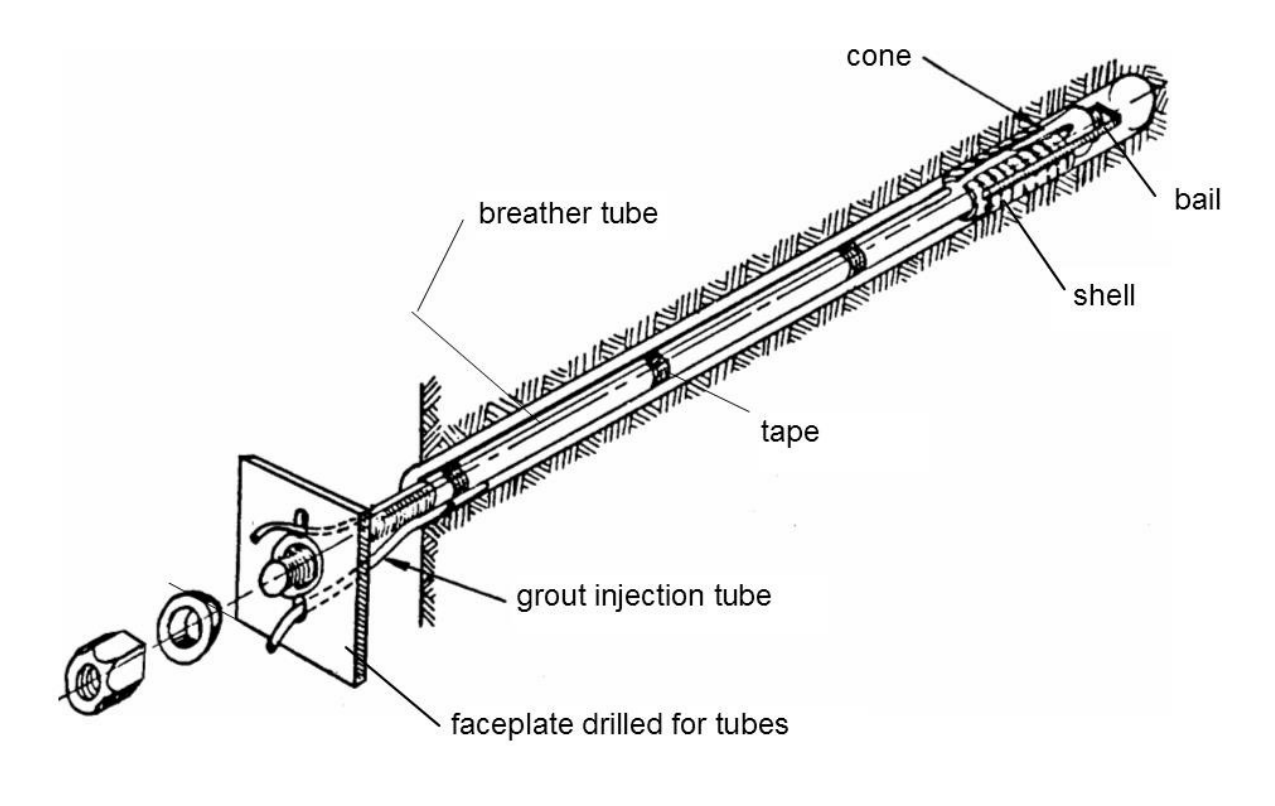

Figura 1.8- Bullone [6]

#### <span id="page-19-1"></span><span id="page-19-0"></span>**1.5. Caso studio**

Il caso studio trattato all'interno di questo elaborato di tesi riguarda la messa in sicurezza di un pilastro roccioso instabile, denominato "Pilastro 1", che si trova nella parete rocciosa del Ponale lungo la strada denominata del Ponale ex SS45, sovrastante la ciclovia del Garda nel tratto sottopasso del Ponale-galleria Orione nel comune di Riva del Garda nella provincia autonoma di Trento (Figura 1.9).

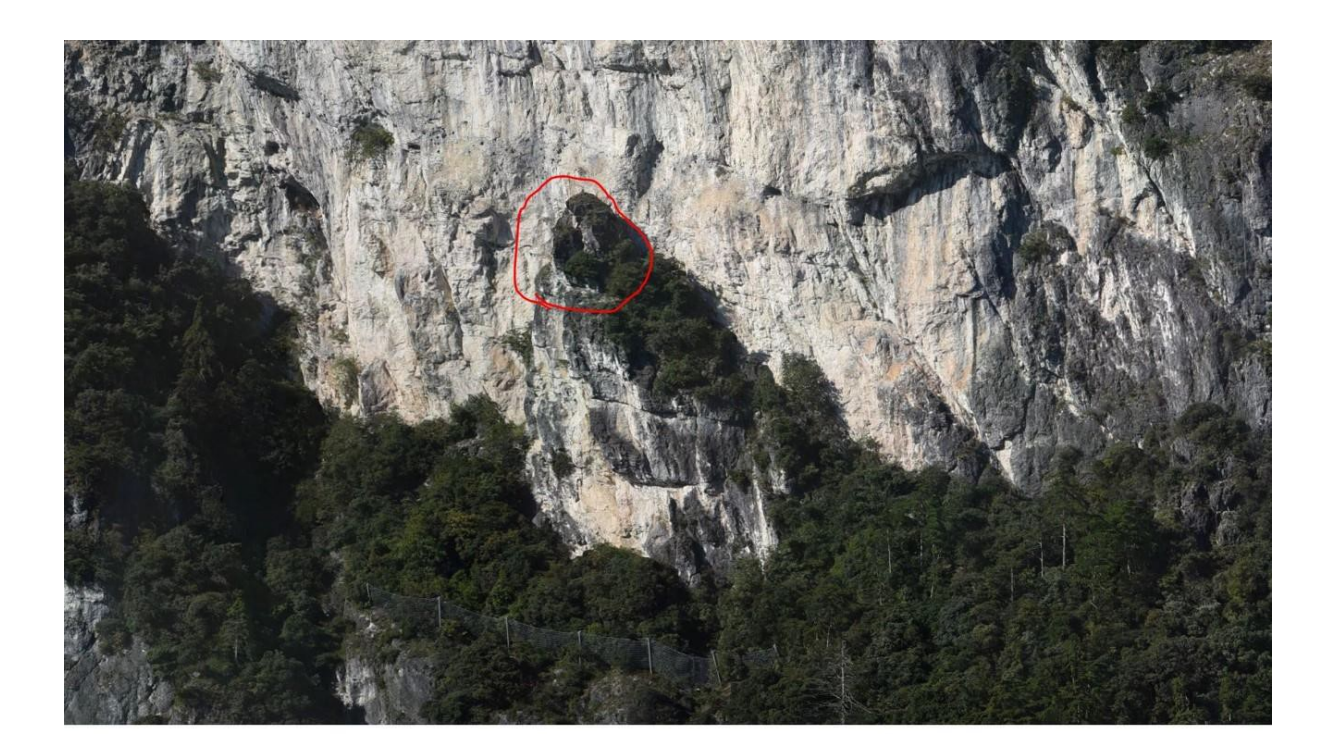

Figura 1.9- Inquadramento "Pilastro 1" [8]

<span id="page-20-0"></span>Il pilastro di cui si è fatta l'analisi presenta una geometria di notevoli dimensioni e presenta con una forma "a campanile". Il blocco risulta distaccato dalla parete retrostante per un'altezza circa uguale a quella del blocco stesso. L'instabilità è dovuta dalla giacitura dei piani di discontinuità che attraversano l'ammasso roccioso, dal flusso di acqua lungo questi piani e dalla possibile manifestazione di eventi sismici (Figura 1.10).

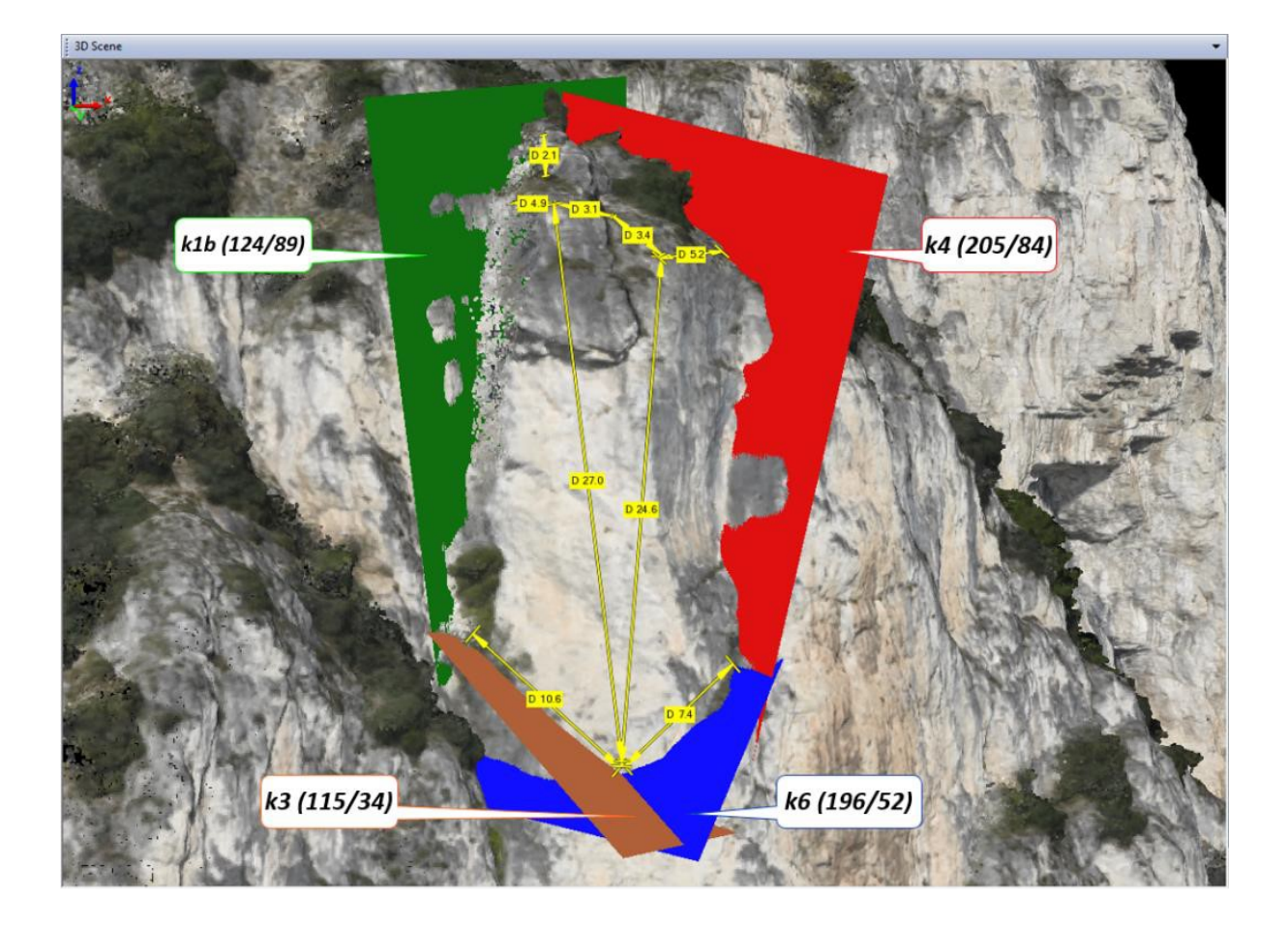

Figura 1.10- Giacitura dei piani di discontinuità [8]

<span id="page-21-0"></span>La stabilizzazione del "Pilastro 1" deve essere effettuata attraverso l'utilizzo di interventi esterni, nel caso in esame di tiranti attivi e passivi, che stabilizzano il blocco attraverso un aumento di forze con un conseguente aumento della resistenza.

Le effettive analisi e metodologie riguardanti la stabilità sono state condotte dallo studio ingegneristico "Geodes s.r.l" avente sede a Torino. Questo lavoro di tesi abbina agli elementi teorici riguardanti tutta la metodologia necessaria, gli elementi pratici attraverso i dati derivanti dalle varie relazioni eseguite per la progettazione ed esecuzione degli elementi stabilizzanti il blocco. Nei capitoli successivi verranno spiegati in modo esaustivo i metodi di analisi di stabilità utilizzati e gli interventi di stabilizzazione attuati per la messa in sicurezza del Pilastro e della strada sottostante (Figura 1.11).

<span id="page-22-0"></span>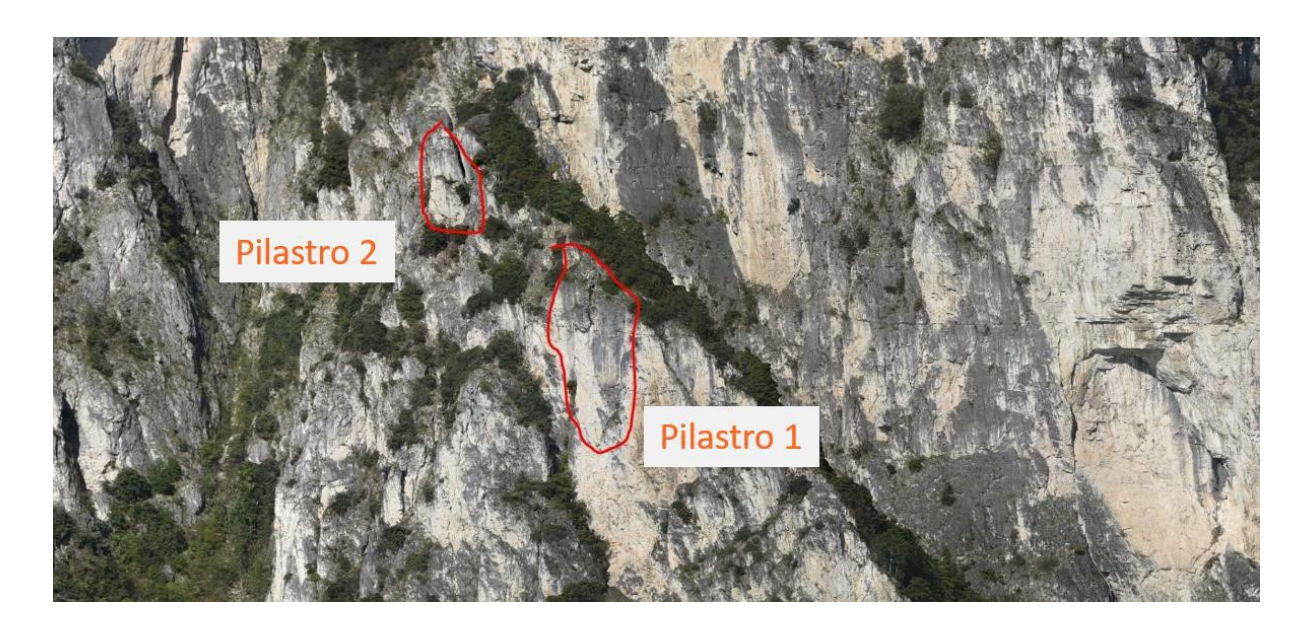

Figura 1.11- Zona di intervento: "Pilastro 1" [8]

### <span id="page-23-0"></span>**2. Principali caratteristiche degli ammassi rocciosi**

#### <span id="page-23-1"></span>**2.1. Roccia intatta e discontinuità naturali**

La caratterizzazione degli ammassi rocciosi è una procedura fondamentale nella meccanica delle rocce in quanto consente la conoscenza delle proprietà e delle caratteristiche geotecniche relative agli ammassi rocciosi. Una precisa valutazione delle caratteristiche degli ammassi rocciosi dipende dalla corretta descrizione generale del versante, quindi della matrice rocciosa e delle discontinuità.

Un ammasso roccioso può essere definito come un insieme di volumi rocciosi elementari. In seguito a fattori geologici, ambientali, temporali, i volumi rocciosi elementari costituenti un ammasso roccioso, difficilmente si presentano sotto forma di roccia intatta anzi, presentano nella quasi totalità dei casi delle fratture più o meno grandi o delle superfici di separazione tra di essi, che prendono il nome generale di discontinuità.

Per roccia intatta si intende un volume roccioso elementare costituente l'ammasso roccioso in cui non sono presenti elementi di discontinuità.

Si definisce discontinuità qualunque piano o superficie di separazione presente nell'ammasso roccioso. Le discontinuità identificano il piano principale su cui avvengono le rotture, le alterazioni e la filtrazione dell'acqua comportando di conseguenza una maggiore deformabilità e debolezza a causa di una diminuzione della resistenza al taglio.

Le discontinuità possono presentarsi come insieme di famiglie o set oppure come singole [9].

Si possono distinguere diversi tipi di discontinuità in base all'origine dell'ammasso roccioso:

14

- **Giunti**: riguardano tutte le tipologie di rocce e sono piani di discontinuità in cui non si è registrato nessuno spostamento oppure qualcuno di lieve entità dunque trascurabile;
- **Superfici di laminazione**: tipiche delle rocce sedimentarie e presenti in set, i piani di discontinuità corrispondono con i piani di alternanza dei diversi livelli sedimentari. Si tratta di piani con una spaziatura che varia da pochi mm fino a 1 cm (Figura 2.1);

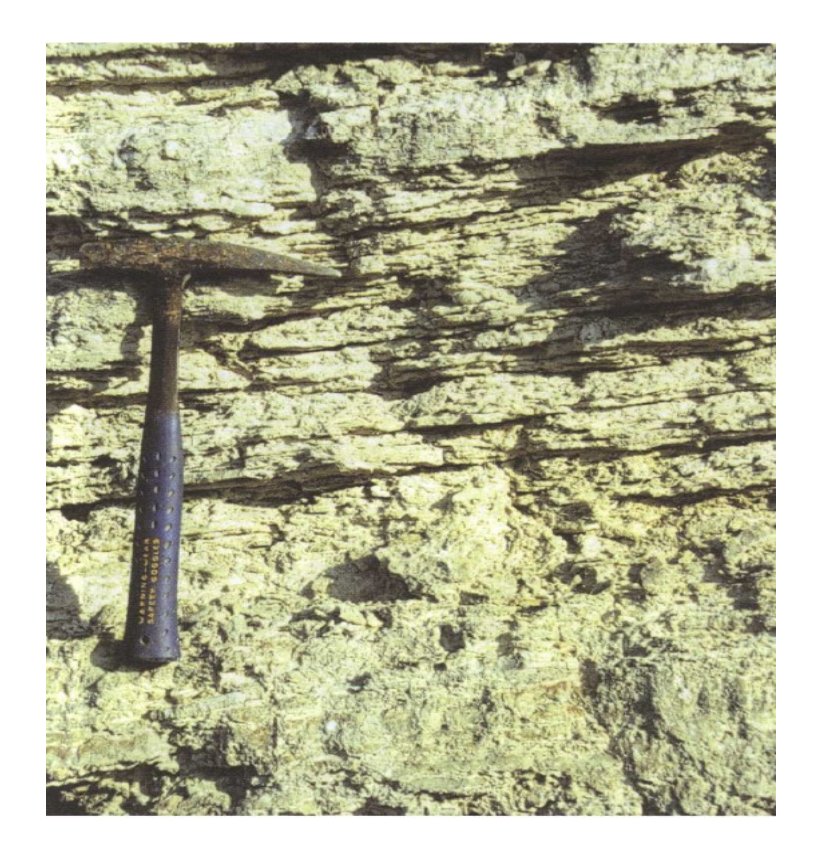

Figura 2.1- Superfici di laminazione (Foto di [10]

<span id="page-24-0"></span>• **Piani di stratificazione**: discontinuità sistematiche tipiche delle rocce sedimentarie in cui i piani di discontinuità corrispondono ai diversi strati sedimentari formati nel corso delle ere geologiche. Hanno uno spessore che varia da 1 cm fino pochi metri (Figura 2.2);

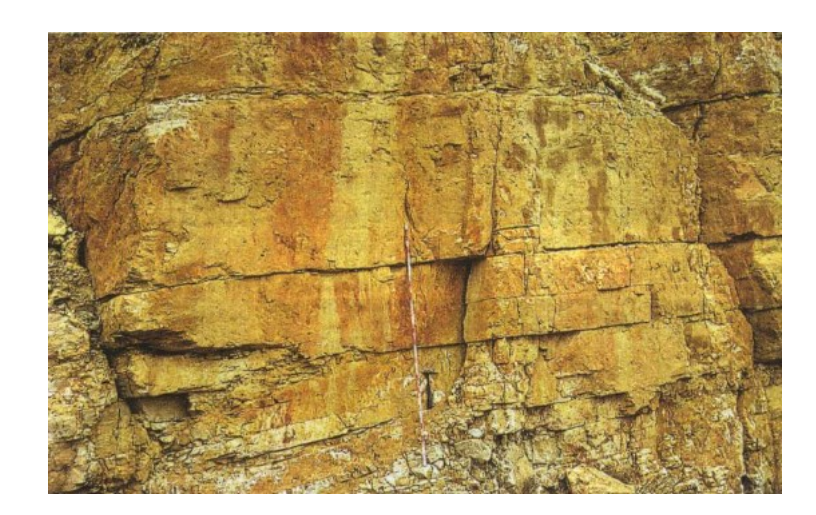

Figura 2.2- Piani di stratificazione (Foto di [10])

<span id="page-25-0"></span>• **Piani di scistosità**: set discontinuità di origine tettonica (Figura 2.3);

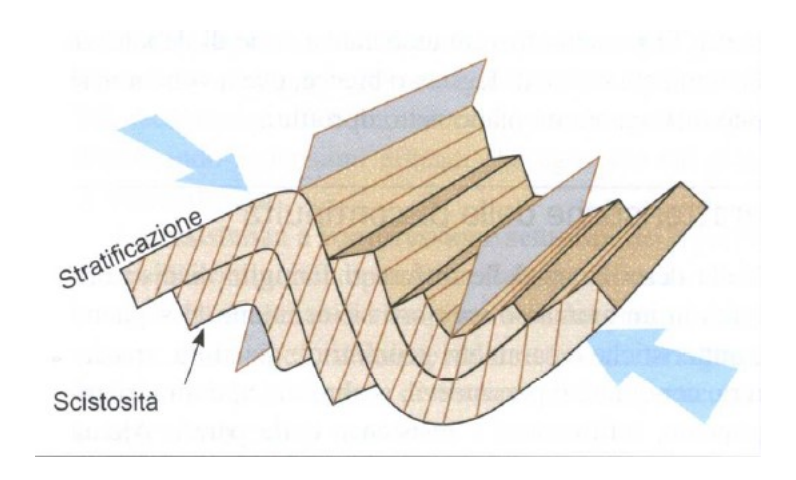

Figura 2.3- Piani di scistosità [11]

<span id="page-25-1"></span>• **Faglie**: discontinuità singole in cui il piano di discontinuità è ben visibile perché la separazione dei blocchi di roccia può arrivare anche a molti chilometri (Figura 2.4).

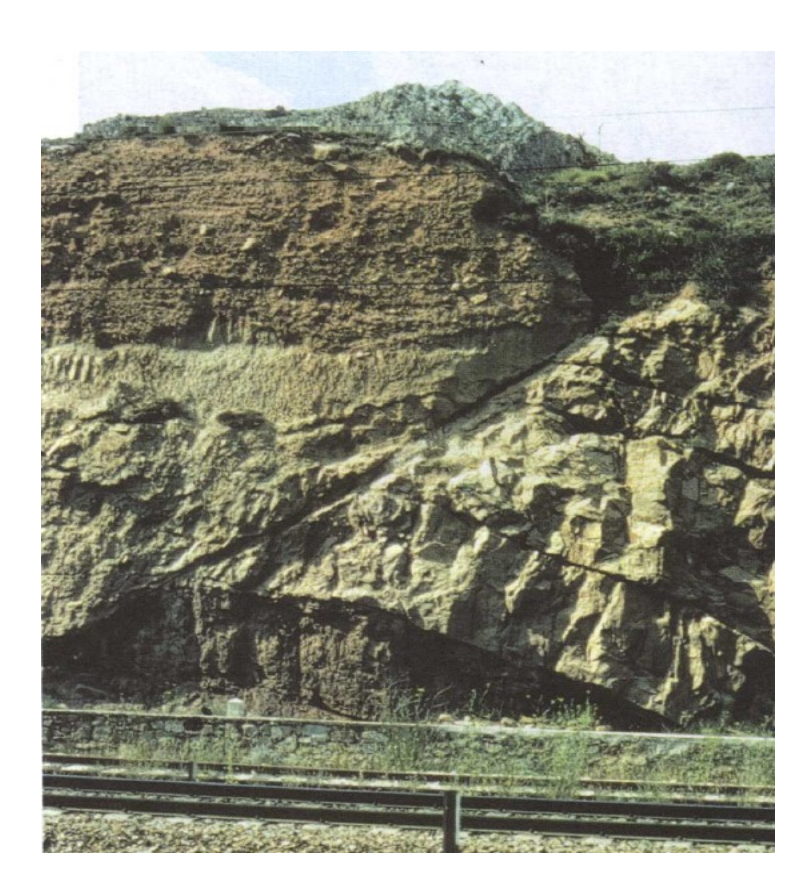

Figura 2.4- Faglia (Foto di [12])

<span id="page-26-0"></span>Oltre alla definizione delle diverse tipologie di discontinuità, risulta necessario definire le caratteristiche e i parametri geometrici che le costituiscono. Si tratta di:

- Giacitura;
- Spaziatura dei giunti;
- Scabrezza;
- Continuità;
- Apertura;
- Riempimento;
- Resistenza delle pareti;
- Presenza d'acqua.

La **giacitura** è un parametro fondamentale per la definizione della forma dei blocchi che compongono l'ammasso roccioso. Questa caratteristica viene definita attraverso

la definizione di due parametri determinati attraverso la bussola o il clinometro: la direzione di immersione (DIP DIRECTION) α e l'inclinazione (DIP) ψ (Figura 2.5).

L'immersione si misura determinando l'angolo compreso fra la direzione del Nord magnetico e la proiezione sul piano orizzontale della linea di massima pendenza del piano delle discontinuità misurata in senso orario. Si tratta di un range di valori compreso tra 0° e 360°.

L'inclinazione è l'angolo che la linea di massima pendenza del piano delle discontinuità forma con il piano orizzontale. L'inclinazione presenta valori compresi tra 0° e 90°.

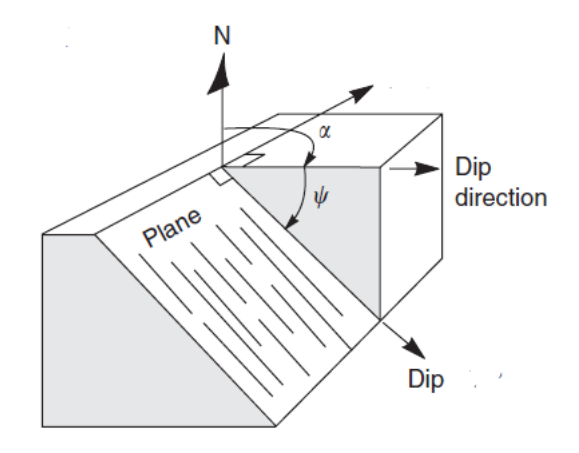

Figura 2.5- Parametri caratteristici della giacitura [3]

<span id="page-27-0"></span>Un metodo più efficace per la definizione dell'orientazione delle discontinuità riguarda l'utilizzo delle proiezioni stereografiche. Questo metodo permette di rappresentare e analizzare in campo bidimensionale i dati di orientazione tridimensionale. La possibilità di eliminare una dimensione deriva dalla considerazione che linee o punti possono rappresentare dei piani e punti possono rappresentare linee [13].

Se si considera un piano di discontinuità (α,ψ) che interseca una sfera passando per il suo centro, l'intersezione che si ottiene viene chiamata grande cerchio. Se si fa intersecare la sfera con un piano orizzontale passante per il centro, la proiezione della semisfera inferiore al piano sul piano rappresenta la proiezione del piano delle

discontinuità. Il polo si ottiene attraverso l'intersezione della normale al piano della discontinuità e la sfera stessa. I dati della proiezione della discontinuità e del polo possono essere inseriti nei reticoli polari o equatoriali ottenendo cosi una rappresentazione bidimensionale [1]. Nel caso delle proiezioni equatoriali si utilizza lo stereogramma di Lambert-Schmidt (Figura 2.6).

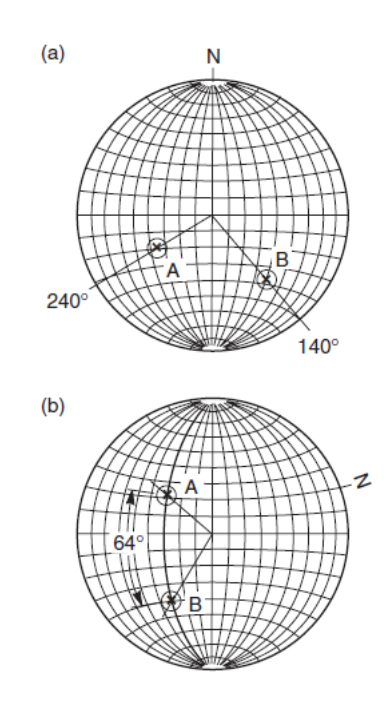

Figura 2.6- Esempio di stereonet di Lambert-Schmidt [3]

<span id="page-28-0"></span>La **spaziatura dei giunti** indica la distanza tra due piani di discontinuità appartenenti allo stesso set o famiglia e viene misurata in direzione perpendicolare a tali piani. Questa proprietà influisce notevolmente sulla dimensione dei blocchi rocciosi poiché se la spaziatura è piccola la resistenza dell'ammasso diminuisce drasticamente comportandosi come un materiale privo di coesione. Inoltre la spaziatura è importante per la permeabilità in quanto se si prende in considerazione una determinata famiglia di discontinuità, la conducibilità idraulica è inversamente proporzionale alla spaziatura. Poiché una famiglia di discontinuità può presentare molteplici piani e la distanza tra di essi è spesso molto variabile, si prende come riferimento generale la spaziatura modale o la spaziatura media. La misura della spaziatura viene effettuata attraverso l'utilizzo di una rotella metrica. Tuttavia, poiché gli affioramenti rocciosi non permettono

la misura della spaziatura in direzione perpendicolare, quella misurata con la rotella metrica costituisce una spaziatura apparente [9]. Affinché si ottenga la spaziatura reale tra due piani di discontinuità adiacenti bisogna apportare delle correzioni alla misurazione (Figura 2.7). Questa correzione viene effettuata attraverso il prodotto tra la distanza media e l'angolo α ottenuto tra la linea di misura e la discontinuità secondo la formula [14]:

 $s = d * sen\alpha$  (2.1)

Dove:

d= distanza media;

α= angolo tra linea e discontinuità;

s= spaziatura reale.

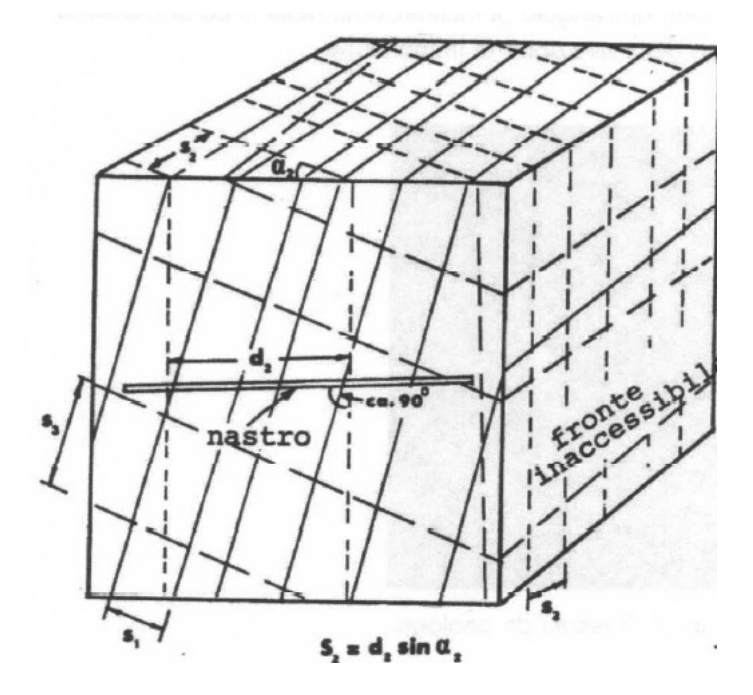

Figura 2.7- Schema rappresentativo la misura della spaziatura [15]

<span id="page-29-0"></span>La **scabrezza** è un parametro caratteristico per la valutazione della resistenza al taglio  $\tau$  dei piani di discontinuità. La presenza di asperità rende più difficile lo scivolamento lungo i piani di discontinuità nei processi che riguardano sforzi di taglio. L'angolo di resistenza al taglio di una superficie scabra si compone di due parametri: la resistenza del materiale roccioso ϕ più il parametro che riguarda le irregolarità "*i"*. La scabrezza è un parametro che oltre a descrivere le irregolarità a piccola scala quindi stabilire se una superficie è più o meno scabra, descrive anche le ondulazioni delle superfici di discontinuità quindi stabilendo se si tratta di superfici piane, a gradini o ondulate (Figura 2.8). Durante gli studi preliminari è importante effettuare una valutazione della scabrezza attraverso il coefficiente di scabrezza JRC (Joint Roughness Coefficient) [16]. La valutazione di questo coefficiente varia da 0 per una superficie piana liscia a 20 per una superficie segmentata rugosa [17] (Figura 2.9). Lo studio della scabrezza riguarda dunque tutte le scale di dettaglio, infatti in base alla rugosità e alle ondulazioni della superficie si possono controllare le possibili direzioni di scivolamento e quindi anche la resistenza al taglio lungo una certa direzione.

La misurazione della scabrezza può essere effettuata attraverso il confronto dei giunti con i profili standard di scabrezza oppure attraverso il profilometro o "pettine di Barton".

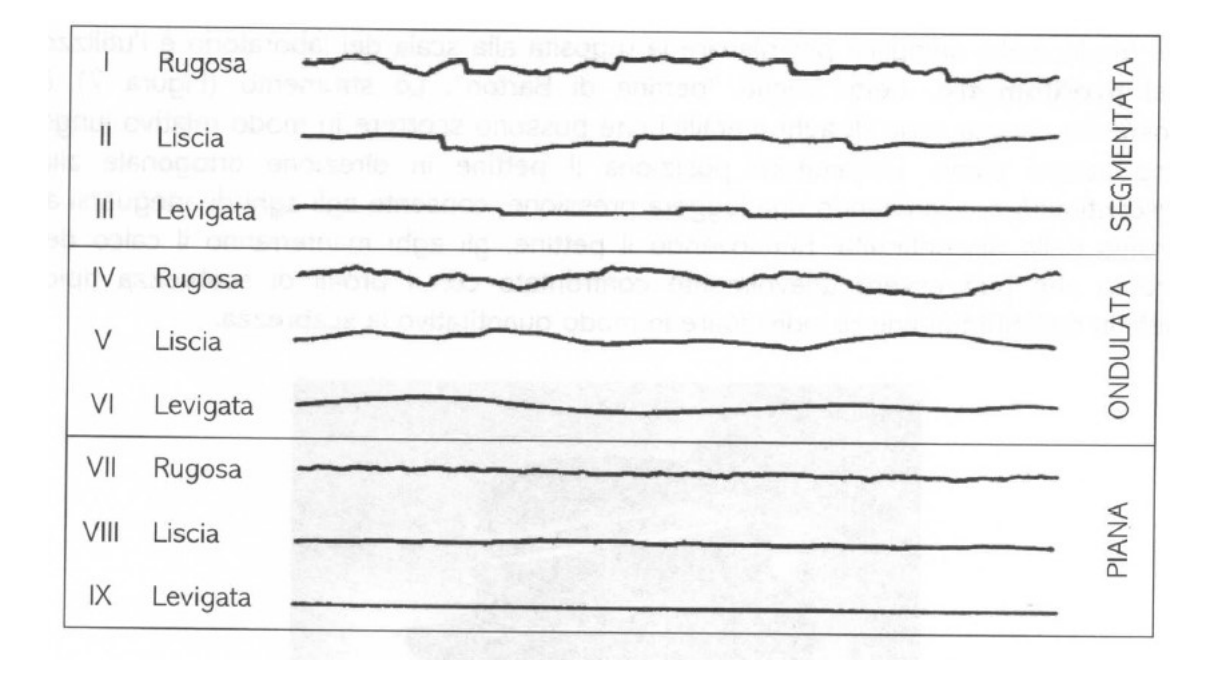

<span id="page-30-0"></span>Figura 2.8- Correlazione tra superfici e scabrezza locale [15]

|           |           |    | $JRC = 0 - 2$   |
|-----------|-----------|----|-----------------|
|           |           |    | $JRC = 2 - 4$   |
|           |           |    | $JRC = 4 - 6$   |
|           | ¥         |    | $JRC = 6 - 8$   |
| 194401947 | ALC: ULCO |    | $JRC = 8 - 10$  |
|           |           |    | $JRC = 10 - 12$ |
|           |           |    | $JRC = 12 - 14$ |
|           |           |    | $JRC = 14 - 16$ |
|           |           |    | $JRC = 16 - 18$ |
|           |           |    | $JRC = 18 - 20$ |
| 0         | 5 cm      | 10 |                 |

Figura 2.9- Profili di rugosità per diversi valori di JRC [17]

<span id="page-31-0"></span>La **continuità** rappresenta l'estensione della direzione e dell'immersione del piano di discontinuità. La determinazione di questo parametro è importante perché consente di stabilire se c'è interazione con altre discontinuità o meno. Inoltre, se sono presenti famiglie di discontinuità che presentano una continuità o persistenza elevata, esse saranno quelle che condizioneranno maggiormente i possibili piani di rottura (Figura 2.10).

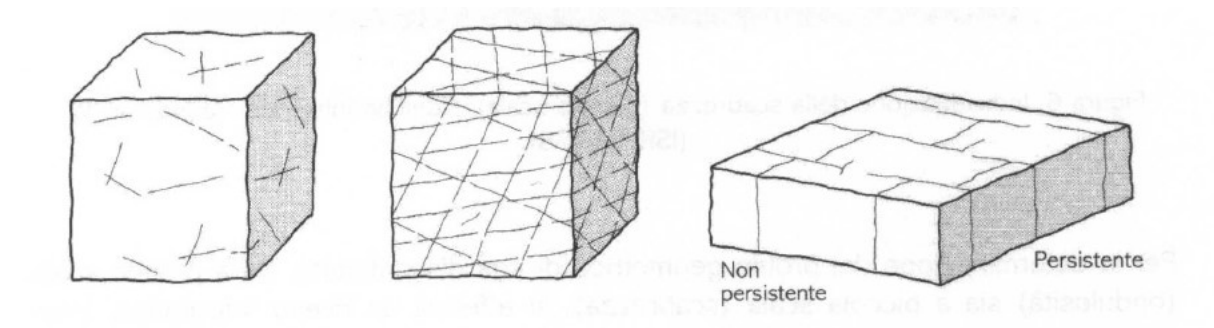

Figura 2.10- Esempi di continuità [15]

<span id="page-32-0"></span>L'**apertura** indica la distanza perpendicolare presente tra le due facce del piano di discontinuità in assenza di riempimento. Questo parametro può variare sensibilmente con la profondità, infatti, si possono trovare aperture molto grandi in superficie che decrescono sensibilmente con l'aumentare della profondità fino ad un'assenza di apertura tra le discontinuità. Le misurazioni vengono effettuate con una riga millimetrica e per piccole aperture talvolta viene usato anche il calibro. Nella tabella 2.1 viene riportata la descrizione delle aperture in base alla distanza misurata tra due pareti:

| Apertura (mm) | <b>Descrizione</b>  |
|---------------|---------------------|
| < 0.1         | Molto chiusa        |
| $0.1 - 0.25$  | Chiusa              |
| $0.25 - 0.5$  | Parzialmente aperta |
| $0.5 - 2.5$   | Aperta              |
| $2.5 - 10$    | Moderatamente ampia |
| >10           | Ampia               |
| 10-100        | Molto ampia         |
| 100-1000      | Estremamente ampia  |
| >1000         | Cavernosa           |

<span id="page-32-1"></span>Tabella 2-1- Relazione tra la misurazione e la descrizione delle aperture

Con il termine **riempimento** si fa riferimento al materiale interposto tra due discontinuità. Il materiale può essere di natura diversa da quello che costituisce la matrice rocciosa come ad esempio sabbie, argille o frammenti di roccia di natura diversa rispetto alla roccia madre che costituisce un determinato ammasso. Questo può comportare un'alterazione dei parametri di resistenza, di deformabilità e permeabilità all'intero sistema di discontinuità in quanto le caratteristiche fisiche e meccaniche sono differenti.

La **resistenza a compressione delle pareti** influisce sulla resistenza al taglio e sulla deformabilità delle superfici di discontinuità specialmente se queste sono a diretto contatto con la roccia intatta. Quando le tensioni localmente concentrate eguagliano o eccedono la resistenza a compressione della parete rocciosa si verificano delle alterazioni della roccia. In condizioni di discontinuità inalterate la resistenza coincide con quella dell'ammasso roccioso. Tuttavia, nella maggior parte dei casi questa condizione non si verifica a causa degli agenti atmosferici e dei processi di alterazione delle rocce che comportano una drastica riduzione della resistenza [15]. La resistenza della superficie è quantificata in relazione alla resistenza a taglio attraverso un coefficiente di resistenza a compressione JCS (Joint Compressive Strength).

La misura della resistenza delle pareti deve essere effettuata in sito e si compie attraverso l'utilizzo del martello di Schmidt.

La **presenza di acqua** nelle superfici di discontinuità rispetto alla roccia intatta è più rilevante ai fini della caratterizzazione, in quanto il flusso avviene lungo le discontinuità presenti. Il flusso lungo le discontinuità, in presenza di aperture o in presenza o assenza di riempimento, comporta la riduzione della resistenza al taglio e quindi la diminuzione delle tensioni efficaci che agiscono sulle discontinuità favorendo la rottura e il movimento di tale superficie. L'acqua all'interno delle discontinuità può determinare la nascita di nuove discontinuità attraverso la fratturazione delle rocce e l'alterazione chimica dei minerali che compongono la roccia, ad esempio, la decomposizione dei minerali silicatici in minerali argillosi.

#### <span id="page-34-0"></span>**2.2. Prove di laboratorio sulle discontinuità**

Come già affermato precedentemente nel corso di questo capitolo, le discontinuità presenti all'interno di un ammasso roccioso possiedono un ruolo cardine nella risposta che lo stesso avrà in seguito ad azioni esterne. Una volta definita la geometria è necessario effettuare delle prove sperimentali che consentano la caratterizzazione dell'ammasso roccioso da un punto di vista meccanico. La prova più comune per questo tipo di analisi è la prova di taglio diretto che viene effettuata in laboratorio e può essere effettuata su superfici scabre o lisce.

#### <span id="page-34-1"></span>**2.2.1. Prova di taglio diretto su superfice scabra**

La prova di taglio diretto viene effettuata posizionando il provino in esame all'interno della scatola di taglio con il piano di discontinuità che coincida con il piano orizzontale. La scatola di taglio è inserita tra due martinetti idraulici che imprimono rispettivamente una forza in direzione normale e una in direzione tangenziale rispetto al piano di discontinuità (Figura 2.11).

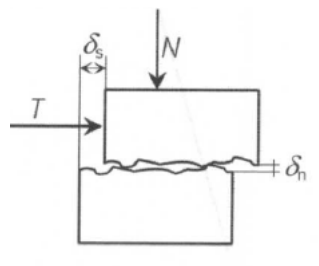

Figura 2.11- Esempio forze applicate [1]

<span id="page-34-2"></span>Lo scopo della prova è ottenere un diagramma sforzo-deformazione che consenta di stabilire le tensioni di rottura e gli spostamenti derivanti da queste tensioni.

La prova inizia applicando una forza normale (N) al piano di discontinuità costante per tutta la durata della prova, quindi viene applicata una forza di taglio (T) crescente in direzione parallela al piano di discontinuità e si misurano i valori delle tensioni di taglio agenti. Per passare dalle forze applicate alle tensioni occorre dividere le forze N e T per la sezione della discontinuità ottenendo:

$$
\sigma = \frac{N}{A}
$$
\n
$$
\tau = \frac{T}{A}
$$
\n(2.3)\n(2.4)

Dove:

σ= Sforzo normale;

τ= Sforzo tangenziale;

A= Area della sezione delle discontinuità.

La prova fornisce un diagramma sforzo deformazioni del seguente tipo (Figura 2.12):

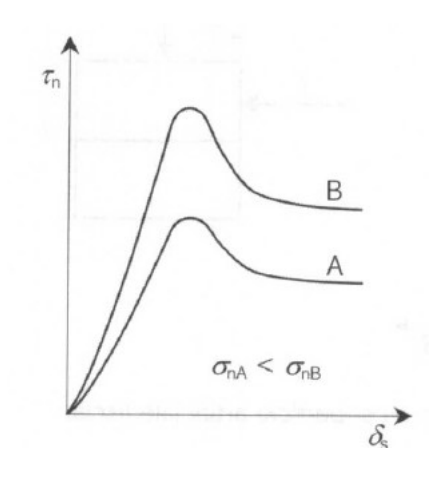

Figura 2.12- Diagramma sforzo-deformazione [1]

<span id="page-35-0"></span>Questo grafico evidenzia come la tensione di taglio aumenta fino ad arrivare a un valore tensionale di picco. Superato il picco il livello tensionale decresce e lo scorrimento in direzione tangenziale avviene per valori di tensioni più bassi.

In condizioni di superficie scabra, affinché sia presente uno scorrimento in direzione tangenziale è necessario che ci sia anche uno spostamento in direzione normale al piano delle discontinuità. Dalla Figura 2.11 si osserva come il provino superiore, supposta la parte inferiore fissa, per muoversi verso l'alto dovrebbe sollevarsi dalle asperità delle discontinuità oppure in alternativa romperle. Questo però non è possibile
poiché la discontinuità presenta una resistenza allo scivolamento maggiore rispetto a una superficie liscia. Questo fenomeno è noto come dilatanza che rappresenta un incremento della resistenza propria della discontinuità scabra [1].

Nella Figura 2.13 viene invece raffigurata la correlazione tra scorrimento tangenziale e normale.

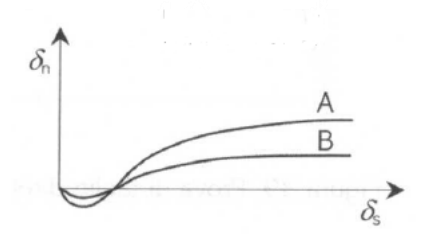

Figura 2.13- correlazione tra scorrimento tangenziale e movimento normale [1]

#### **2.2.2. Prova di taglio diretto su superficie liscia**

La metodologia effettuata per la prova di taglio diretta su superficie scabra può essere usata anche nel caso di superficie liscia, con la differenza che non si verifica il fenomeno della dilatanza e il diagramma sforzo-deformazione ha un andamento diverso (Figura 2.14).

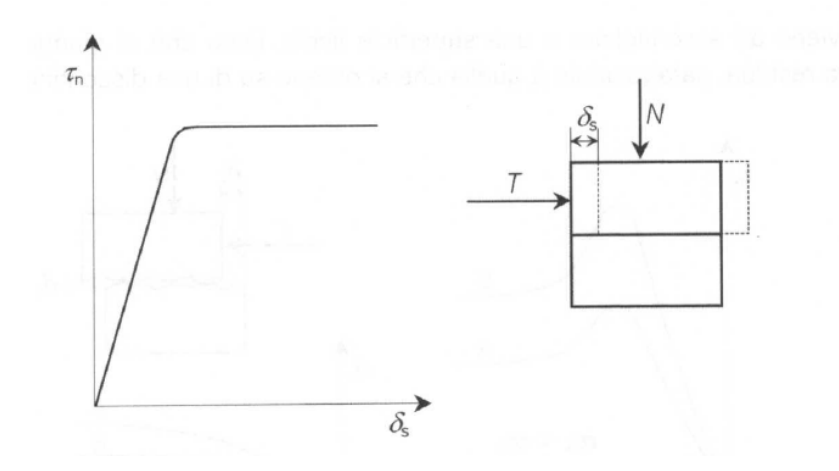

Figura 2.14-Diagramma sforzo-deformazione in una prova di taglio diretta [1]

Dalla Figura 2.14 si evince che mantenendo una forza normale costante i valori delle tensioni tangenziali crescono linearmente fino ad arrivare a un valore di picco per poi mantenersi costanti. Gli spostamenti orizzontali vengono misurati attraverso dei trasduttori di tipo LVDT.

## **2.3. Criteri di resistenza delle discontinuità**

Una volta ottenuti i risultati dalle prove di taglio diretto e quindi stabilite le tensioni di picco egli spostamenti relativi è necessario definire i criteri di resistenza più consoni da adottare. In letteratura i criteri più adottati sono il criterio di Mohr-Coulomb [18] e quello di Barton & Bandis [19] .

### **2.3.1. Criterio di Mohr-Coulomb**

Il criterio di resistenza di Mohr-Coulomb mette in relazione la resistenza al taglio  $\tau$  con la tensione normale agente σ in funzione delle caratteristiche del materiale attraverso la relazione [20]:

$$
\tau = c + \sigma \tan \phi \tag{2.5}
$$

Dove c indica la coesione e ϕ l'angolo di resistenza al taglio.

Se si considerano gli stati tensionali (σ,τ) ottenuti da una prova di taglio diretta su superficie liscia, il criterio di Mohr-Coulomb è rappresentato da [18] (Figura 2.15):

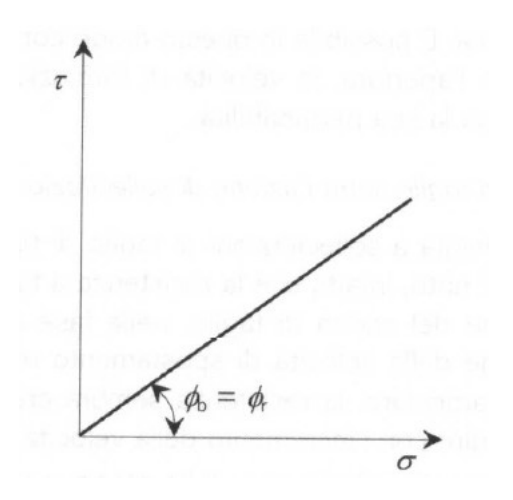

Figura 2.15-Diagramma (σ,τ) su prove su superficie liscia [1]

In cui la retta passa per l'origine degli assi che equivale a dire che la coesione c = 0 e l'angolo di resistenza al taglio di base coincide con quello residuo.

Se si considerano gli stati tensionali ( $\sigma$ , $\tau$ ) in seguito a una prova su superficie scabra, considerando sempre il criterio di Mohr-Coulomb la curva diventa (Figura 2.16):

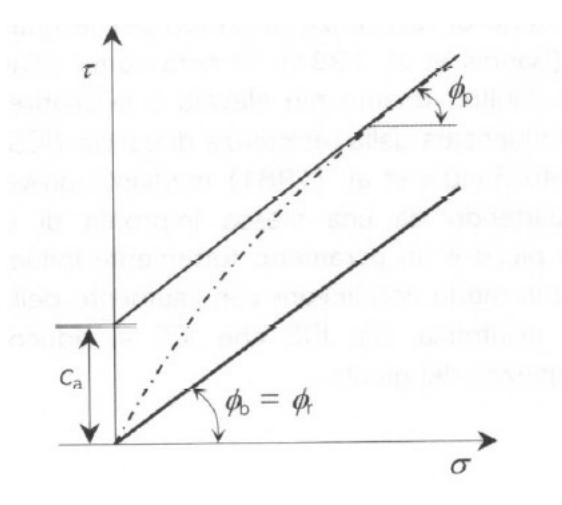

Figura 2.16- Diagramma (σ,τ) superfici scabre [1]

In questo caso la coesione non sarà più trascurata e l'angolo di resistenza al taglio ϕ coinciderà con  $\phi_p$  e la pendenza della retta sarà maggiore rispetto a una superficie liscia.

#### **2.3.2. Criterio di Barton e Bandis**

Il diagramma sforzo-deformazione di una superficie di discontinuità scabra presenta un andamento non lineare della resistenza a taglio. Il criterio di Barton e Bandis è un criterio empirico secondo cui [16]:

$$
\tau = \sigma_n \tan \left[ \phi_r + JRC \log_{10} \left( \frac{JCS}{\sigma_n} \right) \right]
$$
\n(2.5)

Dove:

 $\tau$  è la resistenza al taglio di picco;

σ è lo sforzo normale;

JRC (Joint Roughness Coefficient) è il coefficiente di scabrezza;

JCS (Joint Compressive Strength) è la resistenza a compressione;

ϕr è l'angolo di attrito residuo.

Come dimostrato in figura 2.17 si ottiene un inviluppo di rottura curvilineo passante per l'origine degli assi in cui la resistenza aumenta all'aumentare dei valori di JRC e JCS. Entrambi i valori comportano un aumento della resistenza al taglio. In particolare, per valori di JRC molto elevati la resistenza al taglio dipende maggiormente dal contributo dato da JCS.

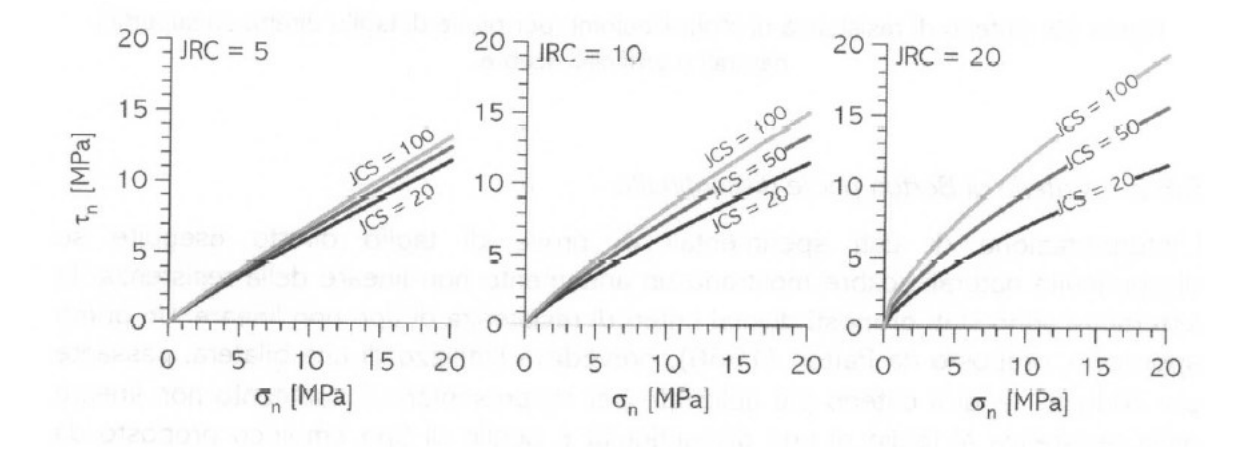

Figura 2.17- Esempi di inviluppi di rottura al variare dei valori di JRC e JCS [21]

In seguito a prove di taglio effettuate su discontinuità di lunghezza elevata l'inviluppo di rottura cambia drasticamente in quanto la resistenza di picco decresce, e di conseguenza anche i parametri JRC e JCS, in modo non lineare fino ad essere asintotica (Figura 2.18).

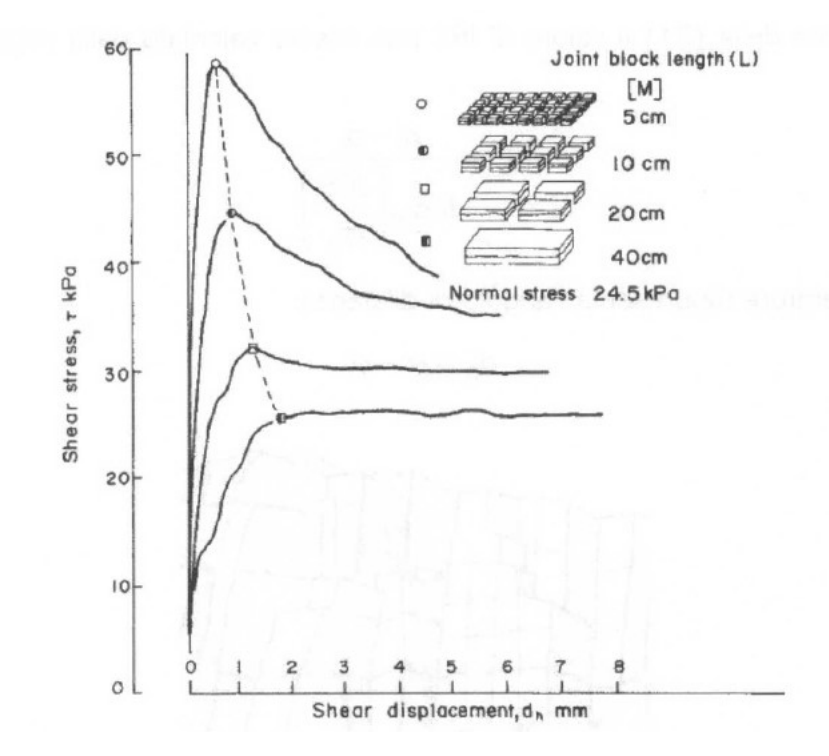

Figura 2.18- Effetto scala [21]

I parametri JCS e JRC possono essere ottenuti sperimentalmente oppure per quanto riguarda JCS se le pareti della discontinuità sono inalterate si può prendere come valore di riferimento la resistenza a compressione mono assiale della matrice rocciosa intatta in caso contrario sarà necessariamente minore di questo valore. JRC può essere valutato tenendo conto degli indici di scabrezza oppure effettuando il tilt test ossia mettere a contatto due pareti di discontinuità facendo variare l'angolo α fino a quando non si verifica lo scorrimento secondo la formula:

$$
\alpha = \arctan\left(\frac{\tau_0}{\sigma_0}\right) \tag{2.6}
$$

Dove

$$
\sigma_0 = \gamma h \cos^2 \alpha;
$$

 $\gamma$  indica il peso per unità di volume;

h lo spessore del blocco superiore;

Tenendo conto della (2.6) JRC diventa:

$$
JRC = \frac{\alpha - \varphi_r}{\log_{10}\left(\frac{JCS}{\sigma_0}\right)}\tag{2.7}
$$

Successivamente sulla base delle risposte delle discontinuità, il valore della 2.7 è stato corretto come [19] [22]:

$$
JRC_n = JRC_0 \left(\frac{L_n}{L_0}\right)^{-0.02JRC_0} \tag{2.8}
$$

Dove i valori di  $JRC<sub>0</sub>$  ed L<sub>0</sub> si riferiscono a prove di laboratorio su provini della lunghezza di 1m, mentre i valori JRC<sub>n</sub> e L<sub>n</sub> si riferiscono alle dimensiono ottenute in sito.

Inoltre, poiché il coefficiente di compressione JCS decresce aumentando di scala, Barton e Bandis nel 1982 hanno effettuato anche la correzione di tale parametro nella seguente [19] [22] :

$$
JCS_n = JCS_0 \left(\frac{L_n}{L_0}\right)^{-0.03\,RC_0} \tag{2.9}
$$

Dove JCS<sub>0</sub> ed L<sub>0</sub> si riferiscono alle prove di laboratorio effettuate su un provino di 1m e JCS<sup>n</sup> ed L<sup>n</sup> alle prove effettuate in sito.

# **3. Metodi di analisi della stabilità dei blocchi**

## **3.1. Metodo dell'equilibrio limite**

Il metodo dell'equilibrio limite (LEM) è un metodo di analisi di stabilità che può essere utilizzato sia per pendii costituiti da terreno sia per pendii in roccia.

L'utilizzo di tale metodo avviene in seguito alla caratterizzazione dei parametri di resistenza dell'ammasso roccioso, alla definizione della geometria del versante, all'identificazione preliminare di una o più superfici di discontinuità dove si può sviluppare un determinato cinematismo di collasso. Per quanto riguarda la caratterizzazione dei parametri di resistenza, poiché risulta impossibile definire un legame costitutivo di validità generale, viene utilizzato un modello rigido perfettamente plastico in cui i parametri di resistenza dipendono esclusivamente dalla coesione (c) e dall'angolo di resistenza al taglio (ϕ) e risultano costanti per il terreno. Dunque risulta valido il criterio di rottura di Mohr-Coulomb.

Il metodo dell'equilibrio limite consiste nel determinare un parametro che indichi la stabilità e che prende il nome di fattore di sicurezza (FS). Questo fattore è dato dal rapporto tra le forze stabilizzanti, ossia quelle forze che impediscono il movimento, e le forze instabilizzanti, ossia quelle forze che agiscono lungo la superficie di discontinuità favorendo il movimento [3].

$$
FS = \frac{F_{Stabilizzanti}}{F_{Instabilizzanti}}
$$
\n(3.1)

Ne consegue che:

- FS=1 condizione di equilibrio limite;
- FS>1 condizione di stabilità;
- FS<1 condizione di instabilità

### **3.2. Metodo dell'equilibrio limite su scivolamento planare**

Lo scivolamento planare è un tipo di cinematismo di collasso che si verifica in seguito a determinate condizioni geometriche e di resistenza come riportato nel paragrafo 1.2.

La condizione di partenza riguarda l'assunzione di un blocco rigido in cui le forze agiscono unitamente sulla superficie. Il fattore di sicurezza viene calcolato prendendo in considerazione tutte le forze agenti sulla superficie di scivolamento in direzione normale e parallela ad essa. Le forze che inducono lo scivolamento quindi tutte le forze di taglio sono le cosiddette forze instabilizzanti ∑FInstabilizzanti, mentre il prodotto delle forze normali e la tangente dell'angolo di resistenza al taglio ϕ più la coesione c rappresentano le forze che si oppongono allo scivolamento e quindi sono dette forze stabilizzanti ∑F<sub>Stabilizzanti</sub>. Considerando il criterio di rottura di Mohr-Coulomb per una superficie di scorrimento in cui è presente uno sforzo normale efficace σ' , la condizione di resistenza espressa in termini della tensione tangenziale  $\tau$  è data da:

$$
\tau = c + \sigma' \tan \phi \tag{3.2}
$$

L'equazione (3.2) può essere rappresentata in un diagramma  $\sigma'-\tau$  come segue (Figura 3.1):

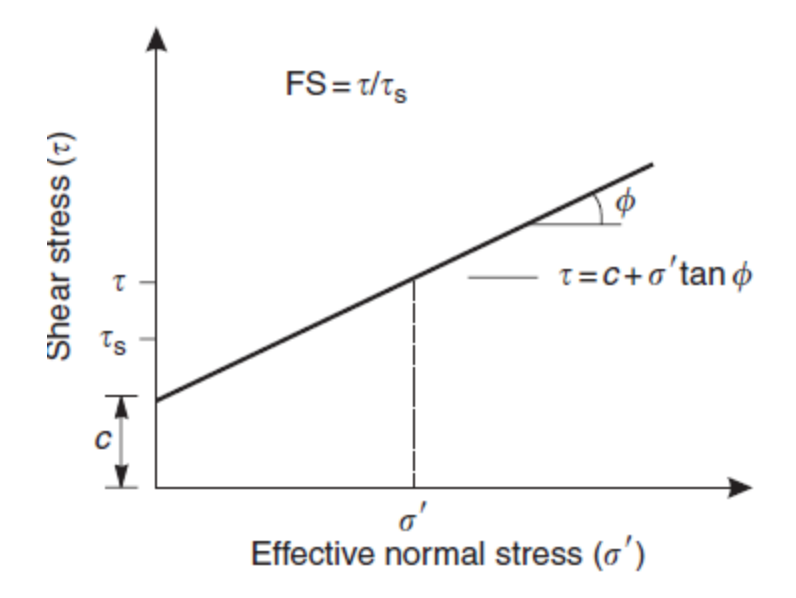

Figura 3.1- Diagramma di Mohr forze di taglio in funzione di c e ϕ [3]

c indica la coesione, ϕ rappresenta l'angolo di resistenza al taglio e  $\sigma'$  indica gli sforzi normali efficaci ossia la differenza tra gli sforzi normali dovuti al peso della blocco roccioso e il contenuto d'acqua. Se si considera una superficie di scivolamento come quella mostrata in Figura 3.2:

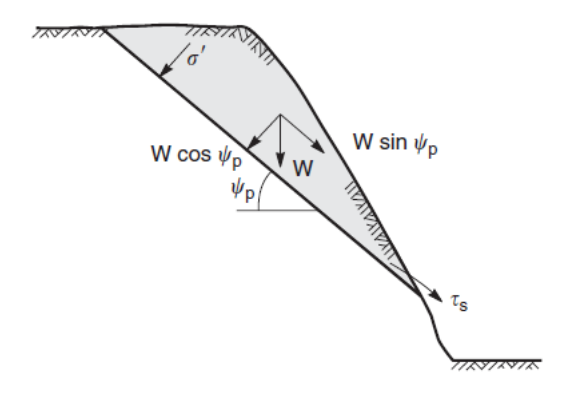

Figura 3.2- Superficie di scivolamento planare [3]

Ne consegue che gli sforzi normali σ ' sono dati dalla componente perpendicolare del peso del blocco W mentre gli sforzi di taglio  $\tau_{_S}$  rappresentano la componente parallela del peso W. Entrambi si riferiscono a valori medi di sforzo normale e sforzo tangenziale. Se si considera A come l'area della superficie di scivolamento e  $\psi_{\rm p}$  la pendenza della superficie di scivolamento si possono definire:

$$
\sigma' = \frac{W\cos\psi_p}{A} \tag{3.3}
$$

$$
\tau_s = \frac{W \sin \psi_p}{A} \tag{3.4}
$$

Sostituendo i termini delle equazioni (3.3) e (3.4) nell'equazione (3.2) si ottiene il valore degli sforzi di taglio per il criterio di rottura di Mohr-Coulomb. Considerando la (3.1) il fattore di sicurezza diventa [3]:

$$
FS = \frac{cA + W \cos \psi_p \tan \phi}{W \sin \psi_p}
$$
 (3.5)

Il fattore di sicurezza appena calcolato riguarda un ammasso roccioso in cui la superficie di scivolamento è continua e si estende dalla parte sommitale del versante fino al fronte. Tuttavia bisogna considerare che la superficie di discontinuità può intersecare delle fratture (tension crack) nella parte sommitale del versante o nel fronte da cui si può infiltrare l'acqua che sarà libera di muoversi lungo la discontinuità e dunque eserciterà delle spinte.

Ne consegue che nell'analisi del Fattore di Sicurezza bisogna considerare anche la presenza di acqua (Figura 3.3).

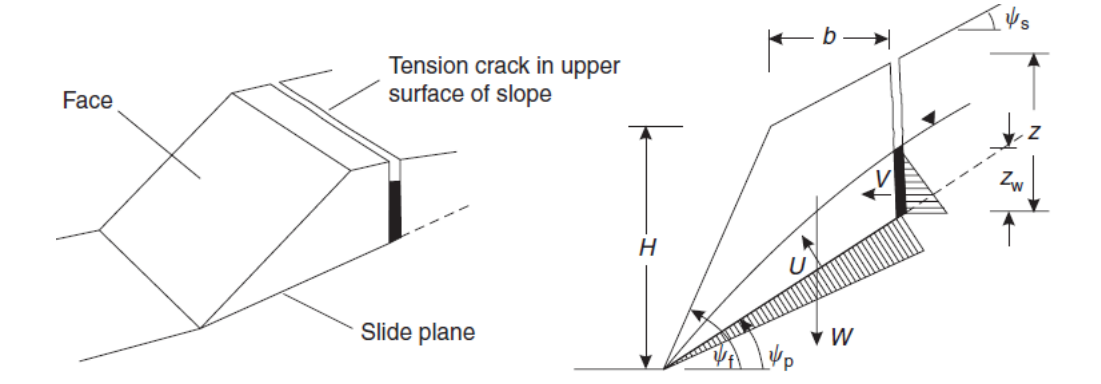

Figura 3.3- Distribuzione delle pressioni esercitate dall'acqua [3]

#### **3.2.1. Effetto dell'acqua sull'analisi di stabilità**

Il fattore di sicurezza FS considerando il contributo dell'acqua sarà [3]:

$$
FS = \frac{cA + (W\cos\psi_p - U - V\sin\psi_p)\tan\phi}{W\sin\psi_p + V\cos\psi_p}
$$
(3.6)

• U rappresenta la risultante della distribuzione delle pressioni esercitate dall'acqua sulla superficie di discontinuità ed è uguale a:

$$
U = \frac{1}{2} \gamma_w z_w (H + b \tan \psi_s - z) \csc \psi_p \tag{3.7}
$$

H rappresenta l'altezza del versante,  $\gamma_w$  il peso specifico dell'acqua,  $z_w$  la profondità dell'acqua nella frattura, b la distanza della frattura rispetto al fronte,  $\psi_s$  l'inclinazione della cresta del versante,  $\psi_p$  l'inclinazione della superficie di scivolamento rispetto il piano orizzontale.

• V rappresenta la risultante della distribuzione delle pressioni esercitate dall'acqua all'interno della frattura e risulta uguale a [3]:

$$
V = \frac{1}{2} \gamma_w z_w^2 \tag{3.8}
$$

La condizione secondo cui soltanto l'acqua presente nelle fratture e quella che scorre lungo la superficie di discontinuità provochi instabilità non è del tutto corretta in quanto, si sta assumendo che il resto del blocco roccioso risulti impermeabile, condizione che non è sempre rispettata.

La distribuzione delle pressioni dell'acqua viene determinata attraverso l'utilizzo di una rete di flusso in cui, l'intersezione tra le linee equipotenziali e la superficie di scivolamento permette il calcolo delle pressioni esercitate. La costruzione della rete di flusso si sviluppa in seguito alla conoscenza della permeabilità ed anisotropia del blocco roccioso, a misure piezometriche, all'angolazione dell'infiltrazione e alla ricarica del livello dell'acqua.

La determinazione delle pressioni esercitate dall'acqua all'interno di un ammasso roccioso fratturato in cui è presente una superficie di discontinuità risulta fondamentale per determinare le caratteristiche del flusso al suo interno e per la determinazione dei parametri U e V caratteristici del fattore di sicurezza come visto nella (3.6).

Se la superficie di scivolamento si interseca con il fronte fratturato e il livello dell'acqua all'interno della frattura è al di sopra della base, l'acqua eserciterà pressioni sia sulla frattura che sulla superficie di scivolamento. Se l'acqua fuoriesce dalla frattura nell'atmosfera la distribuzione delle pressioni decresce linearmente dal valore

massimo esercitato alla base della frattura fino ad annullarsi in corrispondenza della base del fronte come dimostrato in Figura 3.4:

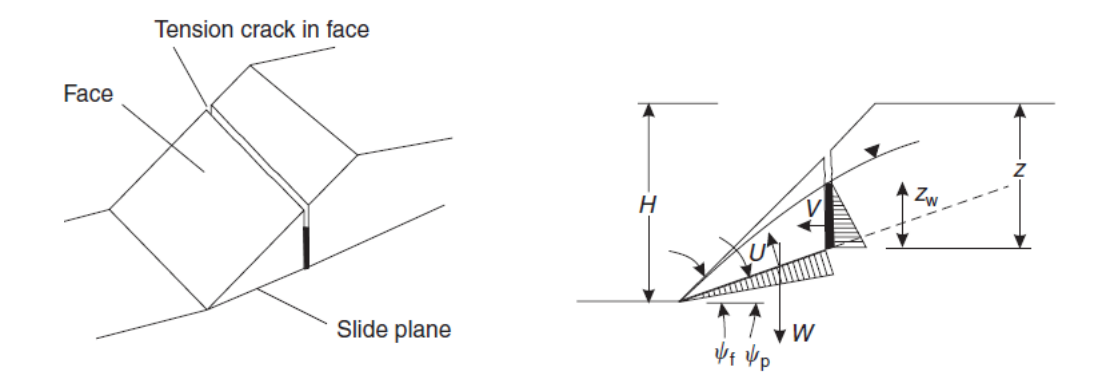

Figura 3.4- Distribuzione delle pressioni in fronte fratturato [3]

La pressione dell'acqua può in alcuni casi esercitarsi solo nella frattura, per esempio in seguito a forti precipitazioni che si inseriscono direttamente all'interno della frattura dopo un periodo di siccità e considerando la superficie di scivolamento impermeabile. In questo caso U=0 e V sarà calcolato come nella (3.8).

In caso di neve o ghiaccio la risalita del livello dell'acqua dalla frattura può essere bloccata dalla presenza di neve. Questa fa aumentare la pressione esercitata e la distribuzione della pressione esercitata dall'acqua sulla superficie di scivolamento non sarà più triangolare ma sarà costante e dunque presenterà una distribuzione di pressione rettangolare (Figura 3.5).

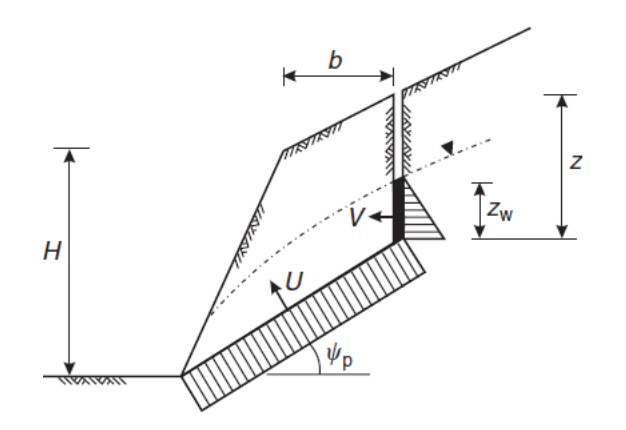

Figura 3.5-Distribuzione pressioni in seguito alla mancata risalita dell'acqua [3]

Infine, se la superficie del livello dell'acqua si trova al di sotto della frattura, le pressioni riguarderanno solo la superficie di discontinuità e la distribuzione delle pressioni si presenta con un andamento triangolare (Figura 3.6) [3].

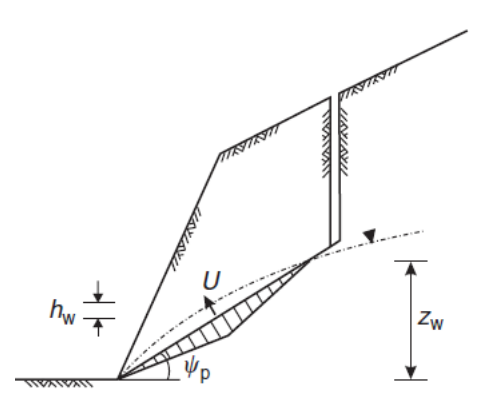

Figura 3.6- Distribuzione delle pressioni con livello dell'acqua al di sotto della frattura [3]

#### **3.2.2. Effetto delle forze di stabilizzazione**

Qualora si stabilisca in seguito ad opportune analisi e metodi di calcolo, come il metodo dell'equilibrio limite, che un ammasso roccioso risulti potenzialmente instabile è necessario intervenire attraverso l'utilizzo di strumenti esterni come tiranti, chiodi o

bulloni con l'obiettivo di incrementare la risultante delle forze di stabilizzazione e quindi apportare un aumento del fattore di sicurezza rendendo stabile il versante in cui si è intervenuti. L'utilizzo di uno strumento rispetto ad un altro dipende dalla geologia in questione, dalla capacità di rinforzo richiesta, dal tempo necessario per l'intervento, dalla disponibilità delle attrezzature per la perforazione e dal budget disponibile [3]. Nella Figura 3.7 viene raffigurato un versante soggetto a scivolamento planare che necessita dell'intervento di tiranti:

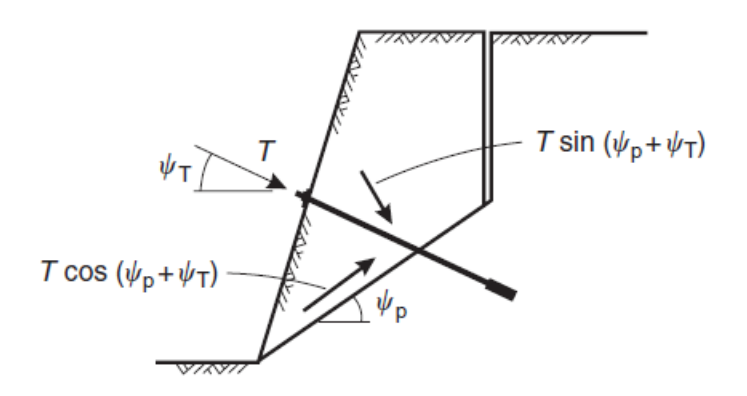

Figura 3.7- Superficie di Scorrimento planare ancorata tramite tiranti [3]

La stabilizzazione avviene attraverso una determinata tensione che il tirante esercita. La forza T viene dimensionata secondo una determinata giacitura richiesta dal versante e si dovranno considerare le componenti normali e tangenziali.

#### **3.2.3. Effetto del terremoto**

La determinazione del fattore di sicurezza attraverso il metodo dell'equilibrio limite in caso di sisma deve tenere conto delle forze generate dal movimento del suolo. In caso di sisma si utilizza il metodo di analisi di stabilità pseudo-statico, che consiste nel simulare il movimento del suolo come una forza orizzontale statica agente in direzione perpendicolare al fronte roccioso.

La magnitudo di questa forza pseudo-statica è uguale al prodotto tra il coefficiente sismico adimensionale  $k_h$  e il peso del blocco roccioso W. Il coefficiente  $k_h$  è correlato al valore dell'accelerazione di picco al suolo (PGA). Sulla base degli studi effettuati da Newmark [23], è consigliato utilizzare un valore di k<sup>h</sup> pari al 50% del valore di PGA in combinazione con un fattore di sicurezza pseudo-statico di 1-1.2. Tuttavia è consigliabile utilizzare un valore superiore di  $k<sub>h</sub>$  quando in un versante roccioso in cui è presente una superficie di discontinuità distinta il valore di resistenza al taglio decresce rapidamente con spostamenti lievi, oppure quando ci possono essere delle amplificazioni dell'energia sismica poiché il versante si trova a una quota elevata. Considerando questo metodo per una superficie di scivolamento planare e ipotizzando il versante in condizioni drenate quindi U=V=0 facendo riferimento alla (3.6) il fattore di sicurezza diventa [3]:

$$
FS = \frac{cA + \left(W(\cos\psi_p - k_h\sin\psi_p)\right)\tan\phi}{W(\sin\psi_p + k_h\cos\psi_p)}
$$
(3.9)

La componente verticale della forza pseudo-statica spesso viene omessa in quanto gli spostamenti verticali derivanti dal sisma sono trascurabili in considerazione al peso W dell'ammasso. Tuttavia, in determinate condizioni, ad esempio, in seguito ad amplificazione dell'onda sismica dovuta a fattori topografici la componente verticale risulterà in fase e con la stessa frequenza della componente orizzontale. Se si considera che il rapporto tra la componente verticale  $k_H$  e quella verticale k<sub>V</sub> viene indicato con il parametro  $r_k$  ai fini di calcolo del fattore di sicurezza può essere utilizzato il coefficiente sismico risultante  $k<sub>T</sub>$  come [3]:

$$
k_T = k_h \sqrt{(1 + r_k^2)}\tag{3.10}
$$

Che agisce ad una angolazione  $\psi_k = \tan^{-1}\left(\frac{k_V}{k_H}\right)$  $\frac{\kappa_V}{k_H}$ 

E il fattore di sicurezza diventa:

$$
FS = \frac{cA + \{W[\cos\psi_p - k_T \sin(\psi_p + \psi_k)]\}\tan\phi}{W[\sin\psi_p + k_T \cos(\psi_p + \psi_k)]}
$$
(3.11)

## **3.3. Metodo dell'equilibrio limite su scivolamento tridimensionale**

L'analisi di stabilità attraverso il metodo dell'equilibrio limite per una superficie di discontinuità soggetta a scivolamento tridimensionale può essere condotta in modi diversi a seconda delle caratteristiche fisiche e meccaniche del cuneo potenzialmente instabile.

Se si considera un cuneo come quello di Figura 3.8 che resiste solo a taglio e l'angolo di resistenza al taglio ϕ è uguale per entrambi i piani di discontinuità il fattore di sicurezza FS è uguale a:

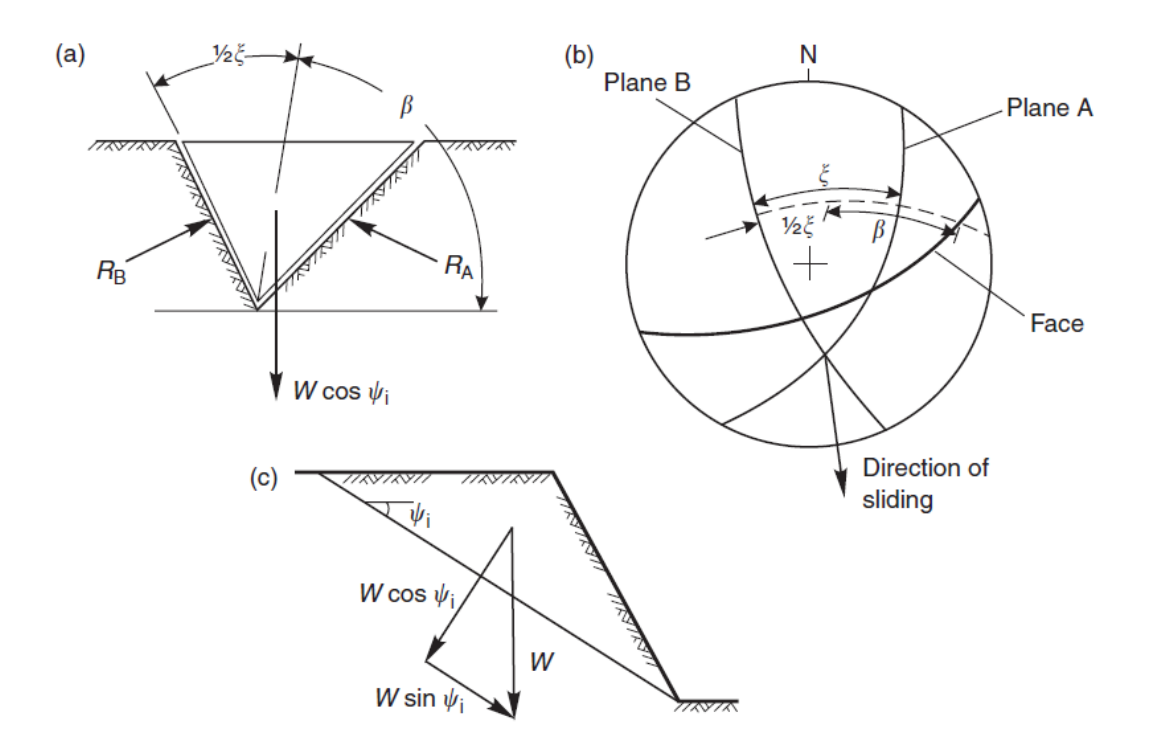

Figura 3.8- Vista di un cuneo instabile [3]

$$
FS = \frac{(R_A + R_B)\tan\phi}{W\sin\psi_i}
$$
(3.10)

Dove  $R_A e R_B$  sono le reazioni normali ai piani  $A e B$ , W rappresenta il peso del cuneo instabile mentre l'angolo ψ<sup>i</sup> è l'angolo tra la linea di scivolamento del cuneo e il piano orizzontale. In particolare tenendo in considerazione la Figura 3.8 i calcoli di RA ed RB sono dati da [3]:

$$
R_A \sin\left(\beta - \frac{1}{2}\xi\right) = R_B \sin\left(\beta + \frac{1}{2}\xi\right);
$$
  
\n
$$
R_A \cos\left(\beta - \frac{1}{2}\xi\right) + R_B \cos\left(\beta + \frac{1}{2}\xi\right) =
$$
  
\n
$$
W \cos\psi_i
$$
\n(3.11)

Questo metodo è si può considerare semplicistico perché non prende in considerazione le dimensioni del cuneo, la possibilità che ci siano diversi angoli di resistenza al taglio per i piani, diversi valori della coesione e non considera la presenza dell'acqua.

Nell'analisi precedentemente descritta è stato calcolato il fattore di sicurezza non tenendo conto della possibile presenza di fattori di coesione differenti, di valori di resistenza al taglio diversa per i due piani che innescano il movimento e non si è tenuto conto della pressione esercitata dall'acqua. Un'analisi più completa necessita di considerare questi fattori ma ha la limitazione di non considerare la presenza di fratture e di fattori esterni che aumentano la resistenza [24, 25]. Attraverso la Figura 3.9 è possibile avere una visione dei piani e delle linee di intersezione in un cuneo.

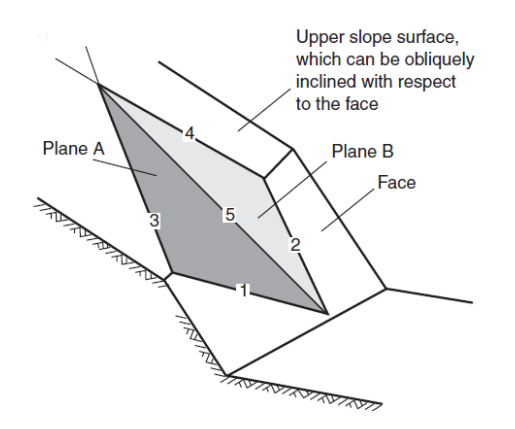

Figura 3.9- Visione dei piani e delle linee di intersezione del cuneo [3]

Dove:

- La linea 1 è l'intersezione del piano A con il fronte;
- La linea 2 è l'intersezione del piano B con il fronte;
- La linea 3 è l'intersezione del piano A con la sommità del versante;
- La linea 4 è l'intersezione del piano B con la sommità del versante;
- La linea 5 è la linea d'intersezione tra i piani A e B.

La distribuzione delle pressioni si basa sull'assunzione che il cuneo è di per sé impermeabile e che l'infiltrazione si verifica lungo le linee 3 e 4 e scorre lungo le linee 1 e 2. Sotto queste assunzioni e considerando H come l'altezza del versante e  $\gamma_w$  come peso specifico dell'acqua, la distribuzione delle pressioni ha un andamento triangolare con un picco a $\frac{1}{2}H$  come mostrato nella Figura (3.10).

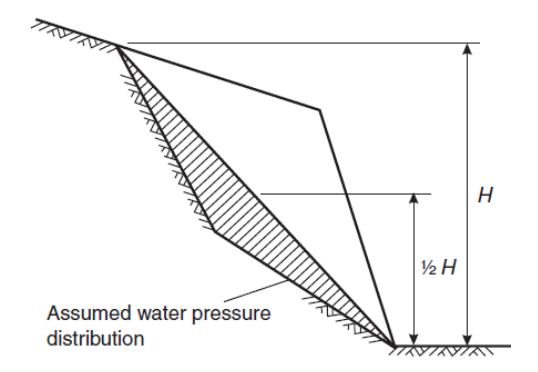

Figura 3.10- distribuzione pressioni dell'acqua [3]

Considerando che per ipotesi lo scivolamento del cuneo si verifica lungo la linea d'intersezione 5, FS diventa [25] :

$$
FS = \frac{3}{\gamma_r H} (c_A X + c_B Y) + \left( A - \frac{\gamma_w}{2\gamma_r} X \right) \tan \phi_A
$$
  
+  $\left( B - \frac{\gamma_w}{2\gamma_r} Y \right) \tan \phi_B$  (3.11)

In cui c<sub>A</sub> e c<sub>B</sub> sono le coesioni dei piani A e B,  $\phi$ <sub>A</sub> e  $\phi$ <sub>B</sub> gli angoli di resistenza al taglio dei piani A e B,  $\gamma$  il peso specifico cuneo di roccia,  $\gamma$  il peso specifico dell'acqua, H l'altezza del cuneo di roccia mentre A, B, X, Y sono fattori adimensionali che dipendono dalla geometria del versante.

Un altro metodo utilizzabile per il calcolo del fattore di sicurezza in caso di condizioni drenate e trascurando la coesione è dato dall'utilizzo dei diagrammi che mettono in relazione i parametri adimensionali A e B con l'angolo di inclinazione (DIP) e la direzione d'immersione (DIP DIRECTION) Figura 3.11.

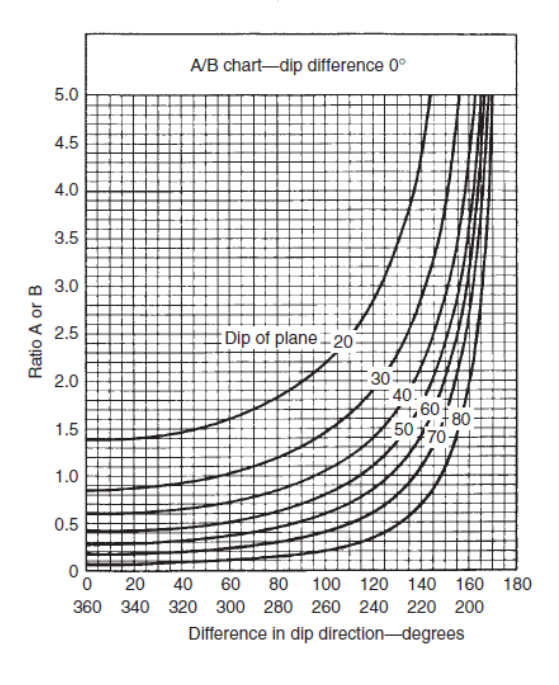

Figura 3.11- Parametri A e B in funzione di DIP e DIP DIIRECTION [3]

Tenendo conto delle assunzioni riguardanti la coesione e le condizioni di drenaggio facendo riferimento alla (3.11), il fattore di sicurezza diventa [3]:

$$
FS = A \tan \phi_A + B \tan \phi_B \tag{3.12}
$$

Se in seguito alla (3.12) si ottiene un fattore di sicurezza minore di 2.0 è necessario effettuare un'analisi che tenga conto della geometria del cuneo, delle diverse coesioni

e angoli di resistenza al taglio e di possibili forze esterne agenti come l'intervento di tirantature o di forze derivanti da un terremoto. In questo tipo di analisi è necessario che tutte le forze vengano considerate agenti nel centro di massa del cuneo impedendo così la generazione di momenti.

Se si considera la geometria di un cuneo fratturato come quella mostrata in Figura 3.12:

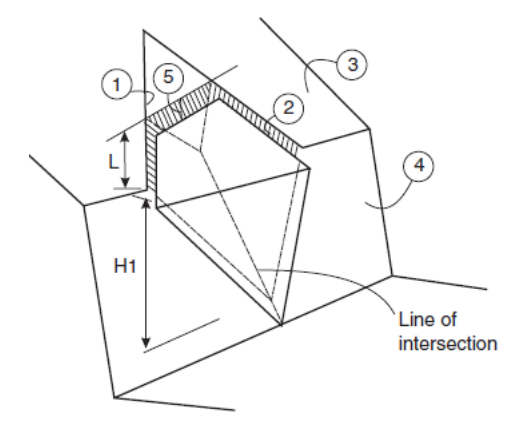

Figura 3.12- Geometria cuneo con tension-crack [3]

La distribuzione delle pressioni dell'acqua non va calcolata solo nella linea di intersezione dei due piani come visto nella Figura 3.9 ma bisogna considerare anche quella presente all'interno della frattura (Figura 3.13).

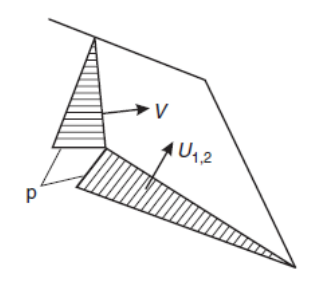

Figura 3.13- Distribuzione delle pressioni dell'acqua in cuneo fratturato [3]

Le forze esterne come quella esercitata dal sisma vanno considerate prendendo in considerazione la relativa magnitudo e l'orientazione. Come si è visto nel paragrafo

3.2.3, anche nel caso di superficie di scivolamento tridimensionale si esegue un'analisi di stabilità di tipo pseudo-statico che tiene conto solo della forza orizzontale agente, ipotizzando che la forza verticale può essere trascurata perché si annulla col peso proprio del blocco o implica una diminuzione di resistenza trascurabile. Questa forza esterna sarà considerata agente nella stessa direzione della linea di intersezione dei due piani di discontinuità A e B.

La stabilizzazione tramite tiranti, chiodi o bulloni si effettua per aumentare il valore di FS attraverso una specifica orientazione di intervento. Infatti in questo tipo di interventi l'orientazione degli strumenti esterni è fondamentale perché da questa dipende la minima forza di intervento richiesta per ottenere uno specifico aumento del fattore di sicurezza. Nella Figura 3.14 è raffigurato lo schema per ottenere una migliore orientazione di ancoraggio [3]:

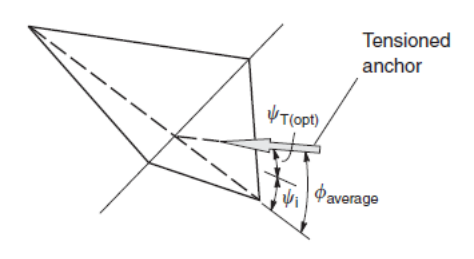

Figura 3.14- Orientazione ottimale di ancoraggi esterni [3]

## **3.4. Metodo dell'equilibrio limite al ribaltamento**

Il cinematismo basato sul ribaltamento come gia spiegato nel paragrafo 1.2 si verifica in rocce in cui sono presenti set di discontinuità che intersecandosi formano dei blocchi rocciosi simili a delle colonne che possono ribaltarsi [4].

L'analisi di stabilità condotta con il metodo dell'equilibrio limite per questa tipologia di rocce implica la definizione della geometria di ogni blocco roccioso e di tutte le forze agenti su di essi. Da questi dati di partenza, è possibile analizzare la stabilità di ogni singolo blocco che deve essere effettuata a partire dal blocco più in alto fino al più in basso.

La stabilità dei blocchi può variare infatti, in un versante è possibile trovare blocchi stabili, che scivolano o che si ribaltano. Il versante risulta instabile se il blocco più in basso scivola o è presente il fenomeno del ribaltamento.

In questo tipo di analisi risulta importante la definizione dell'angolo di resistenza al taglio ϕ alla base di ogni blocco, infatti da questo dato è possibile definire se il versante risulta stabile o meno in quanto se questo parametro è maggiore dell'inclinazione del blocco di base  $\psi_{\text{D}}$  il fenomeno dello scivolamento non si verifica:

 $\phi_p > \psi_p$  Blocco stabile (3.13)

Mentre il fenomeno del ribaltamento (Figura 3.15):

Figura 3.15-Ribaltamento [3]

Si verifica quando:

$$
\frac{\Delta x}{y} < \tan \psi_p \tag{3.14}
$$

Il fattore di sicurezza per il ribaltamento relativo al singolo blocco come in Figura 3.15 è dato dal rapporto tra i momenti stabilizzanti MStabilizzanti e i momenti instabilizzanti MInstabilizzanti:

$$
FS = \frac{M_{Stab}}{M_{Instab}}
$$
 (3.15)

Il polo su cui calcolare i bracci delle relative forze coincide con il limite esterno del blocco. Le forze che creano instabilità sono la risultante della distribuzione di pressione dell'acqua e un eventuale forza sismica orizzontale mentre le forze stabilizzanti riguardano il peso proprio del singolo blocco.

La definizione della geometria di ogni blocco costituente il versante roccioso rappresenta un passaggio fondamentale per l'analisi di stabilità in quanto a partire da essa è possibile stabilire le dimensioni effettive di ogni singolo blocco e il numero totale di blocchi presenti. La numerazione dei blocchi partirà dal blocco alla base quindi il più in basso, che sarà il numero 1, fino ad arrivare al più in alto che sarà il numero n.

La stabilità dei blocchi dipende dalla posizione e direzione delle forze agenti. In un blocco roccioso soggetto sia a scivolamento che a ribaltamento saranno presenti forze normali e di taglio agenti alla base e forze che si sviluppano nelle interfacce con i blocchi che precedono o seguono uno specifico blocco (Figura 3.16).

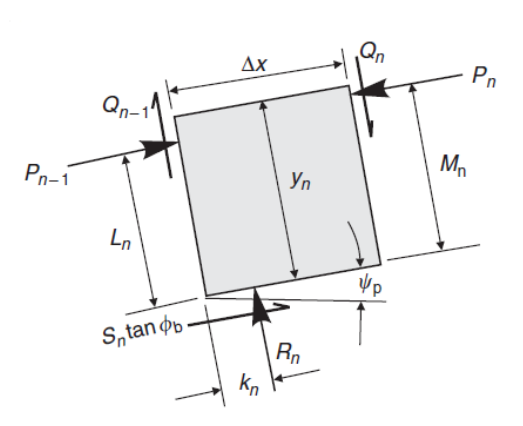

Figura 3.16- Esempio di forze agenti su un blocco soggetto a scivolamento e ribaltamento [4]

Le forze  $R_n$  e  $S_n$  sono rispettivamente le forze normali e di taglio agenti alla base del blocco, Pn, Pn-1, Qn, Qn-1 rappresentano le forze normali e di taglio agenti alle interfacce in seguito alla presenza di altri blocchi mentre M<sub>n</sub>, L<sub>n, Kn</sub> rappresentano i bracci delle forze agenti in direzione normale e tangenziale.

Se si considerano i due cinematismi separatamente e le forze agenti sul blocco, è possibile definire le equazioni delle forze necessarie per prevenire l'innesco. Nel caso del ribaltamento (Figura 3.17):

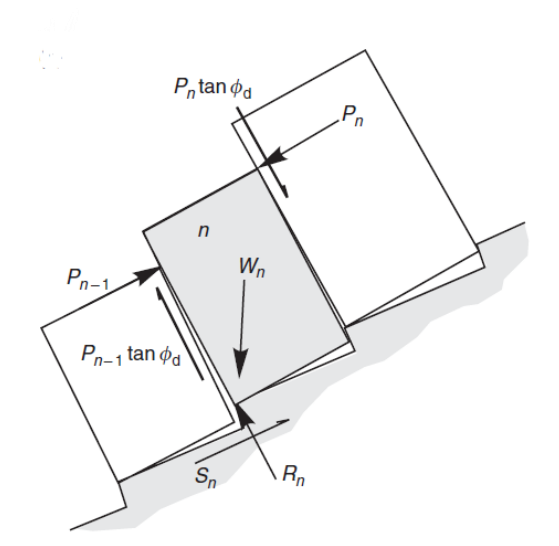

Figura 3.17- Ribaltamento [4]

La forza che provoca il ribaltamento è P<sub>n</sub>. Considerando l'equilibrio alla rotazione la forza  $P_{n-1}$  necessaria per impedire il ribaltamento è [4]:

$$
P_{n-1,t} = \frac{\left[ P_n (M_n - \Delta x \tan \phi_d) + \left( \frac{W_n}{2} \right) (y_n \sin \psi_p - \Delta x \cos \psi_p) \right]}{L_n}
$$
(3.16)

Mentre nel caso di scivolamento (Figura 3.18):

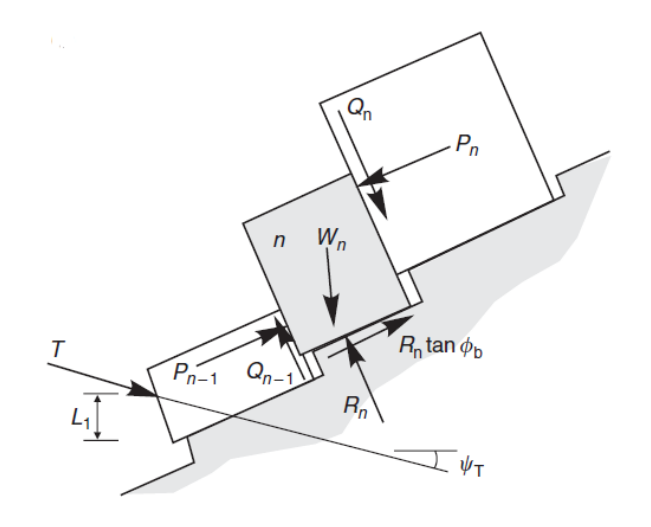

Figura 3.18- Scivolamento [4]

L'equazione per prevenire lo scivolamento è uguale a [4]:

$$
P_{n-1,s} = P_n - \frac{W_n(\cos\psi_p\tan\phi_p - \sin\phi_p)}{(1 - \tan\phi_p\tan\phi_d)}
$$
(3.17)

Dalla (3.16) e (3.17) si può stabilire che:

- Se  $P_{n-1,t}$ > $P_{n.1,s}$  il blocco potrebbe solo ribaltare;
- Se  $P_{n.1,s}$ >  $P_{n.1,t}$  il blocco potrebbe solo scivolare.

Queste considerazioni vanno effettuate per tutti i blocchi appartenenti all'ammasso roccioso. Infatti se la condizione Pn-1,t>Pn.1,s è valida per tutti i blocchi allora il ribaltamento si estende anche al blocco più in basso e lo scivolamento non si può verificare.

Se si verifica la condizione per cui  $P_{n.1,s}$ >  $P_{n.1,t}$  la condizione di scivolamento è critica sia per il blocco più in alto sia per tutti gli altri fino ad arrivare alla base. Tuttavia se il blocco più in alto è stabile sia per la condizione di scivolamento che per il ribaltamento allora l'intero versante va da considerarsi stabile. Se invece il blocco più in alto risulta instabile l'intero versante è instabile [4].

#### **3.4.1. Effetto delle forze di stabilizzazione**

Se dall'analisi effettuata risulta il versante in condizioni instabili si interviene con elementi esterni come, per esempio, attraverso un tirante attivo. Questo viene installato ad una certa inclinazione  $\psi_t$  con una certa tensione nella roccia, per esempio nel blocco 1, per prevenire il ribaltamento e lo scivolamento.

La tensione di ancoraggio T per prevenire il ribaltamento è data da:

$$
T_{t} = \frac{\frac{W_{1}}{2}(y_{1}\sin\psi_{p} - \Delta x\cos\psi_{p}) + P_{1}(y_{1} - \Delta x\tan\phi_{d})}{L_{1}\cos(\psi_{p} + \psi_{T})}
$$
(3.18)

Mentre la tensione di ancoraggio T per prevenire lo scivolamento è [3]:

$$
T_s = \frac{P_1(1 - \tan \phi_p \tan \phi_d) - W_1(\tan \phi_p \cos \psi_p - \sin \psi_p)}{\tan \phi_p \sin(\psi_p + \psi_T) + \cos(\psi_p + \psi_T)}
$$
(3.19)

#### **3.4.2. Fattore di sicurezza**

Il fattore di sicurezza va calcolato sia tenendo in considerazioni versanti in cui sono stati effettuati dei rinforzi con tiranti attivi sia in assenza di elementi esterni che influiscono sulla stabilità.

Gli angoli di resistenza al taglio dell'equilibrio limite rappresentano gli angoli di resistenza al taglio richiesti, mentre i valori degli angoli di resistenza al taglio dei blocchi di roccia rappresentano gli angoli di resistenza al taglio disponibili. Il fattore di sicurezza è dato dal rapporto tra la tangente degli angoli di resistenza al taglio disponibili e la tangente degli angoli di resistenza al taglio richiesti [3]:

 $FS = \frac{\tan \phi_{DISPONIBILE}}{\tan \phi}$ tan Ф<sub>кіснієѕті</sub>

(3.20)

# **4. Caso studio**

## **4.1. Introduzione**

Come gia precedentemente anticipato nel paragrafo 1.5, in questo elaborato di tesi si fa riferimento ad un'analisi di stabilità e di messa in sicurezza attraverso interventi di stabilizzazione di un versante roccioso sviluppata dallo studio ingegneristico "GEODES S.R.L" avente sede a Torino.

Nei paragrafi seguenti, verranno analizzati gli aspetti riguardanti l'inquadramento e la descrizione generale del versante oggetto di studio e le modalità e le tecniche con cui sono stati ricavati i dati che hanno permesso di definire la caratterizzazione geomeccanica dell'ammasso roccioso.

### **4.1.1. Inquadramento della zona di intervento**

Il versante roccioso in esame si colloca lungo la strada del Ponale nella parte sovrastante la futura ciclovia del Garda nel tratto Sottopasso del Ponale- Galleria di Orione, nel comune di Riva del Garda della provincia autonoma di Trento (Figura 4.1).

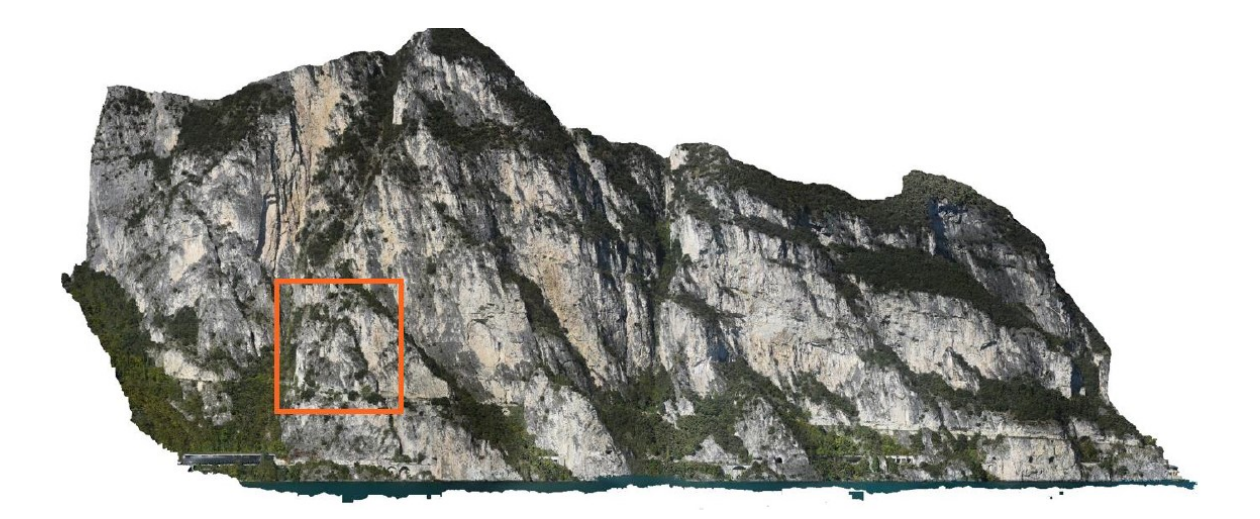

Figura 4.1- Vista panoramica della parete del Ponale [26]

La parete rocciosa, come verrà spiegato meglio successivamente, presenta delle zone instabili costituiti da blocchi rocciosi di diverse dimensioni che, in seguito a cinematismi di collasso influenzati da fattori esterni come acqua o terremoto, potrebbero causare danni alle infrastrutture gia presenti, all'ambiente e alle future opere per la realizzazione della ciclovia. La stabilità di un versante come visto nei capitoli precedenti è influenzata da fattori morfologici, fisici, meccanici che insieme consentono di arrivare alla definizione di modelli utili al calcolo del fattore di sicurezza che rappresenta il parametro che stabilisce se un versante risulta stabile o meno. Gli interventi esterni progettati mirano a stabilizzare i blocchi potenzialmente instabili e ad aumentare conseguentemente il livello di protezione dell'intero ammasso roccioso [8].

#### **4.1.2. Inquadramento geologico**

L'inquadramento geologico è stato effettuato attraverso l'utilizzo di uno stralcio della Carta Geologica 1:50.000 – Foglio 80 "Riva del Garda" (Figura 4.2) da cui è emerso che nella parete rocciosa interessata sono presenti litotipi che riguardano la formazione del Calcare di Zu (ZUU2) e Corna (COR) (Figura 4.3) [27].

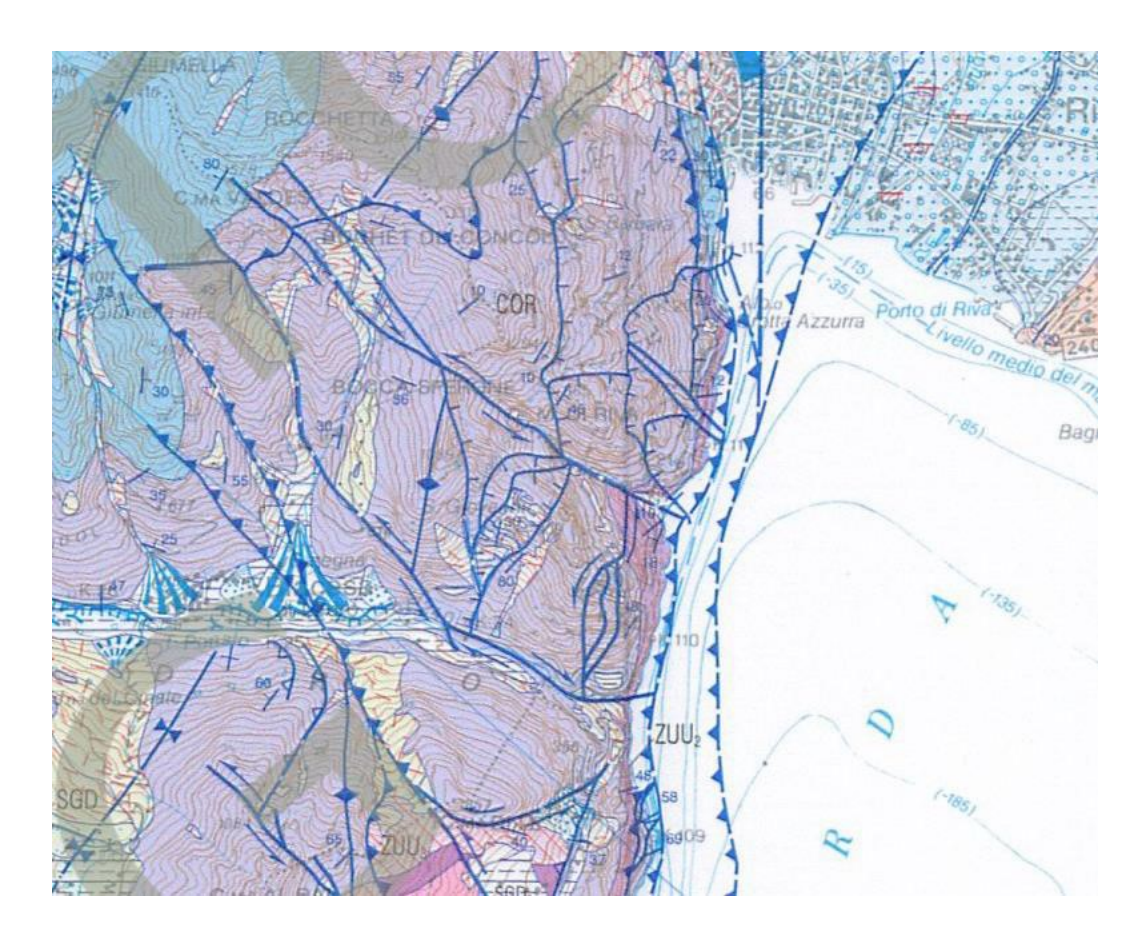

Figura 4.2-Stralcio Carta geologica 1:50000 [28]

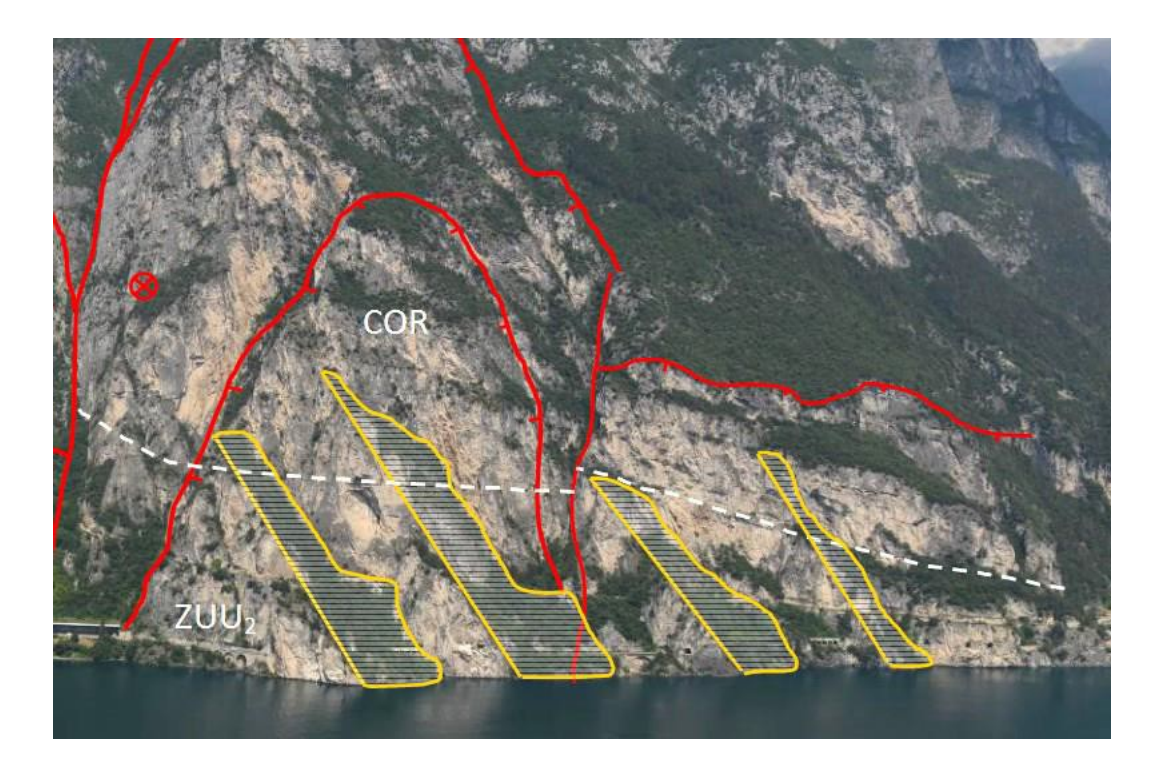

Figura 4.3- Posizione dei Calcari di Zu (giallo) e Corna (rosso) [28]

## **4.2. Caratterizzazione sismica**

Il comune di Riva del Garda rientra un'area ricadente in zona sismica 3 [29]. Attraverso la consultazione delle mappe sismogenetiche risulta evidente che Riva del Garda e quindi il Pilastro oggetto d'esame, ricade lungo un sistema di faglie composite delle Giudicarie (Figura 4.4) [30].

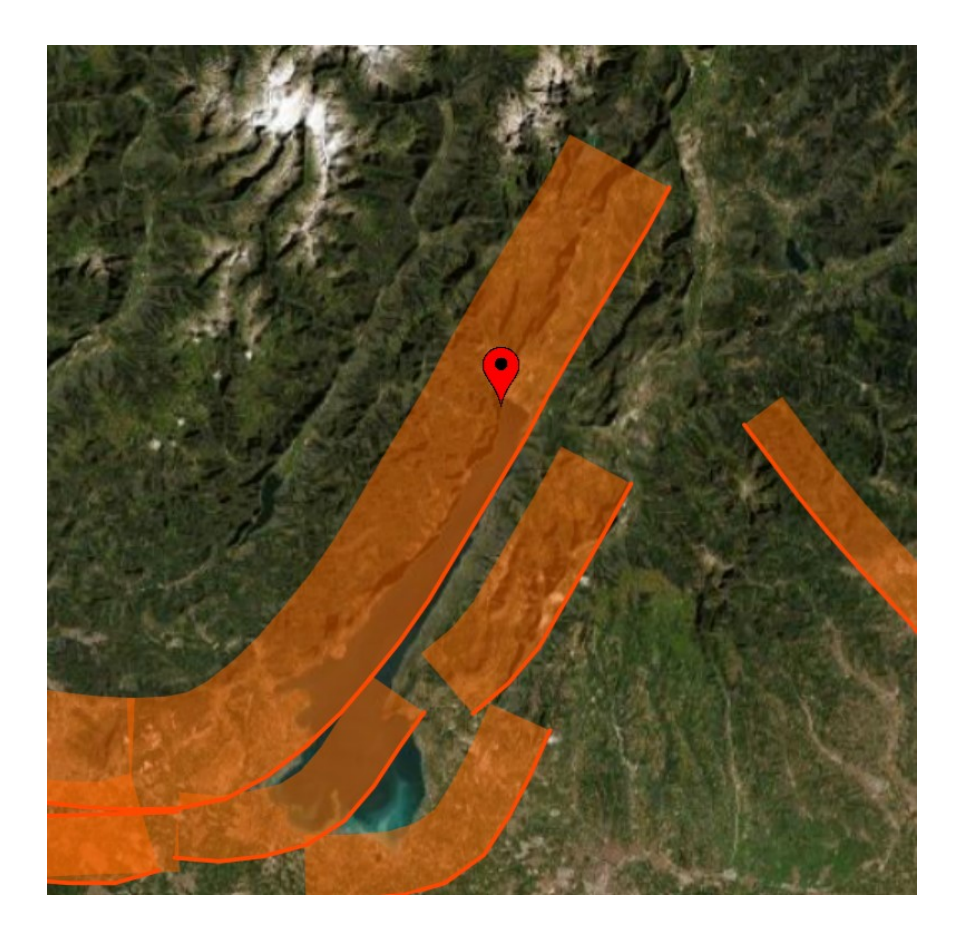

Figura 4.4-Sistema di faglie sismiche in cui ricade il "Pilastro 1"(Puntatore rosso) [30]

Dal catalogo dei terremoti registrati dall'INGV, risulta come l'area è interessata da molteplici terremoti con magnitudo media Mw=4 [31].

## **4.3. Rilievi**

Il rilevamento è una pratica fondamentale per la determinazione delle caratteristiche di un ammasso roccioso in quanto consente di ottenere informazioni che saranno utili per definire gli elaborati topografici da utilizzare per la definizione del modello di calcolo.

### **4.3.1. Rilievo fotogrammetrico**

Per la parete rocciosa del Ponale è stato eseguito un rilievo aerofotogrammetrico da elicottero integrato con un laser scanner terrestre.

La rilevazione fotogrammetrica da elicottero è stata effettuata attraverso l'utilizzo di una fotocamera che ha consentito di eseguire 8 tracce di rilievo da 900 metri ciascuna, aumentando la quota di 50 metri ad ogni traccia, ad una distanza dalla parete di 100 metri. In questo modo si sono scattate 1060 immagini sia in posizione verticale rispetto al piano orizzontale sia inclinate di 20° verso il basso in modo da ottenere una migliore morfologia della parete (Figura 4.5).

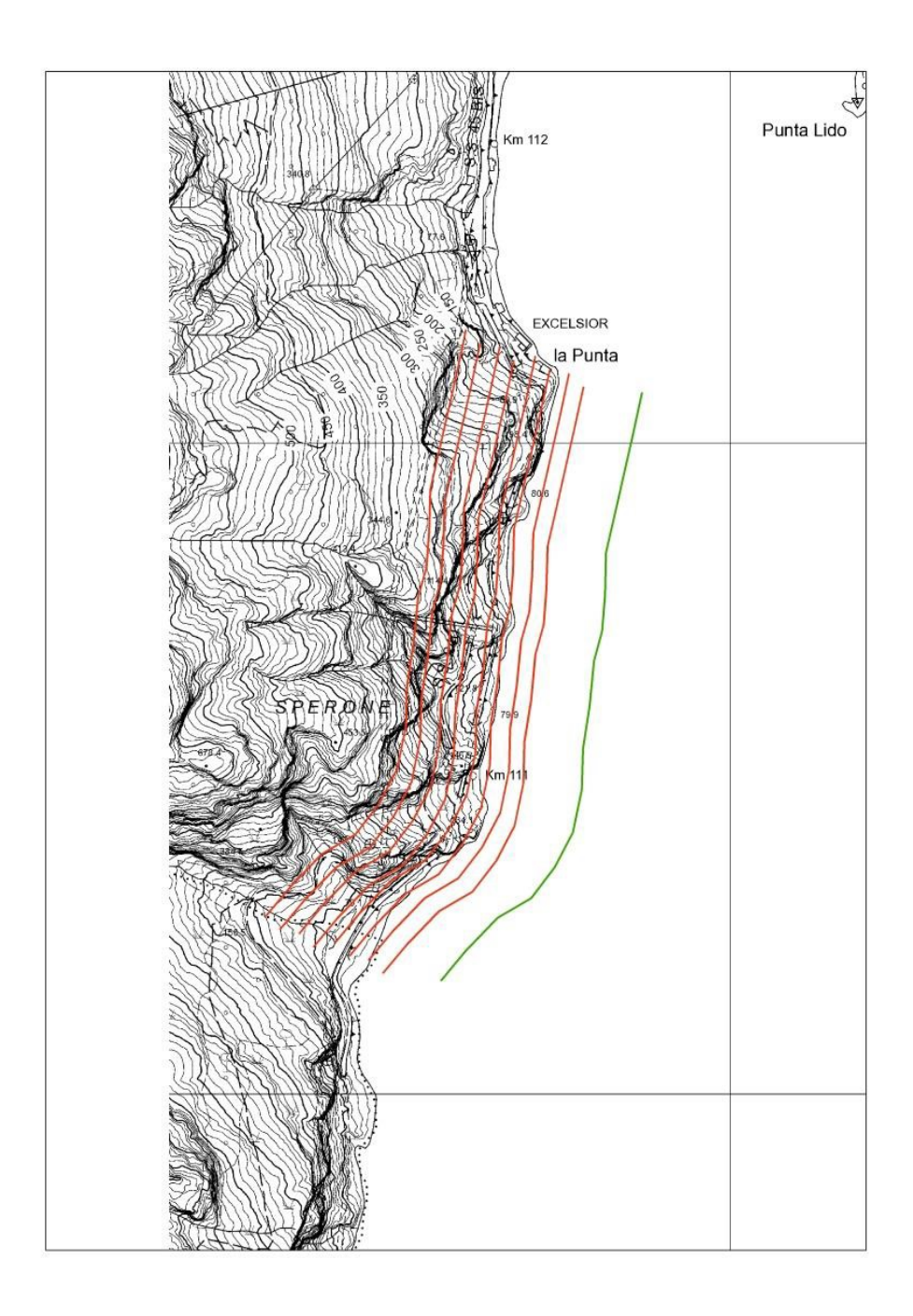

Figura 4.5- Tracce dei rilievi fotogrammetrici [26]

Nella definizione del modello sono state utilizzate 730 foto che hanno prodotto una nuvola di punti composta da 250 milioni di punti con una spaziatura media di circa 6 centimetri. La georeferenziazione del modello è stata ottenuta attraverso la misurazione della posizione di 11 tabelle dislocate lungo l'area interessata al rilievo (Figura 4.6).

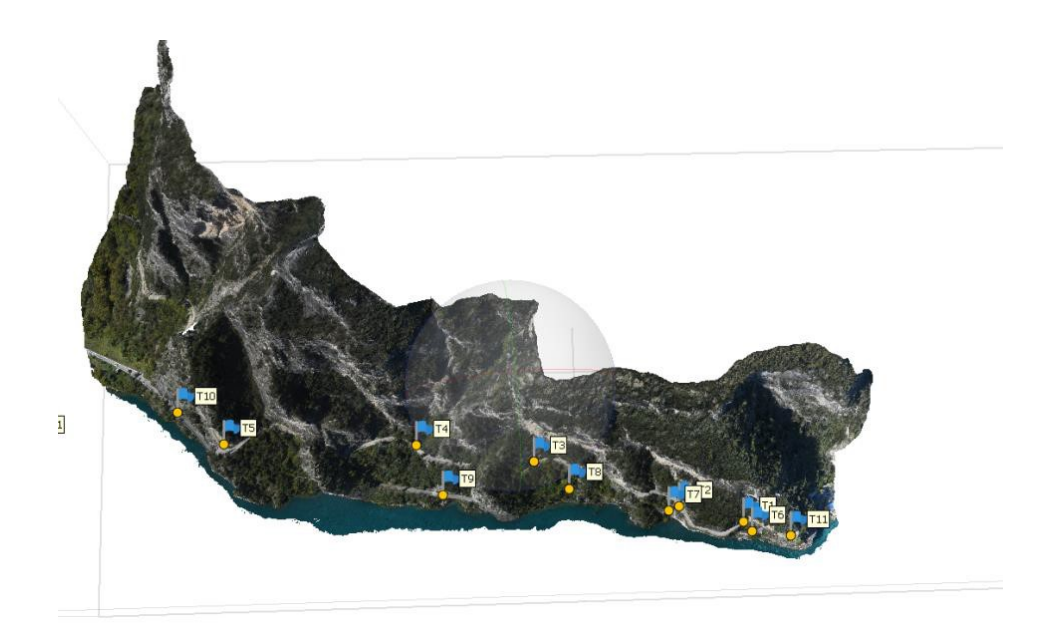

Figura 4.6- Georeferenziazione della posizione delle tabelle [26]

La misurazione della posizione è stata effettuata attraverso una strumentazione GNSS compensando la posizione di una base locale con i dati della stazione fissa di Rovereto con misurazioni ogni 20 minuti al centro delle tabelle. Attraverso questo tipo di rilievo è stato possibile ottenere una nuvola di punti da cui si sono ottenuti numerosi elaborati topografici bidimensionali e tridimensionali.

#### **4.3.2. Rilievo con laser scanner**

Il rilievo con laser scanner viene effettuato per ottenere ulteriori dati che consentono di implementare la nuvola di punti ottenuta dal rilievo fotogrammetrico, costruire un modello tridimensionale dei volumi instabili, definire la geometria dei blocchi instabili e fornire ulteriori informazioni tramite elaborati topografici.

Per la parete del Ponale sono state eseguite 5 rilevazioni laser scanner (Figura 4.7).

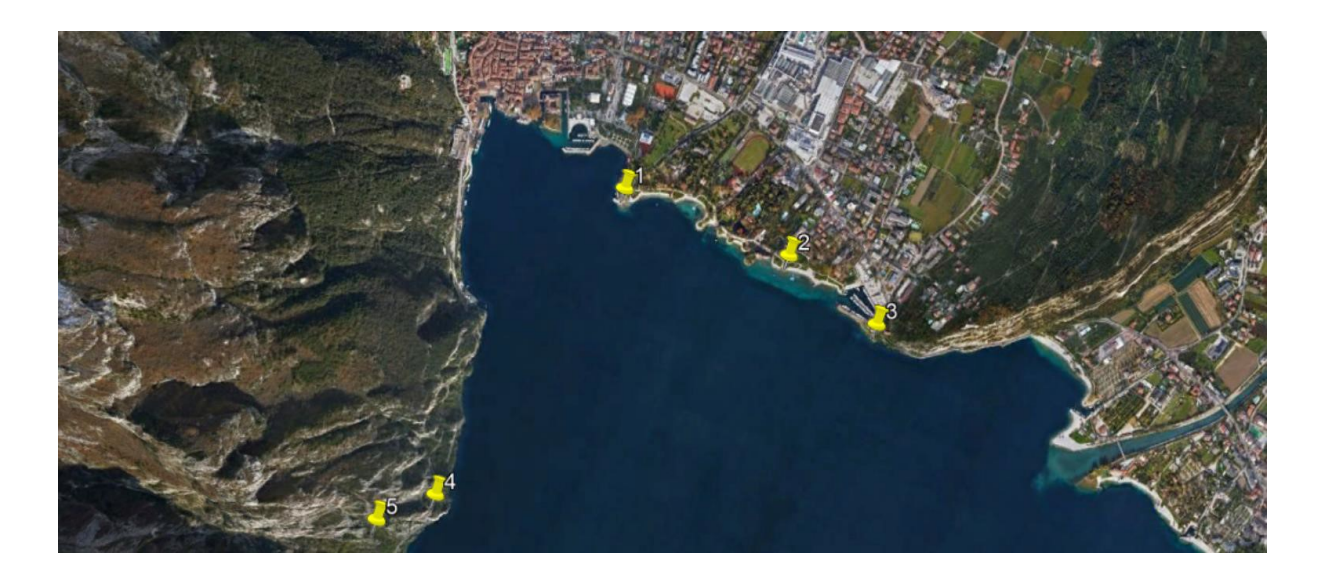

Figura 4.7- Posizione dei punti di ripresa [26]

Attraverso le rilevazioni aerofotogrammetriche e la costruzione della nuvola di punti sono state definite le zone stabili e le zone instabili su cui intervenire (Figura 4.8):

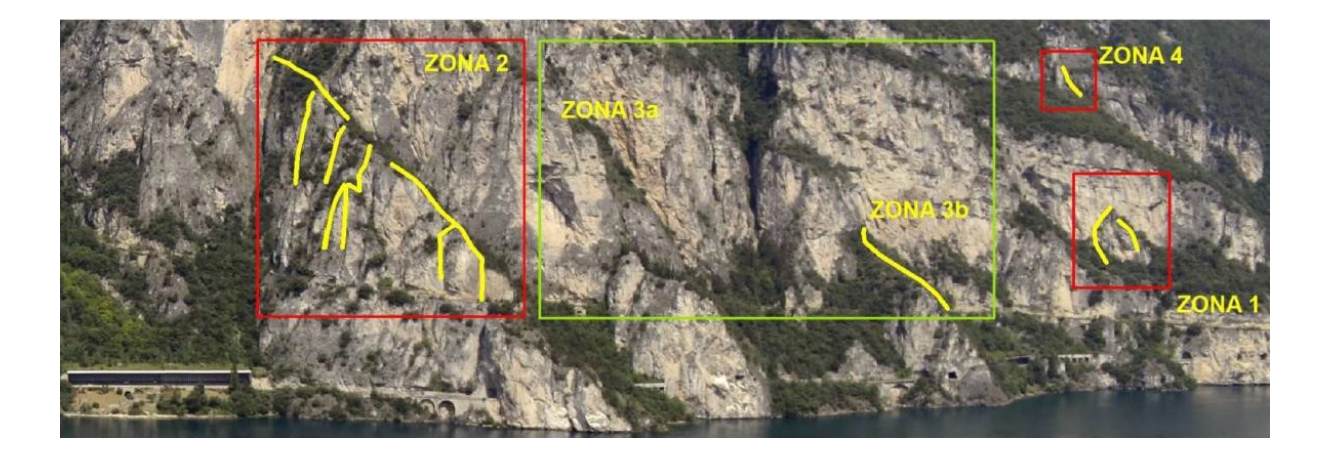

Figura 4.8- Vista panoramica dei settori [26]

Nella Figura 4.7 sono evidenziate 4 zone, in particolare le zone 1, 2 e 4 inquadrate in rosso sono le zone instabili su cui sono necessari interventi di rinforzo, mentre la zona 3 suddivisa in 3A e 3<sup>B</sup> indica una zona stabile in cui non si devono effettuare interventi di stabilizzazione.

In questo elaborato di tesi si è scelto di analizzare la zona 2 ed in particolare il Pilastro 1 (Figura 4.9).

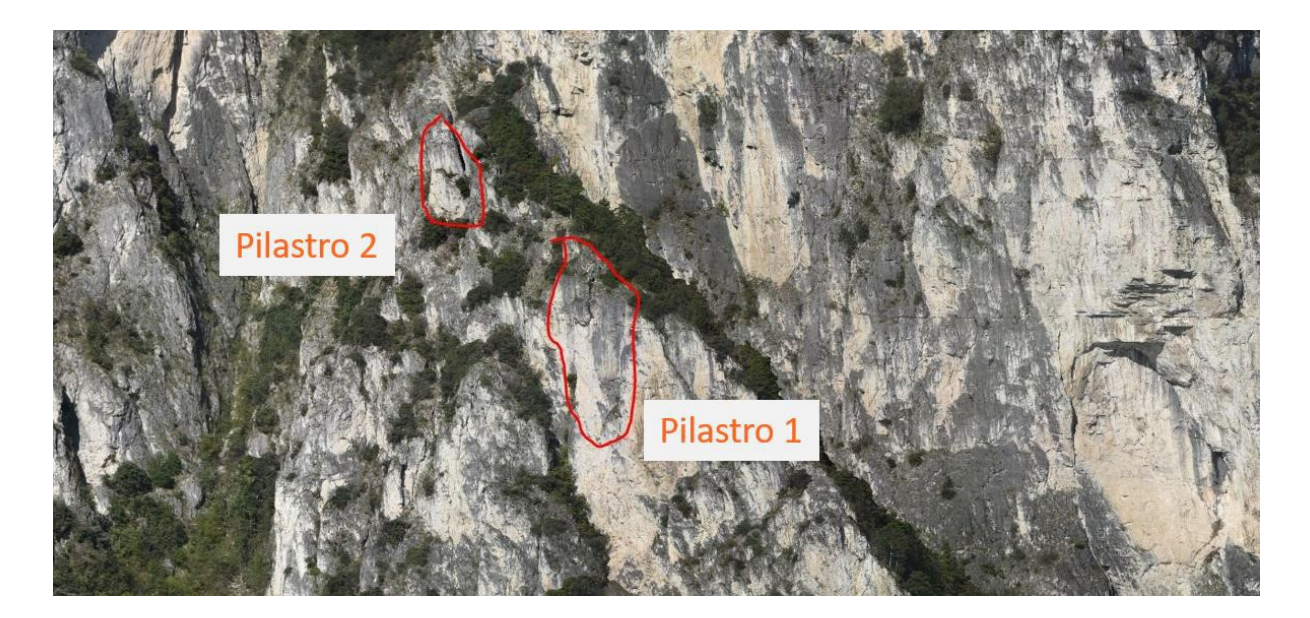

Figura 4.9- Zona di intervento: "Pilastro 1" [26]

### **4.4. Caratterizzazione geomeccanica**

#### **4.4.1. Metodologia di trattazione nuvola di punti**

La trattazione della nuvola di punti, ottenuta tramite rilievo aerofotogrammetrico integrato con laser scanner, può essere sviluppata attraverso l'utilizzo di approcci automatici o semi-automatici, talvolta impiegati simultaneamente per integrare i risultati ottenuti come nel caso del versante in esame.

L'approccio automatico consente, a partire dalla nuvola di punti, di determinare la distribuzione dei sistemi di discontinuità in aree molto vaste. La determinazione di tali sistemi di discontinuità viene effettuata assegnando il medesimo colore ai valori di immersione ψ (DIP DIRECTION) e inclinazione α (DIP) di un piano. Dunque, dal momento che ogni punto della nuvola presenta colorazioni diverse in base alla giacitura, piani con tonalità di colore differenti implicano una orientazione diversa. Questo approccio, quindi, consente la stima della quantità di famiglie di discontinuità senza l'apporto di informazioni aggiuntive.

L'approccio semi-automatico si basa sulla possibilità di orientare la nuvola di punti arbitrariamente in modo tale da osservare l'ammasso roccioso da angolazioni che normalmente non si potrebbe avere. Questo metodo si basa molto sull'osservazione del versante poiché una volta che si individua la discontinuità si traccia una poligonale che caratterizza la discontinuità, e successivamente il software estrae i valori riguardanti la giacitura [8].

### **4.4.2. Descrizione "Pilastro 1"**

L'analisi condotta attraverso la risoluzione della nuvola di punti ha permesso di definire i piani di discontinuità che caratterizzano il "Pilastro 1". Questi piani separano il "Pilastro 1" dall'ammasso roccioso che lo delimita nella parte posteriore e le cui giaciture dei piani sono (Figura 4.10):

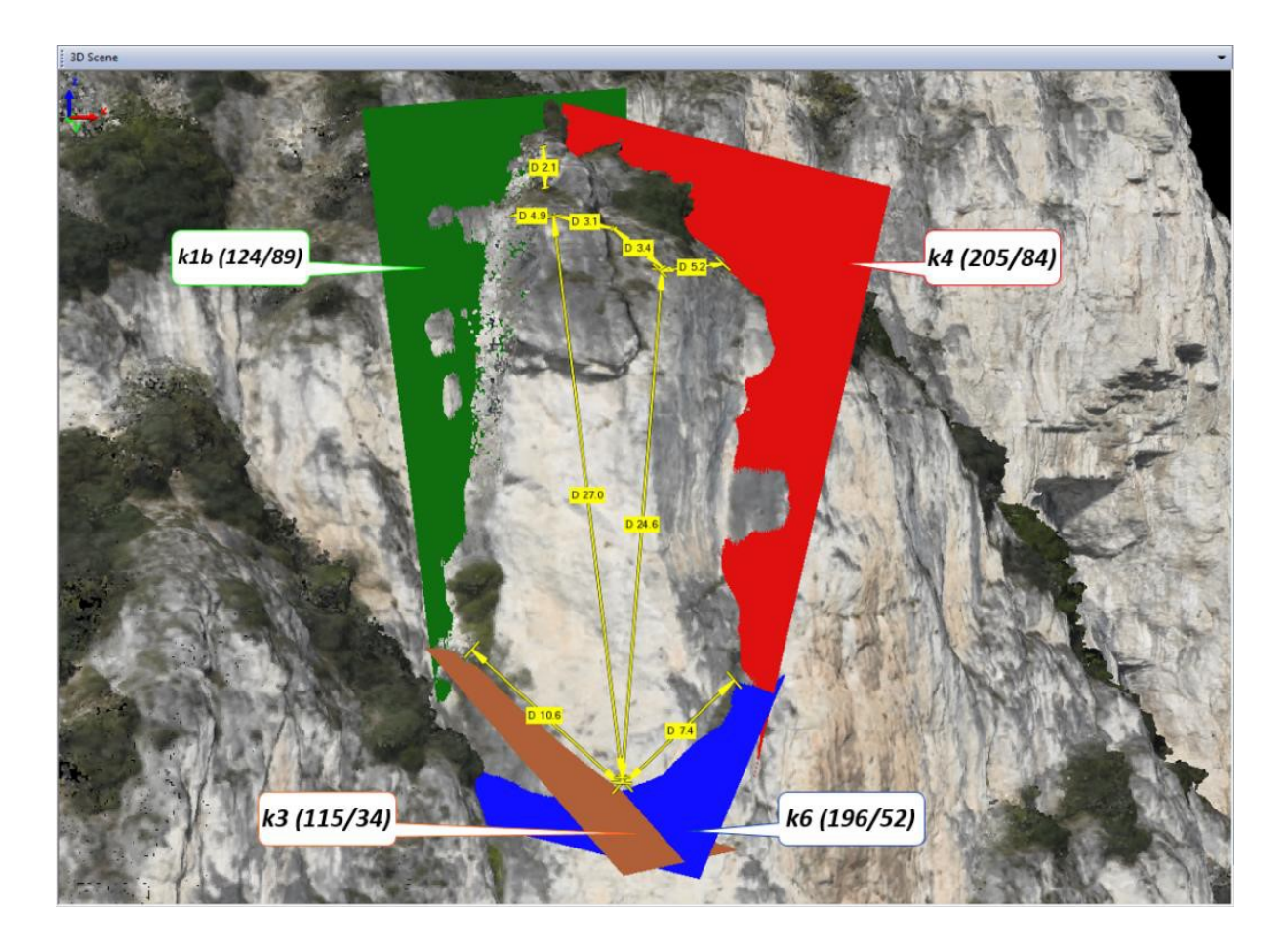

Figura 4.10- Orientazione piani di discontinuità [26]
- Piano K1b giacitura 124/89;
- Piano K3 giacitura 115/34;
- Piano K4 giacitura 205/84;
- Piano K6 giacitura 196/52.

Le dimensioni del "Pilastro 1" sono state ottenute tenendo conto del modello tridimensionale ottenuto dalla nuvola di punti (Figura 4.11), dalla ricostruzione della superficie topografica e dalla giacitura dei piani di discontinuità. I valori ottenuti sono:

- Altezza ≈ 30 m;
- Larghezza media ≈ 13 m;
- Spessore massimo ≈ 10 m;
- Spessore medio ≈ 8 m;
- Volume  $\approx 1350$  m<sup>3</sup>.

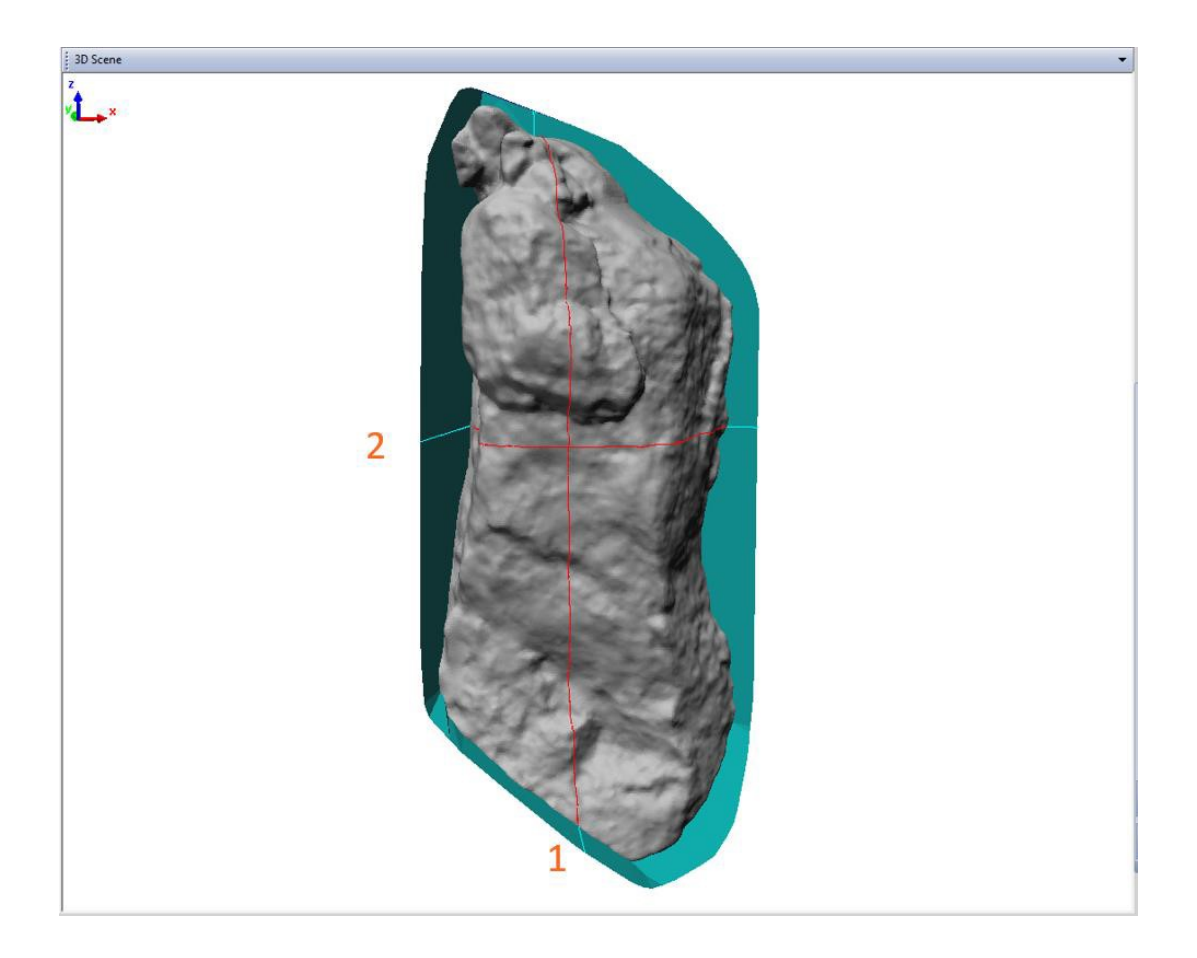

Figura 4.11- Modello tridimensionale "Pilastro 1" [8]

## **4.4.3. Caratterizzazione delle discontinuità**

La determinazione dei parametri geotecnici caratteristici delle discontinuità è stata eseguita sulla base delle prove in sito e delle prove di laboratorio effettuate su campioni di roccia prelevati dalla parete rocciosa in esame.

Si è trattato principalmente di prove di taglio diretto su superficie liscia ottenuta per segagione e due prove su discontinuità naturali. Nella Tabella 4.1 vengono riportati i valori delle tensioni normali applicate in ogni prova di taglio con i valori di resistenza ottenuti:

| <b>Campione</b> | $\sigma_{n,1}$ (kPa) | $\tau_1$ (kPa) | $\sigma_{n,2}$ (kPa) | $\tau_2$ (kPa) | $\sigma_{n,3}$ (kPa) | $\tau_3$ (kPa) |
|-----------------|----------------------|----------------|----------------------|----------------|----------------------|----------------|
| SB <sub>2</sub> | 250                  | 104            | 625                  | 311            | 1000                 | 564            |
| SB <sub>3</sub> | 250                  | 147            | 625                  | 400            | 1000                 | 565            |
| SC <sub>2</sub> | 250                  | 152            | 625                  | 406            | 1000                 | 582            |
| SC <sub>6</sub> | 250                  | 170            | 625                  | 351            |                      |                |
| SC7             | 250                  | 160            | 625                  | 343            | 1000                 | 455            |
| SD4             | 250                  | 175            | 625                  | 378            | 1000                 | 704            |
| SD <sub>8</sub> | 250                  | 204            | 625                  | 427            | 1000                 | 701            |
| SD <sub>9</sub> | 250                  | 164            | 625                  | 436            | 1000                 | 504            |

Tabella 4-1-Risultati prove di taglio diretto su superficie liscia ottenuta per segagione

In seguito ai dati ottenuti riportati in Tabella 4.1, sulla base del criterio di resistenza lineare di Mohr-Coulomb (Figura 4.12), risulta un angolo di attrito di base  $φ<sub>b</sub> = 30.7°$ [8].

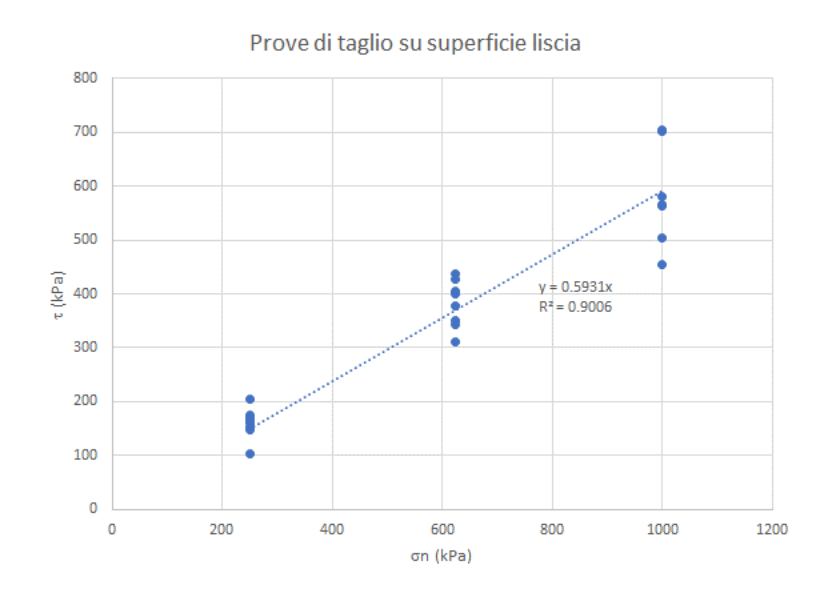

Figura 4.12- Criterio di Mohr-Coulomb per superficie liscia [8]

Come spiegato precedentemente sono state eseguite solo 2 prove di taglio diretto su superfici di discontinuità naturali per avere indicazioni sulla scabrezza sul comportamento a taglio delle superfici. La prova è stata eseguita per avere informazioni relative ai valori di picco e ai valori residui come dimostra la Tabella 4.2.

| Campione          | <b>PICCO</b>         |                | <b>RESIDUO</b>       |                |  |
|-------------------|----------------------|----------------|----------------------|----------------|--|
|                   | $\sigma_{n,p}$ (kPa) | $\tau_p$ (kPa) | $\sigma_{n,r}$ (kPa) | $\tau_r$ (kPa) |  |
| SC1-A             | 1000                 | 1048           | 1000                 | 500            |  |
| SC <sub>1-B</sub> | 750                  | 632            | 750                  | 390            |  |

Tabella 4-2- Risultati prove di taglio su superficie di discontinuità naturale

Sulla base del criterio di resistenza di Mohr-Coulomb, in seguito ai risultati della prova riportati in Tabella 4.2 l'interpretazione della prova (Figura 4.13) per i valori di picco e per i valori residui ha fornito i seguenti angoli di resistenza al taglio:

- Angolo di resistenza al taglio di picco  $\phi_p = 44.2^\circ$ ;
- Angolo di resistenza al taglio residuo  $\phi_r = 26.9^\circ$ .

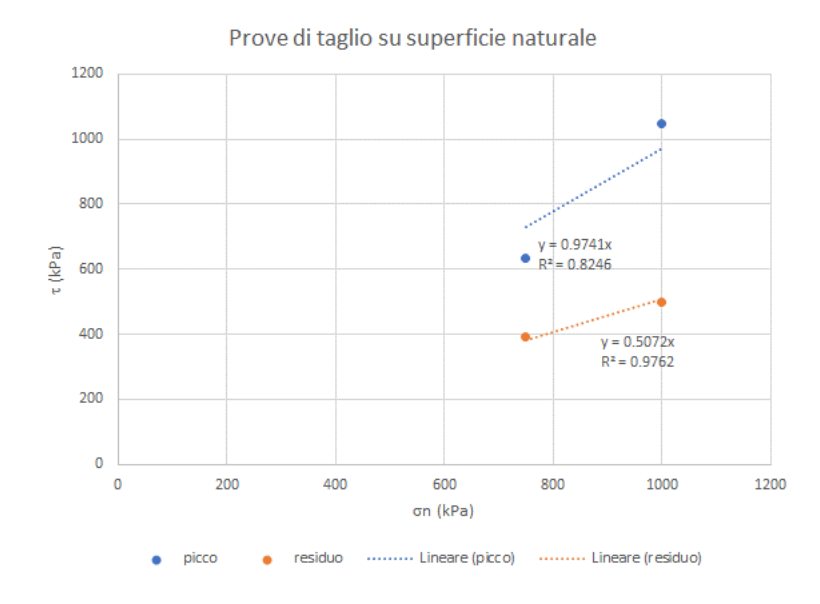

Figura 4.13- Prove di taglio su superficie di discontinuità naturale [8]

La caratterizzazione dei campioni in sito è stata eseguita utilizzando il criterio di resistenza non lineare di Barton and Bandis (paragrafo 2.3.1) in cui:

$$
\tau = \sigma'_n \tan \left[ JRC_n \log \left( \frac{JCS_n}{\sigma'_n} \right) + \phi'_b + i_u \right] \tag{4.1}
$$

$$
JRC_n = JRC_0 \left(\frac{L_n}{L_0}\right)^{-0.02JRC_0}
$$
\n(4.2)

$$
JCS_n = JCS_0 \left(\frac{L_n}{L_0}\right)^{-0.03 JRC_0} \tag{4.3}
$$

Dove:

- $\bullet$   $\phi'_b$  è l'angolo di attrito di base;
- L<sup>0</sup> rappresenta la lunghezza sulla quale è stato determinato JRC0;
- L<sup>n</sup> rappresenta la lunghezza caratteristica della discontinuità;
- JCS<sub>0</sub> indica la resistenza a compressione mono assiale delle pareti;
- $\bullet$  JRC<sub>0</sub> indica la scabrezza delle pareti;
- I<sup>u</sup> è l'incremento dell'angolo di attrito in funzione della scabrezza.

I parametri ϕb, JRC0, JCS0, L<sup>0</sup> sono dei parametri che si sono ricavati in laboratorio mentre i valori di L<sub>n</sub> sono stati definiti in seguito alle prove effettuate in sito. I valori di L<sup>n</sup> presentano una grande variabilità in un sistema di discontinuità e pertanto si sono trascurati gli altri valori decidendo di utilizzare il caso più sfavorevole e quindi considerare il massimo di L<sub>n</sub>. Il valore di iu si è posto uguale a 0 per essere in una condizione a vantaggio di sicurezza.

Il valore di JCS<sub>0</sub> è stato ottenuto in laboratorio in seguito a prove di resistenza a compressione mono assiale che hanno riportato i seguenti valori:

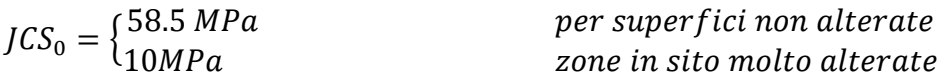

Mentre i valori JRC<sub>0</sub> ottenuti sono riportati nella Tabella 4.3.

| <b>CAMPIONE</b> | JRC <sub>0</sub> |
|-----------------|------------------|
| SC1-A           | 10.76            |
| SC1-B           | 8.26             |

Tabella 4-3- Valori JRC<sub>0</sub> ottenuti in laboratorio

Dai dati ottenuti si è preso in considerazione un valore medio da utilizzare nel criterio di JR $C_0 = 9$ .

I dati che si sono utilizzati per il criterio di Barton and Bandis sono riportati nella Tabella 4.4:

| $\Phi_b(^{\circ})$ | JRC <sub>0</sub> | $JCS0$ (MPa) | $L_0(m)$ | $L_n(m)$ | JRC <sub>n</sub> | $JCSn$ (MPa) |
|--------------------|------------------|--------------|----------|----------|------------------|--------------|
| 30.7               | 9                | 58.5         | 0.1      | 20       | 3.468            | 13.99        |
|                    |                  |              |          |          |                  | 2.39         |

Tabella 4-4- Parametri caratteristici criterio di Barton and Bandis

Considerati i valori caratteristici riportati in tabella 4.4 e considerato il campo tensionale di interesse (0-1 MPa) sono state trovate le curve al variare di JCS<sub>0</sub> (Figura 4.14).

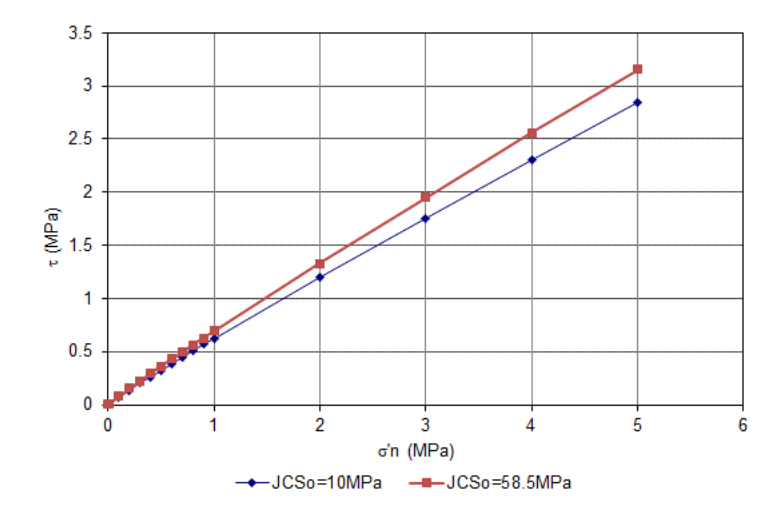

Figura 4.14- Curve del criterio di Barton and Bandis per diverse superfici [8]

La curva rossa è rappresentativa delle superfici non alterate, mentre la curva blu riguarda le superfici alterate [8].

# **5. Valutazione delle condizioni di stabilità del blocco in esame**

## **5.1. Criteri di verifica**

### **5.1.1. Criteri di verifica per la stabilità dei versanti**

Le verifiche dei versanti allo stato limite ultimo (SLU) secondo le Norme Tecniche per le Costruzioni (NTC 18), devono rispettare la seguente condizione [32]:

$$
E_d \le R_d \tag{5.1}
$$

Dove  $E_d$  rappresenta il valore di progetto dell'azione e  $R_d$  il valore di progetto della resistenza del sistema geotecnico.

Le verifiche devono essere effettuate secondo la combinazione 2 (A2+M2+R2) dell'Approccio 1, dove A2 è un coefficiente parziale per le azioni o per l'effetto delle azioni, M2 è un coefficiente parziale relativo ai parametri geotecnici del pendio ed R2 corrisponde al fattore di sicurezza minimo da tenere in considerazione. I valori di questi coefficienti sono riportati nelle Tabelle 5.1, 5.2, 5.3 e fanno riferimento rispettivamente alle Tabelle 6.2.I, 6.2.II, 6.8.I delle NTC 2018 [32].

|                                                                                                | <b>Effetto</b> | Coefficiente Parziale $\gamma_F$ | <b>EQU</b> | (A1)       | (A2)       |  |  |  |
|------------------------------------------------------------------------------------------------|----------------|----------------------------------|------------|------------|------------|--|--|--|
|                                                                                                |                | (o $\gamma_E$ )                  |            | <b>STR</b> | <b>GEO</b> |  |  |  |
| Carichi                                                                                        | Favorevole     | $\gamma_{G1}$                    | 0.9        | 1.0        | 1.0        |  |  |  |
| Permanenti G <sub>1</sub>                                                                      | Sfavorevole    |                                  | 1.1        | 1.3        | 1.0        |  |  |  |
| Carichi                                                                                        | Favorevole     | $\gamma_{G2}$                    | 0.8        | 0.8        | 0.8        |  |  |  |
| Permanenti G <sub>2</sub> *                                                                    | Sfavorevole    |                                  | 1.5        | 1.5        | 1.3        |  |  |  |
| Azioni variabili                                                                               | Favorevole     | $\gamma_{0{\rm i}}$              | 0.0        | 0.0        | 0.0        |  |  |  |
| Q                                                                                              | Sfavorevole    |                                  | 1.5        | 1.5        | 1.3        |  |  |  |
| *In caso di carichi permanenti non strutturali compitamente definiti si possono utilizzare gli |                |                                  |            |            |            |  |  |  |
|                                                                                                |                | stessi coefficienti $y_{G1}$     |            |            |            |  |  |  |

Tabella 5-1- Coefficienti parziali per le azioni o per l'effetto delle azioni

| <b>Parametro</b>          | Grandezza alla quale      | <b>Coefficiente</b> | (M1) | (M2) |
|---------------------------|---------------------------|---------------------|------|------|
|                           | applicare il coefficiente | parziale $\gamma_M$ |      |      |
|                           | parziale                  |                     |      |      |
| Tangente dell'angolo di   | $\tan \varphi'_k$         | $\gamma_{\varphi}$  | 1.0  | 1.25 |
| resistenza al taglio      |                           |                     |      |      |
| <b>Coesione efficace</b>  | $c'_{k}$                  | $\gamma_{c}$        | 1.0  | 1.25 |
| Resistenza non drenata    | $c_{uk}$                  | $\gamma_{cu}$       | 1.0  | 1.40 |
| Peso dell'unità di volume | $\gamma_{\gamma}$         | $\gamma_{\gamma}$   | 1.0  | 1.00 |

Tabella 5-2- Coefficienti Parziali per i parametri geotecnici del terreno

Tabella 5-3- Coefficienti Parziali per le verifiche di sicurezza di opere di materiali sciolti e di fronti di scavo

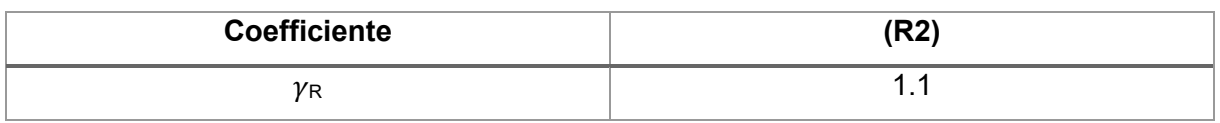

## **5.1.2. Criteri di verifica azioni sismiche**

Le verifiche a stato limite ultimo per opere e sistemi geotecnici si riferiscono al solo stato limite di salvaguardia della vita (SLV). Le verifiche a stato limite di esercizio (SLE) si riferiscono al solo stato limite di danno (SLD) [32].

La normativa prevede per le opere geotecniche la possibilità di ricorrere a metodi di verifica pseudo-statici, dove l'azione sismica è rappresentata da un'azione statica equivalente costante nello spazio e nel tempo espressa in funzione dell'accelerazione massima attesa nel sito (amax). Secondo quanto riporta la normativa le verifiche pseudo statiche si eseguono ponendo pari a 1.0 i coefficienti parziali sulle azioni e sui parametri geotecnici e impiegando per le resistenze di progetto coefficienti parziali  $\gamma_R$ pari a 1.2.

Ai fini della definizione dell'azione sismica, risulta necessario definire la vita nominale, la classe d'uso e il periodo di riferimento per l'azione sismica che nel caso del progetto della Ciclovia del Garda risultano:

• Vita nominale (VN): 100 anni;

• Classe d'uso II a cui corrisponde un valore Cu=1.0.

Il periodo di riferimento è dato da:

$$
V_R = V_N * C_u = 100 * 1 = 100 \text{ anni}
$$
\n(5.2)

Considerando la mancanza di dati relativi alla risposta sismica locale (RSL) il valore dell'accelerazione massima attea al sito si è ottenuto attraverso un approccio semplificato secondo cui:

$$
a_{max} = S * a_g = S_S * S_T * a_g \tag{5.3}
$$

Dove:

- S rappresenta il coefficiente che tiene conto dell'amplificazione stratigrafica (SS) e topografica (S<sub>T</sub>) che per il caso in esame risultano pari a Ss=1.0 ed S<sub>T</sub>=1.2;
- a<sup>g</sup> rappresenta l'accelerazione orizzontale massima attesa.

Tenendo in considerazione i valori di VR, VN e  $C<sub>u</sub>$  sono stati definiti i valori di ag in funzione del periodo di ritorno del sisma e dello stato limite a cui si riferiscono (Tabella 5.4).

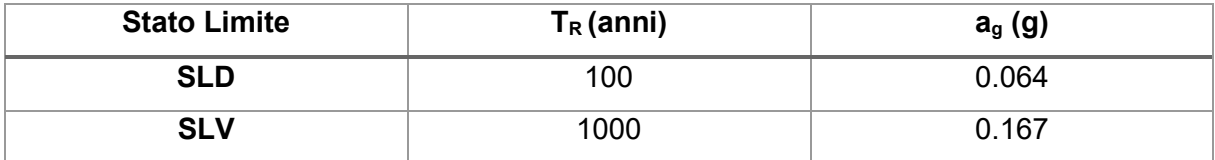

#### Tabella 5-4- Parametri sismici sito [8]

Dunque considerando la 5.3 dalle verifiche allo SLV si ottiene:

$$
a_{max} = 1.0 * 1.2 * 0.167 = 0.200 \tag{5.4}
$$

Sulla base di quanto riferito dalle NTC 18, i coefficienti delle azioni sismiche orizzontali  $(k_H)$  e verticali  $(K_V)$  sono [32]:

$$
k_h = \beta_s * \frac{a_{max}}{g};
$$
  
\n
$$
k_v = \pm \frac{k_h}{2}.
$$
\n(5.5)

Con βs=0.27 come ottenuto dalla Tabella 7.11.I delle NTC 18. Di conseguenza i valori dei coefficienti orizzontali e verticali risultano:

$$
k_h = \beta_s * \frac{a_{max}}{g} = 0.054108;
$$
  
\n
$$
k_v = \pm \frac{k_h}{2} = \pm 0.027054.
$$
\n(5.6)

### **5.2. Analisi con il metodo dell'equilibrio limite**

Nel presente capitolo vengono illustrate le analisi di stabilità condotte al "Pilastro 1" (Figura 4.8). Le analisi sono state condotte in modo analitico attraverso l'utilizzo del metodo dell'equilibrio limite (LEM), che si basa sui seguenti punti:

- Sono note a priori le superfici di discontinuità dell'ammasso roccioso su cui si possono verificare i cinematismi di collasso;
- Si possono verificare, in base all'orientazione delle discontinuità, uno o più cinematismi di collasso;
- In base al tipo di cinematismo che si ipotizza vengono risolte equazioni di equilibrio che tengono delle sollecitazioni agenti, quindi forze e/o momenti, che provocano instabilità e forze resistenti che impediscono il cinematismo;
- Il metodo dell'equilibrio limite (LEM) porta come soluzione un coefficiente numerico, chiamato fattore di sicurezza (FS), che quantifica la stabilità di un ammasso roccioso attraverso il rapporto tra le forze stabilizzanti e quelle instabilizzanti.

Sulla base della rappresentazione dei piani di discontinuità riportati in Figura 1.10 e della rappresentazione dei piani di discontinuità su stereogramma (Figura 5.1):

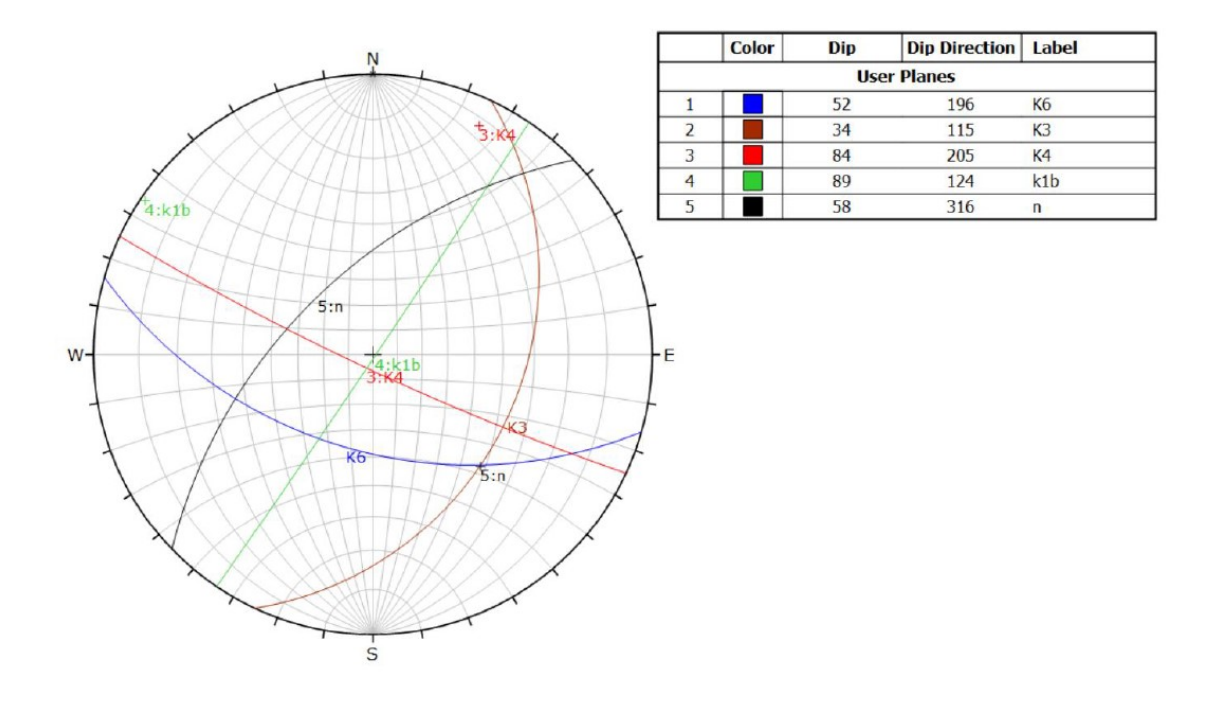

Figura 5.1- rappresentazione dei piani di discontinuità del "Pilastro 1" su stereogramma di Schmidt-Lambert [26] [28]

Si possono verificare per il "Pilastro 1" due diversi cinematismi di collasso:

- Scivolamento tridimensionale: scivolamento sul cuneo originato dai piani K3 e K6;
- Ribaltamento.

### **5.2.1. Analisi Scivolamento Tridimensionale del "Pilastro 1"**

La conformazione di un cuneo di roccia soggetto a scivolamento tridimensionale viene solitamente schematizzato come quello mostrato in Figura 1.4. Il caso in esame presenta delle differenze sostanziali rispetto al caso tradizionale in quanto il "Pilastro 1" si presenta molto sviluppato in altezza rispetto ai piani di discontinuità K3 e K6 presenti alla base e scorre lungo i piani verticali k4 e k1<sup>b</sup> (Figura 1.10). Tuttavia ipotizzando che lo scivolamento si sviluppa lungo i piani di discontinuità alle base K3 e K6 e considerando i piani K4 e K1 $_b$  come dei giunti di trazione è stato possibile ricondurre il blocco in esame allo schema di Figura 5.2 e verificarne la stabilità attraverso le equazioni di equilibrio alla traslazione.

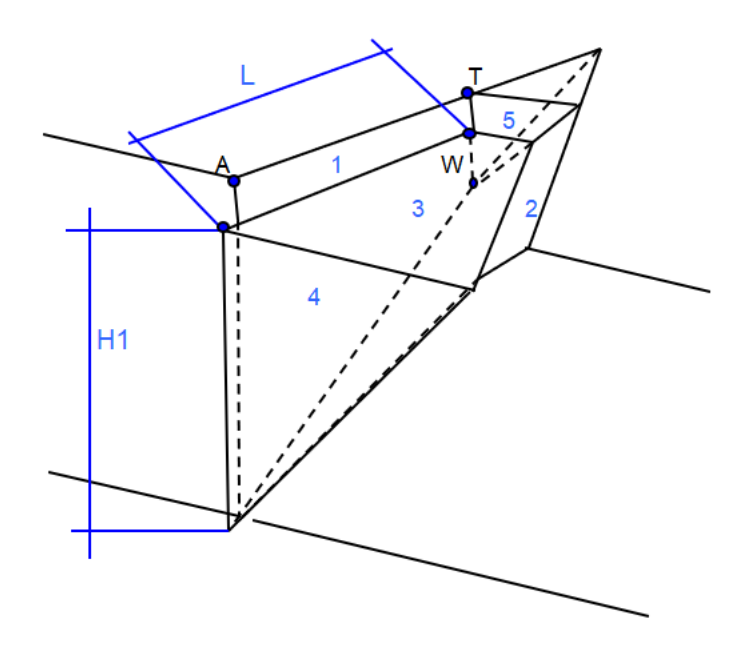

Figura 5.2- Schema scivolamento tridimensionale [33]

L'analisi LEM per lo scivolamento tridimensionale del "Pilastro 1" è stata condotta attraverso l'utilizzo di un modello di calcolo Excel "PendTridim" [33] facendo riferimento al procedimento messo a punto da Hoek e Bray nel 1981 [34].

Il modello prevede il calcolo del fattore di sicurezza del blocco che si considera, in questo caso il "Pilastro 1", in:

- condizioni statiche;
- in presenza di sisma.

In questo lavoro di tesi sono stati esaminati i casi separatamente, e per ciascuno di essi è stato calcolato il relativo fattore di sicurezza FS.

La procedura di analisi in condizioni statiche parte con l'assegnazione dei parametri che costituiscono la geometria del blocco, l'altezza della tavola d'acqua all'interno della tension crack e parametri relativi all'accelerazione al suolo attesa in funzione della classe d'uso in cui ricade il blocco in questione. Nell'analisi condotta, è stato definito un blocco fittizio in grado di replicare le caratteristiche reali del "Pilastro 1", e con riferimento alla Figura 5.2 sono stati assegnati i seguenti valori (Tabella 5.5):

| <b>Parametri</b>                  | <b>Simboli</b> | <b>Valori</b> | Unità di<br>misura |
|-----------------------------------|----------------|---------------|--------------------|
| Altezza punto A                   | H1             | 23            | (m)                |
| Distanza dal punto A al punto T   |                | 5             | (m)                |
| Altezza falda rispetto W          | $Z_W$          | 0             | (m)                |
| <b>Fattore stratigrafico</b>      | S              | 0             | (-)                |
| Zona sismica                      | Da 1 a 4       | 3             | $(\textnormal{-})$ |
| Accelerazione orizzontale massima | $(a_g/g)$      | 0.15          | (-)                |

Tabella 5-5- Dati input condizioni statiche

Successivamente sono stati inseriti la direzione di immersione α e l'immersione ψ dei piani di discontinuità (Tabella 5.6):

|                      | Direzione di      | <b>Immersione</b>    |
|----------------------|-------------------|----------------------|
| Piani                | <i>immersione</i> | $\Psi$ ( $\degree$ ) |
|                      | $\alpha$ (°)      |                      |
|                      | 115               | 34                   |
| $\mathbf{2}$         | 196               | 52                   |
| 3 (Fronte superiore) | 167               |                      |
| 4 (Fronte di scavo)  | 164               | 85                   |
| 5                    | 167               | 82                   |

Tabella 5-6- Giacitura discontinuità

Con riferimento alla Tabella 5.6, le giaciture dei piani 1 e 2 corrispondono rispettivamente a quelle di k3 e k6, mentre il piano 5 (giunto di trazione) è stato definito interpolando l'orientazione tra i piani k4 e k1b. A partire da questi dati è stata ottenuta la giacitura della retta d'intersezione (i) dei piani 1 e 2, che corrisponde alla direzione in cui si verifica lo scivolamento:

- Direzione di immersione  $(\alpha_i)$ : 135.56°;
- Immersione  $(\psi_1)$ : 32.27°.

Successivamente sono stati inseriti i parametri geotecnici relativi al peso unitario di volume  $\gamma$  e alla coesione e angolo di attrito dei piani 1 e 2. In particolare questi ultimi due parametri sono stati ottenuti da una sezione del modello di calcolo che fa riferimento al criterio di rottura di Barton e Bandis [6], in cui attraverso l'inserimento dei parametri relativi alla scabrezza (JRC), resistenza a compressione mono assiale (JCS), angolo di attrito di base  $\phi_b$  definiti nel paragrafo 2.3 ed imponendo uno sforzo σ<sup>n</sup> pari a 500KPa si sono ottenuti i valori istantanei di coesione e angolo di attrito dei piani (Tabella 5.7):

| <b>Dati Geotecnici</b>   | Unità di                      | Valori                | Valori di       |
|--------------------------|-------------------------------|-----------------------|-----------------|
|                          | misura                        | <b>Caratteristici</b> | <b>Progetto</b> |
| Peso unitario di         | $\left(\frac{kN}{m^3}\right)$ | 27                    | 27              |
| Volume $(y)$             |                               |                       |                 |
| Coesione del piano       | (KPa)                         | 20                    | 16              |
| 1(c)                     |                               |                       |                 |
| Angolo di attrito        | $(^\circ)$                    | 35                    | 29.26           |
| del piano 1 $(\phi)$     |                               |                       |                 |
| Coesione del piano       | (KPa)                         | 20                    | 16              |
| 2(c)                     |                               |                       |                 |
| Angolo di attrito        | $(^\circ)$                    | 35                    | 29.26           |
| del piano $2$ ( $\phi$ ) |                               |                       |                 |

Tabella 5-7- Parametri Geotecnici "Pilastro 1"

Dai valori delle Tabelle 5.6 e 5.7 sono stati ottenuti le aree dei piani e il peso del cuneo:

- Area piano 1 (A1): 114.23 m<sup>2</sup>;
- Area piano 2 (A2):  $15 \text{ m}^2$ ;
- Area piano 5 (A5): 809.47 m<sup>2</sup>;
- Peso del blocco (W): 32598.16 kN.

Il Fattore di Sicurezza in condizioni statiche ottenuto sulla base dei parametri precedentemente definiti risulta uguale a **FS=1.348**.

### **5.2.2. Back-Analysis**

L'affidabilità di una analisi di stabilità dipende dall'accuratezza con cui vengono utilizzati i parametri che governano il comportamento di un determinato versante. Una tecnica utilizzata per conferire maggiore sicurezza è rappresentata dalla backanalysis.

La back-analysis per le rocce è una tecnica che va a ritroso, cioè a partire dai risultati di spostamenti, sforzi, deformazioni e supposto un fattore di sicurezza fissato a 1.0 vengono definiti i parametri di resistenza del volume roccioso come il modulo elastico, la coesione e l'angolo di resistenza al taglio.

Come visto nel paragrafo precedente, a partire dai parametri geometrici e geotecnici si è andato a definire il valore del fattore di sicurezza del "Pilastro 1" nelle condizioni attuali che risulta pari a FS=1.348, valore maggiore della condizione di equilibrio limite fissata per un valore di FS=1. In questo elaborato di tesi, grazie all'utilizzo del modello di calcolo Excel "pentridim", è stata effettuata una back-analysis in cui attraverso la riduzione proporzionale della coesione e dell'angolo di attrito dei piani di discontinuità si è voluto portare il fattore di sicurezza nelle condizioni di FS=1:

Il procedimento di riduzione è stato eseguito per tentativi secondo le formule:

$$
\begin{cases}\n c' = c_0 * \alpha \\
 \varphi' = \tan^{-1}(\alpha * \tan \varphi'_0)\n\end{cases}
$$
\n(5.7)

Dove:

- $\alpha$  è il coefficiente riduttivo:
- c<sub>0</sub> e  $\varphi_0$  sono rispettivamente i valori di coesione e angolo di attrito dei piani di discontinuità ottenuti con il criterio di Barton;

Attraverso una serie tentativi si è ottenuto che per α=0.742 i risultati della 5.7 diventano:

$$
\begin{cases}\n c' = c_0 * \alpha = 14.84 kPa \\
 \varphi' = \tan^{-1}(\alpha * \tan \varphi'_0) = 27.45^\circ\n\end{cases}
$$
\n(5.8)

Ed  $FS=1$ .

In questo elaborato si è scelto di utilizzare la condizione peggiore per effettuare l'analisi di stabilità in presenza di sisma. Infatti, il valore di FS=1 indica che il blocco è in equilibrio e l'eventuale presenza di forze esterne, come quelle generate da un terremoto, provocherebbero un aumento di forze instabilizzanti che comporterebbero la rottura dell'equilibrio e quindi uno scivolamento o un ribaltamento del blocco in esame.

L'analisi di stabilità in presenza di scuotimento in seguito al sisma è stata effettuata considerando 4 diverse tipologie di combinazione delle azioni sismiche (Figura 5.3).

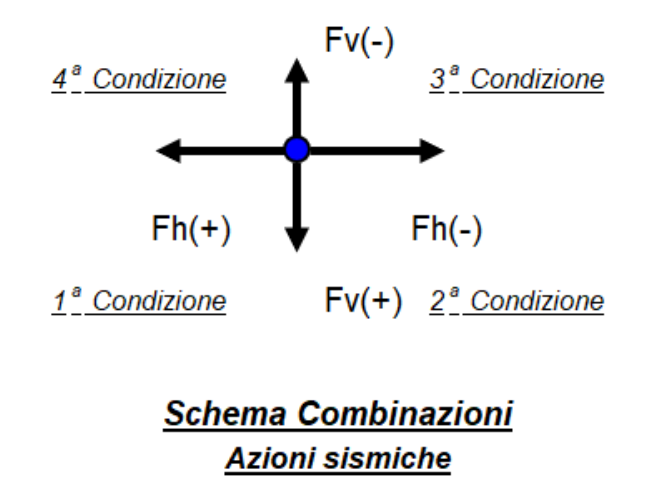

Figura 5.3- Schema combinazioni azioni sismiche [33]

Dove Fh ed F<sup>v</sup> rappresentano le componenti orizzontali e verticali della forza pseudo statica E costante nel tempo e proporzionale alla massa del volume instabile con una direzione di immersione agente nella stessa direzione della linea di intersezione dei piani 1 e 2 ed immersione nota dal momento che il rapporto tra  $F_h$  ed  $F_v$  è pari a 0,5 [35]. Per il caso in esame i valori dell'orientazione sono

- Direzione di Immersione αE: 135.56;
- Immersione ψE: 26.57.

La forza E è uguale a:

$$
E = \sqrt{F_h^2 + F_v^2} = 3280.13 \, kN \tag{5.9}
$$

I fattori di sicurezza ottenuti dalle diverse tipologie sono (tabella 5.8):

| Combinazioni azioni sismiche | Fattore di sicurezza (FS) |
|------------------------------|---------------------------|
| 1) $F_h(+) F_v(+)$           | 0.833                     |
| 2) $F_h(-) F_v(+)$           | 1.209                     |
| 3) $F_h(-) F_v(-)$           | 1.244                     |
| 4) $F_h$ (+) $F_v$ (-)       | 0.829                     |
| FS <sub>min</sub>            | 0.829                     |

Tabella 5-8- Fattore di Sicurezza sismico nelle diverse tipologie

Dunque per il "Pilastro 1" l'analisi con il metodo dell'equilibrio limite ha portato alla definizione di 2 Fattori di Sicurezza come riportato in Tabella 5.9:

| <b>Condizione</b> | FS    |
|-------------------|-------|
| <b>Statica</b>    |       |
| Sisma             | 0.829 |

Tabella 5-9- Fattori di Sicurezza nelle due condizioni ipotizzate

La Normativa non fornisce un valore minimo del Fattore di Sicurezza per il caso di pendii naturali, dunque si è scelto di prendere come valori minimi di FS quelli relativi al caso di fronti di scavo dove si hanno valori minimi di 1.1 nel caso statico e 1.2 in caso sismico. Dalla Tabella 5.9 risulta evidente come entrambi i casi sono al di sotto della soglia minima e pertanto la verifica di stabilità richiede la necessità di interventi di stabilizzazione.

### **5.2.3. Analisi Ribaltamento "Pilastro 1"**

Con riferimento alla Figura 4.10 con cui viene identificata l'imponenza del "Pilastro 1" e l'inclinazione dei piani di discontinuità presenti alla base e considerando la (3.14), si è ipotizzato che il blocco potesse essere affetto da cinematismo di ribaltamento in particolare in caso di forze orizzontali dovuti al sisma.

La verifica di stabilità al ribaltamento (Figura 5.4) eseguita con il metodo dell'equilibrio limite prevede che il fattore di sicurezza (FS) sia uguale al rapporto tra i momenti stabilizzanti e quelli instabilizzanti calcolati rispetto a un punto che rappresenta il polo di rotazione come riportato nella (3.15).

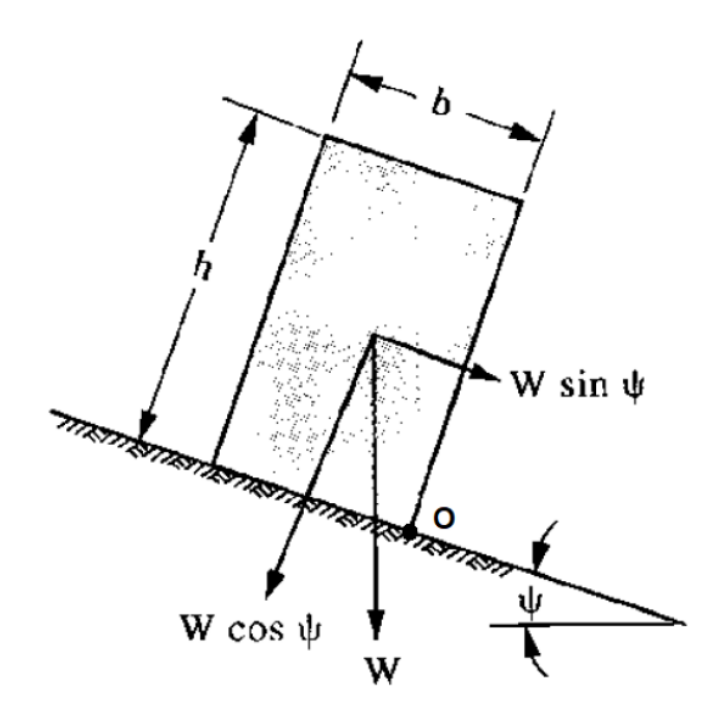

Figura 5.4- Ribaltamento di un blocco isolato in assenza di forze esterne

Tuttavia il "Pilastro 1" presenta una geometria totalmente diversa rispetto a quella di Figura 5.5, e per poter considerare le tipiche formulazioni dell'equilibrio limite per il blocco reale sono state introdotte delle semplificazioni:

- Si è assunta come possibile direzione del ribaltamento quella data dall'intersezione dei piani di discontinuità k3 e k6 in quanto il possibile ribaltamento in direzione normale al giunto di trazione definito dal piano k4 sarebbe ostacolato dalla roccia presente al di sotto di k3;
- A partire da un modello CAD tridimensionale (Figura 4.10) si è ottenuta una geometria semplificata da cui si è ottenuto il peso del blocco instabile e, in seguito allo studio della sezione verticale (Figura 5.5) e orizzontale (Figura 5.6)

si è ottenuta una posizione approssimata del baricentro e da esso i relativi bracci delle forze in gioco rispetto al polo di rotazione 0.

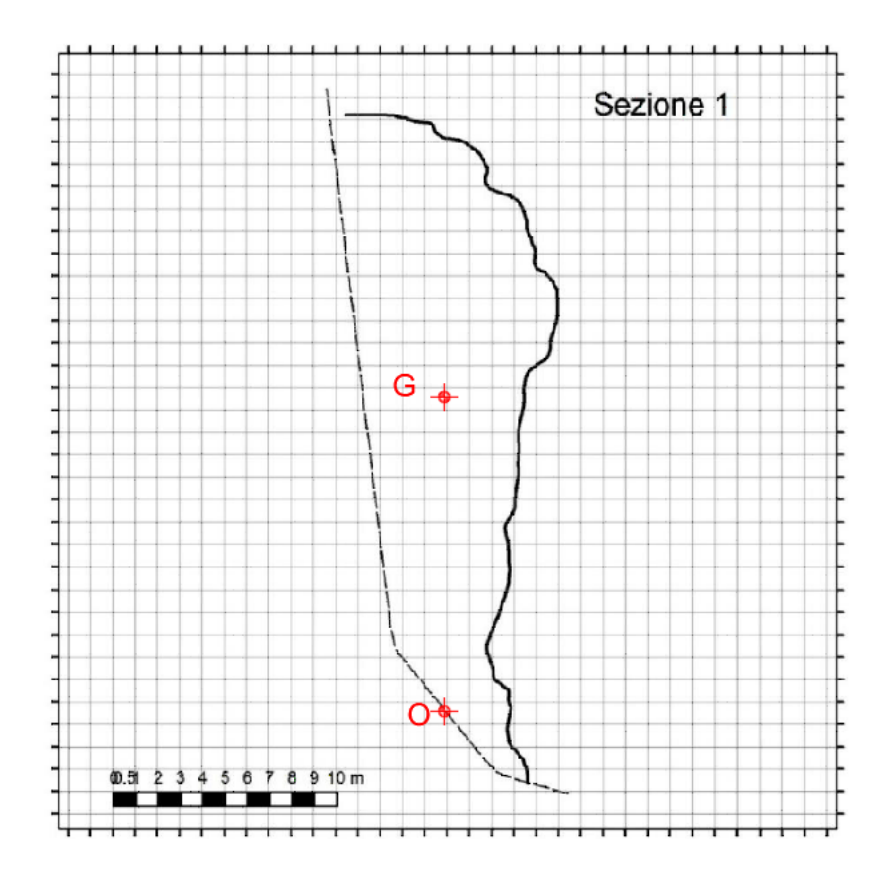

Figura 5.5- Sezione verticale raffigurante la posizione del Baricentro e il polo di rotazione O

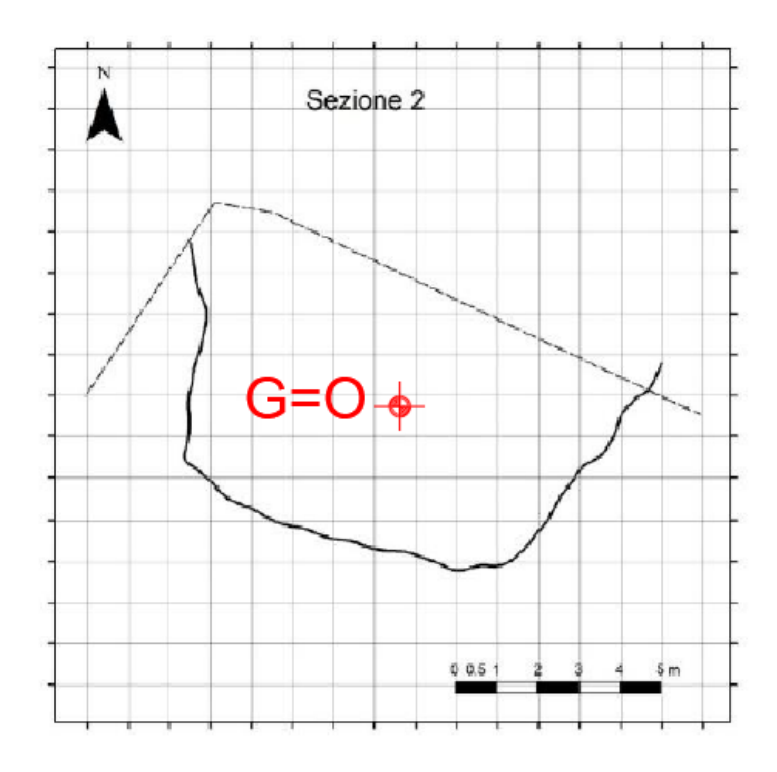

Figura 5.6- Sezione Orizzontale raffigurante la posizione del baricentro e il polo di rotazione O

Il "Pilastro 1" in condizioni statiche si trova nella condizione di equilibrio limite con un FS=1. Se si applicano forze esterne, come nel caso del terremoto, dal momento che la direzione della forza W coincide con la direzione del baricentro, la forza W avrà braccio nullo e quindi il "Pilastro 1" sarà soggetto a ribaltamento in quanto non ci saranno momenti stabilizzanti che si opporranno a quelli instabilizzanti prodotti dal terremoto. Anche per la condizione di ribaltamento si dovranno prevedere interventi di rinforzo esterni in grado di stabilizzare il "Pilastro 1" e riportarlo nelle condizioni di sicurezza.

# **6. Interventi di stabilizzazione necessari a garantire la stabilità**

# **6.1. Descrizione degli interventi**

Sulla base dei risultati ottenuti dai calcoli dei fattori di sicurezza nel caso di scivolamento tridimensionale e di ribaltamento, è emerso che in entrambi i casi il verificarsi di un evento esterno, come quello di un sisma, provocherebbe la perdita della condizione di equilibrio e di conseguenza l'innesco dei relativi cinematismi di collasso.

In questo elaborato di tesi si sono scelti come interventi di stabilizzazione:

- Ancoraggio mediante tiranti attivi;
- Bulloni passivi;
- Drenaggi.

## **6.1.1. Tiranti attivi**

Si definiscono tiranti di ancoraggio quegli elementi strutturali operanti a trazione, costituiti da elementi in acciaio o altri materiali idonei, di lunghezza anche considerevole, che opportunamente collegati al terreno sono in grado di trasmettere forze di coazione ai terreni e alle rocce [7].

Come visto nel paragrafo 1.4, si possono distinguere diverse tipologie di tiranti in funzione della tensione iniziale. Nel seguente studio sono stati presi in considerazione dei tiranti attivi ovvero elementi presollecitati in cui viene impressa una determinata forza di tesatura iniziale. I tiranti in questione sono costituiti da barre di acciaio ancorate per cementazione alla parete del "Pilastro 1".

I tiranti sono costituiti da tre parti:

- Testata: insieme degli elementi utilizzati per applicare alla roccia ancorata la forza di trazione impressa al tirante;
- Fondazione: insieme degli elementi per applicare allo strato ancorato la forza di trazione impressa al tirante;
- Parte libera: insieme degli elementi atti a conferire la forza di trazione impressa al tirante dalla testata alla fondazione.

Nel seguente lavoro di tesi sono stati utilizzati tiranti attivi e materiale di riempimento con le seguenti caratteristiche [8]:

- Tipo di barre: Gewi Plus;
- Diametro nominale  $φ_D$ : 35 mm;
- Tipo acciaio: S670/800;
- Carico ultimo  $F_{tk}$ : 770 kN:
- Carico di snervamento  $F_{yk} = 645kN;$
- Tipo di ancoraggio: permanente;
- Protezione alla corrosione: zincatura a caldo;
- Diametro della perforazione ϕH: 105 mm.
- Malta cementizia;
- Tipo cemento: CEM I 32.5;
- Rapporto acqua cemento: 0.5;
- Additivo anti-ritiro.

I tiranti utilizzati possono essere raffigurati nella Figura 6.1:

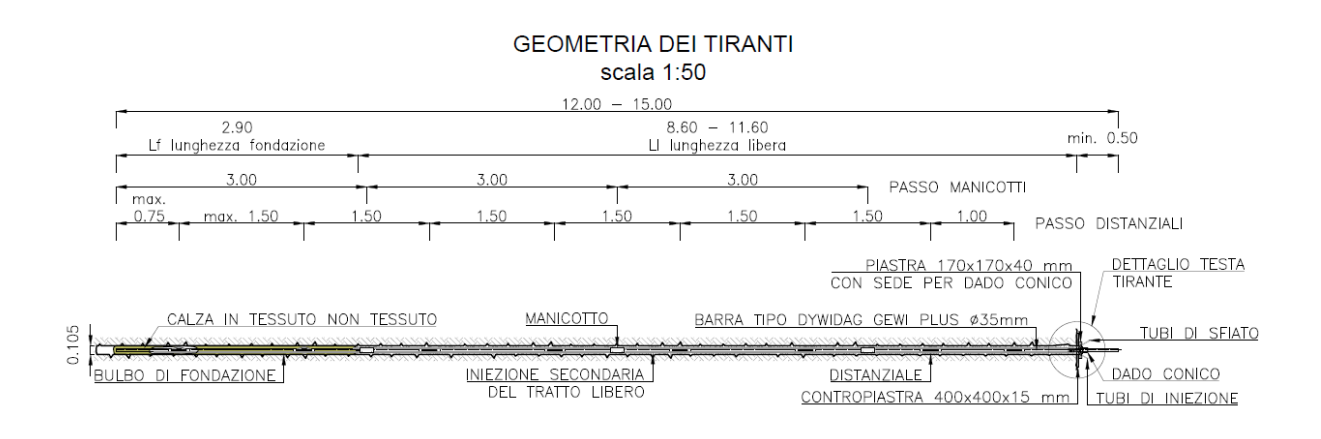

Figura 6.1- Sezione tirante attivo [8]

Per l'intervento sono stati utilizzati 17 tiranti attivi con una forza di trazione iniziale di 350kN per un totale di 5950kN.

### **6.1.2. Verifica degli ancoraggi**

Come previsto dalla normativa vigente [32], nelle verifiche di sicurezza devono essere presi in esame gli stati limite ultimo a breve e a lungo termine in modo tale da coprire tutta la vita utile dell'ancoraggio. Per quanto riguarda i tiranti attivi devono eseguirsi le seguenti verifiche:

- SLU di tipo geotecnico (GEO), per quanto riguarda il possibile sfilamento dell'ancoraggio utilizzato;
- SLU di tipo strutturale (STR), per il raggiungimento della resistenza limite dell'ancoraggio;

La verifica di tipo geotecnico **(GEO)**, va eseguita confrontando la massima azione di progetto E<sup>d</sup> con la resistenza di progetto Rad ottenuta applicando alla resistenza caratteristica R<sub>ak</sub>, i coefficienti parziali  $\gamma_R$  [32] (Tabella 6.1):

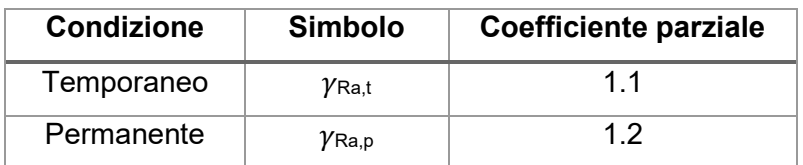

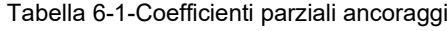

La verifica a sfilamento risulta soddisfatta se:

$$
E_d \le R_{ad} = \frac{R_{ak}}{\gamma_R} \tag{6.1}
$$

Poiché la resistenza caratteristica Rak non è stata misurata in sito, tale valore è stato ottenuto con Rac,min attraverso il metodo di Bustamante e Doix [36]:

$$
R_{ac,min} = \pi * D_s * L_b * q_s \tag{6.2}
$$

Dove:

- Ds rappresenta il diametro del bulbo di fondazione ottenuto come  $D_s = \alpha^*D_p$  in cui D<sup>p</sup> rappresenta il diametro di perforazione e α è un coefficiente che tiene conto dello stato di fratturazione (Figura 6.2);
- L<sup>b</sup> è la lunghezza di ancoraggio;
- q<sup>s</sup> tensione limite di aderenza (Figura 6.3).

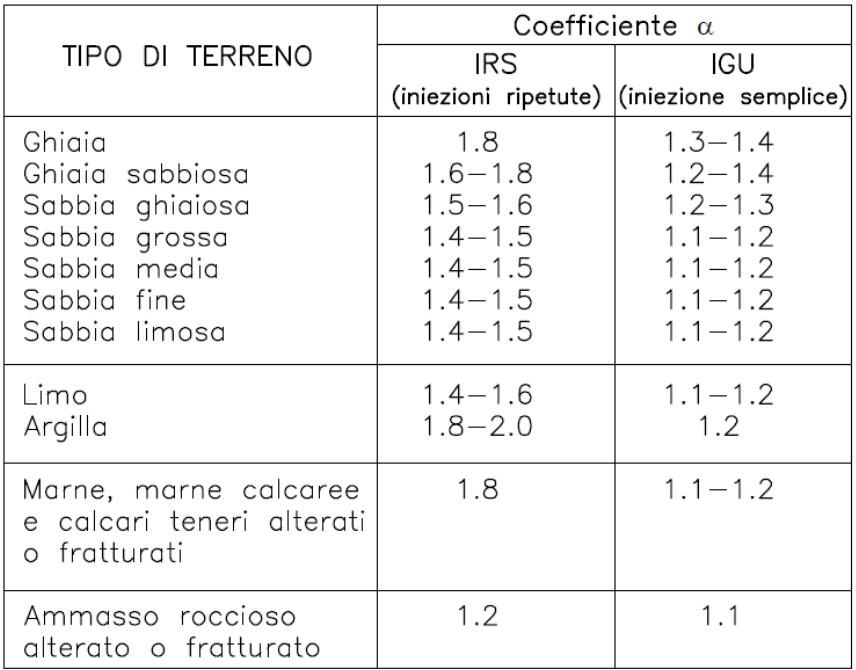

#### Figura 6.2- Coefficiente α [36]

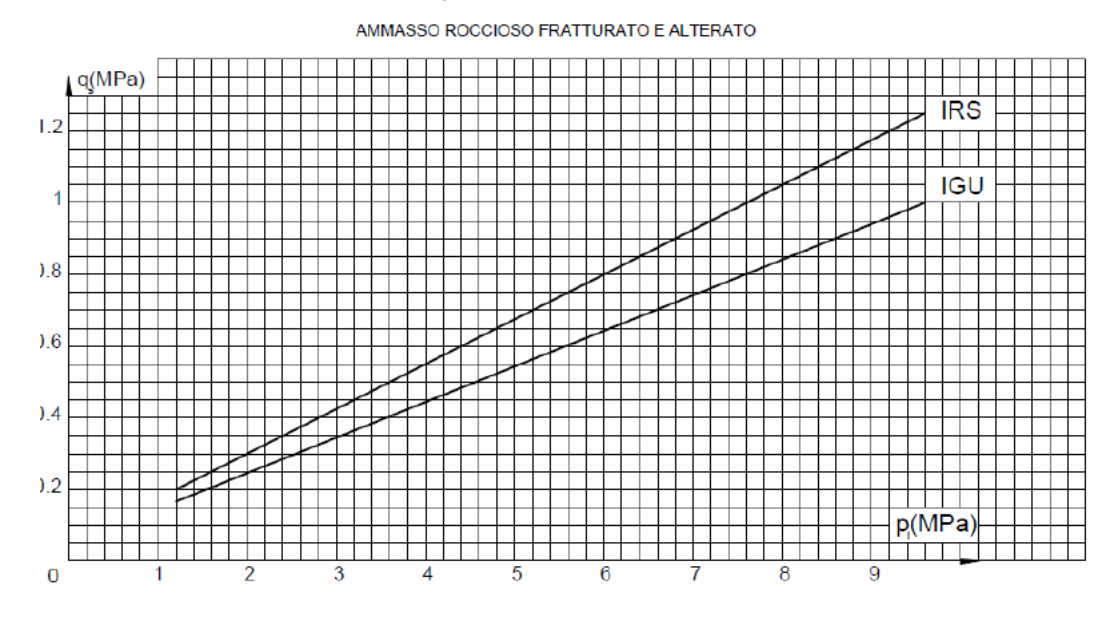

Figura 6.3- Abaco per scelta  $q_s$  [36]

Con riferimento alle Figure 6.3 e 6.4 è stato utilizzato  $α=1.1$ , quindi D<sub>s</sub>=115.5 mm e si è assunto q<sup>s</sup> pari a 1000 kPa. La (6.2) risulta pari a:

Quindi a partire dalla (6.3) è possibile calcolare Rac,min e Rad:

$$
R_{ak} = \frac{R_{ac,min}}{\xi_{a4}} = \frac{1088.6}{1.8} = 604.8 \text{ kN}
$$
  
\n
$$
R_{ad} = \frac{R_{ak}}{\gamma_{Ra,p}} = \frac{604.8}{1.2} = 504 \text{ kN}
$$
\n(6.4)

Il valore della resistenza caratteristica di progetto deve essere di norma maggiore di E<sub>d</sub> a cui alla forza di pretiro di 350 kN va applicato un coefficiente amplificativo  $\gamma$ =1.3. Quindi  $E_d$ = 350\*1.3= 455 kN che è minore della forza resistente e quindi la verifica a sfilamento risulta soddisfatta.

La verifica di tipo strutturale **(STR)**, impone che la resistenza allo snervamento sia sempre maggiore dell'azione esercitata. Per gli ancoraggi attivi utilizzati la tensione di snervamento caratteristica vale F $_{\rm p,k}$ =0.67 N/m $^2$ .

La resistenza di snervamento caratteristica  $R_{p,k}$  si ottiene:

$$
R_{p,k} = A_{Tirante} * F_{p,k} = 644.6 \, kN \tag{6.5}
$$

A cui va applicata una riduzione del 10% se si considera la zincatura quindi  $R_{p,k}$  = 504.5 kN.

I valori ottenuti risultano maggiori della tensione sollecitante e quindi anche la verifica per il raggiungimento della resistenza limite risulta soddisfatta.

### **6.1.3. Bulloni passivi**

Si definiscono bulloni passivi gli elementi di ancoraggio caratterizzati da resistenza a taglio e a trazione, costituiti da acciaio di lunghezza non superiore ai 12 metri e impiegati principalmente nelle rocce.

A differenza dei tiranti di ancoraggio attivi, i bulloni presentano un carico iniziale nullo e la forza di stabilizzazione si attiva nel momento in cui il blocco roccioso inizia a muoversi opponendosi al movimento.

In questo elaborato la forza esercitata dai bulloni passivi è stata ottenuta attraverso un modello matematico [37] che tiene conto di parametri geometrici e di resistenza della barra d'acciaio [38].

Questo metodo permette di calcolare le forze stabilizzanti applicate dai bulloni e studia gli spostamenti normali e di taglio rispetto alla direzione assiale del bullone.

Inizialmente la direzione del vettore spostamento del blocco roccioso si identifica con l'immersione della linea d'intersezione delle superfici di discontinuità che per il caso in esame risulta essere pari a θ= 32.27° e la direzione di installazione dei bulloni si è scelta orizzontale (Figura 6.4)

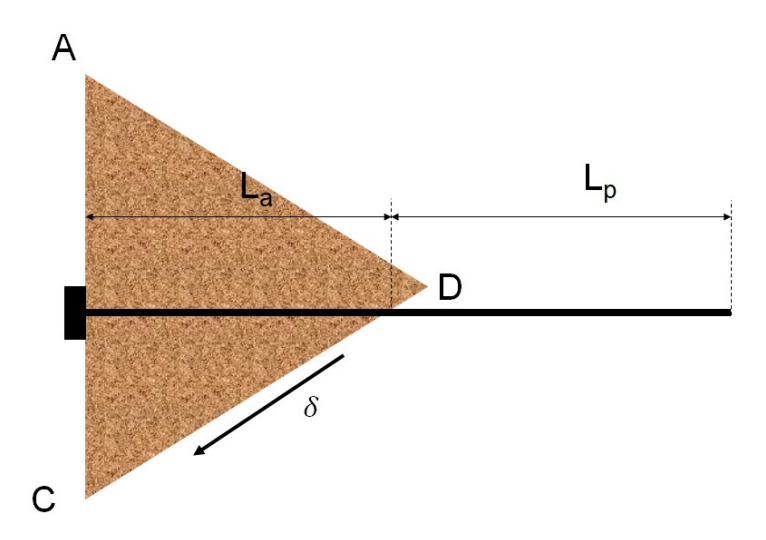

Figura 6.4- Schema rappresentativo della direzione di installazione dei bulloni [37] [38]

L<sup>a</sup> ed L<sup>p</sup> sono le lunghezze di ancoraggio tra la zona instabile e quella componente l'ammasso roccioso retrostante,  $L_{tot}$  è la somma delle due lunghezze. Un parametro importante è α che indica l'interazione tra la componente assiale del bullone e il blocco roccioso [37] [38]:

$$
\alpha = \sqrt{\frac{\beta_c \cdot P_{hole}}{(EA)_{bolt}}}
$$
(6.6)

Dove  $\beta_c$  dipende dalle caratteristiche dei materiali che ricoprono la barra d'acciaio, Phole indica il perimetro del bul bullone ed EA è la rigidezza assiale del bullone.

Il fattore di sicurezza rispetto alla rottura a trazione è espresso da  $F_{s, yield}$  mentre il fattore di sicurezza rispetto alla rottura nell'interfaccia roccia-bullone viene definito come  $F_{s,slip}$ .

Si definisce  $N_{yield}$  la forza che causa la rottura della barra in seguito a uno sforzo di trazione  $N_{yield} = \sigma_{yield} \cdot A_{bar}$ , con  $\sigma_{yield}$  che rappresenta la tensione di snervamento ed Abar l'area del bullone.

Si definisce  $N_{slip}$  la forza che causa la rottura nell'intervallo roccia-bullone per unità di lunghezza  $N_{slip} = \tau_{lim} \cdot \pi \cdot \Phi_{hole}$ .

Le forze  $N_{yield}$  ed  $N_{slip}$  rappresentano le massime forze applicabili quando si imposta un fattore di sicurezza minimo per il bullone.

La verifica per ottenere i valori massimi di forza normale N e di taglio T per i due meccanismi sopra citati va effettuata considerando i valori minimi tra le due coppie di forze  $N_{yield}$  e  $N_{slin}$ :

$$
T_{0,max} = min\left(\frac{N_{yield}}{F_{s,adm,yield}} \cdot \frac{\rho}{\chi + \frac{\xi}{\tan \theta} * \eta} ; \frac{N_{slip}}{F_{s,adm,slip}} \cdot \frac{2 \cdot tan(\vartheta)}{\lambda \cdot \psi \cdot \alpha}\right)
$$
(6.7)

$$
N_{0,max} = min\left(\frac{N_{yield}}{F_{s,adm,yield}} \cdot \frac{\xi * (1 + e^{-2\alpha L_a})}{\chi * \tan \theta + \xi * \eta} ; \frac{N_{slip}}{F_{s,adm,slip}} \cdot \frac{\omega}{\alpha}\right)
$$
(6.8)

Con:

$$
\lambda = \left[ \frac{(EA)_{bolt} \cdot \alpha}{(EI)_{bolt} \cdot \beta^3} \right] \tag{6.9}
$$

$$
\chi = 16 * \sqrt{2} * (1 + e^{-2\alpha(L_a + L_p)}) * (EJ)_{bolt} * \beta^2 * e^{-\frac{\pi}{4}}
$$
(6.10)

$$
\psi = \left[ \frac{(1 + e^{-2\alpha L_a}) \cdot (1 + e^{-2\alpha L_p})}{(1 + e^{-2\alpha (L_a + L_p)})} \right]
$$
\n(6.11)

$$
\xi = 2 * (EA)_{bolt} * \alpha * \varphi_{bar} * (1 - e^{-2\alpha L_p})
$$
\n(6.12)

$$
\omega = \left[ \frac{(1 - e^{-2\alpha L_p})}{(1 + e^{-2\alpha L_p})} \right]
$$
\n(6.13)

$$
\eta = \left( e^{-2\alpha L_a} \ast e^{\alpha \ast \frac{\pi}{4\beta}} + e^{-\alpha \frac{\pi}{4\beta}} \right) \tag{6.14}
$$

$$
\rho = 4 * (EJ)_{bolt} * \beta^3 * \varphi_{bar} * (1 + e^{-2\alpha(L_a + L_p)})
$$
\n(6.15)

I risultati della (6.7) e (6.8) rappresentano le forze stabilizzanti che un singolo bullone applica alla superficie di discontinuità nella direzione assiale (N<sub>0,max</sub>) e in direzione perpendicolare. Il piano include il vettore spostamento del blocco che è dato dalla linea d'intersezione delle superfici di scivolamento e l'asse della barra (T0,max). Nella Tabella 6.2 vengono riportati i valori ottenuti considerando la geometria del blocco in questione, l'orientazione della superficie di scivolamento e le relative forze in gioco.

| $\Phi_{\text{bar (m)}}$ | 0.035    | τ <sub>lim</sub> (MPa)       | 4.5          | $\Psi$ (-)              | 1              |
|-------------------------|----------|------------------------------|--------------|-------------------------|----------------|
| $t_{\text{growth (m)}}$ | 0.035    | $\sigma_y$ (MPa)             | 670.4        | $\Omega(-)$             | $\overline{1}$ |
| $L_a$ (m)               | 9        | $F_{s,adm}(-)$               | $\mathbf{1}$ | N <sub>slip</sub> (MN)  | 1.484          |
| $L_p(m)$                | 3        | $\Phi_{hole}(m)$             | 0.105        | N <sub>yield</sub> (MN) | 0.645          |
| $L_{\text{tot}}$ (m)    | 12       | $\theta$ (radianti)          | 0.56         | $T_{o,max}$ 1(MN)       | 0.101          |
| $\theta$ (°)            | 32.27    | $(EA)_{\text{bolt}}$ (MN)    | 394.45       | $T_{o,max}$ 2 (MN)      | 0.0193         |
| $E_{\text{growth}}$     | 25000    | $(EA)_{\text{bolt}} (MNm^2)$ | 0.16         | $T_{o,max}$ (MN)        | 0.0193         |
| (MPa)                   |          |                              |              |                         |                |
| $E_{st}$                | 210000   | $\rho(-)$                    | 148.42       | $N_{0, max}$ 1 (MN)     | 0.481          |
| (MPa)                   |          |                              |              |                         |                |
| $\beta_c$               | 310559   | $\xi$ (-)                    | 585.68       | $N_{0,max}$ 2 (MN)      | 0.0921         |
| (MPa/m)                 |          |                              |              |                         |                |
| k                       | 754214.7 | $X$ (-)                      | 444.97       | $N_{0, max}$ (MN)       | 0.0921         |
| (MPa/m)                 |          |                              |              |                         |                |
| $\alpha$ (1/m)          | 16.1     | η (-)                        | 0.50         | <b>Totale</b><br>Forza  | 0.094          |
|                         |          |                              |              | (MN)                    |                |
| $\beta$ (1/m)           | 18.67    | λ(-)                         | 5.99         | Plunge (°)              | 11.89          |

Tabella 6-2- Tabella riepilogativa valori ottenuti modello

Dalla Tabella 6.2 si è ottenuto una forza totale di un singolo bullone pari a 94kN con la direzione del vettore di applicazione inclinata di 11.9° verso l'alto. Per questo lavoro si sono dimensionati 30 bulloni, quindi la forza stabilizzante totale passiva sarà di 2820kN.

### **6.1.4. Drenaggi**

I drenaggi in ammassi rocciosi più o meno fratturati hanno lo scopo di prevenire l'ingresso delle acqua attraverso la tension-crack e di ridurre la pressione dell'acqua in corrispondenza di piani di discontinuità. I tipi più comuni di drenaggi utilizzati per ammassi rocciosi sono rappresentati da:

- Dreni sub-orizzontali;
- Opere di drenaggio superficiali;
- Pozzi drenanti;

I drenaggi superficiali vengono progettati per evitare che le acque meteoriche ruscellino e vadano ad infiltrarsi nella frattura di trazione. Sono di fondamentale importanza inoltre, per prevenirne la stagnazione e l'accumulo in quanto, l'acqua circolando all'interno di un ammasso roccioso potrebbe provocare una diminuzione della coesione con la conseguente diminuzione della resistenza al taglio e quindi provocare una rottura. Nel progetto esecutivo degli interventi di stabilizzazione non sono stati presi in considerazione interventi di questo tipo. Nonostante il "Pilastro 1" risulta fratturato si è ipotizzato di intervenire con dei dreni sub-orizzontali che intersechino i due piani basali e il giunto di trazione a contatto con l'ammasso retrostante. In questo modo si verifica una drastica riduzione delle pressioni interstiziali e un aumento delle condizioni di sicurezza.

# **6.2. Livelli di sicurezza con interventi di stabilizzazione**

### **6.2.1. Interventi su scivolamento tridimensionale**

Come anticipato nel precedente capitolo, il contributo di forze dovuto ai tiranti attivi risulta pari a 5950kN, mentre quello relativo ai bulloni di 2820N.

Considerando che la direzione della forza di stabilizzazione dei tiranti attivi risulta parallela al piano orizzontale, mentre quella relativa ai bulloni si presenta con un inclinazione di 11.9° verso l'alto, la risultante della forza totale di stabilizzazione T può essere scomposta in una componente orizzontale e in una verticale:

$$
\begin{cases}\nT_{orizzontale} = 5950 \cos(0^\circ) + 2820 \cos(-11.9^\circ) = 8709.4 \, kN \\
T_{verticale} = 5950 \sin(0^\circ) - 1500 \sin(11.9^\circ) = -581 \, kN\n\end{cases}
$$
\n(6.16)

La risultante della forza è data da:

$$
T = \sqrt[2]{(T_{or})^2 + (T_{ver})^2} = 8728.35 \, kN \tag{6.17}
$$

La direzione di immersione della forza  $\alpha_T$  per i tiranti e per i bulloni è data da:

$$
\alpha_T = \alpha_i + 180^\circ = 315.56^\circ \tag{6.18}
$$

Dove  $\alpha_i$  è la direzione di immersione della linea d'intersezione dei piani k3 e k6.

L'immersione  $\psi_T$  è uguale a:

$$
\psi_T = \tan^{-1} \left( \frac{T_{ver}}{T_{or}} \right) = -3.81^\circ \tag{6.19}
$$

Inserendo i valori di T,  $\alpha_T$  e  $\psi_T$  nel modello di calcolo "pentridim" il fattore di sicurezza risulta (Tabella 6.3):

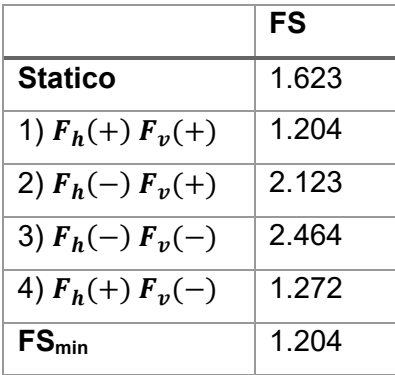

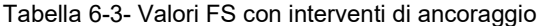

## **6.2.2. Effetti degli interventi su Ribaltamento**

Il fattore di sicurezza al ribaltamento viene calcolato con la seguente formula:

$$
FS_R = \frac{(1 - k_v) * W * b + \sum M_{stab}}{F_h * h}
$$
(6.20)

Dove:

- k<sub>v</sub> è il coefficiente della direzione verticale dell'azione sismica e vale k<sub>v</sub>= $\pm$ 0.027;
- F<sup>h</sup> rappresenta la forza sismica orizzontale ed è data da Fh=kh\*W=1822.5 kN;
- K<sup>h</sup> è il coefficiente della direzione orizzontale dell'azione sismica e vale  $k_h = 0.054$
- W rappresenta il volume del "Pilastro 1", ed è uguale a W=33750 kN;
- b e h sono i bracci tra il baricentro e il fulcro di rotazione e valgono rispettivamente b=0m, h=14.18 m;
- $\sum M_{stab}$  rappresenta la somma dei momenti stabilizzanti.

Per il ribaltamento considerando le Figure 5.6, 5.7, Le forze di stabilizzazione non sono state considerate applicate al baricentro, ma in relazione all'altezza imponente, sono stati collocati lungo 13 file con un intervallo  $\Delta y$  di 2m (Figura 6.5, 6.6).

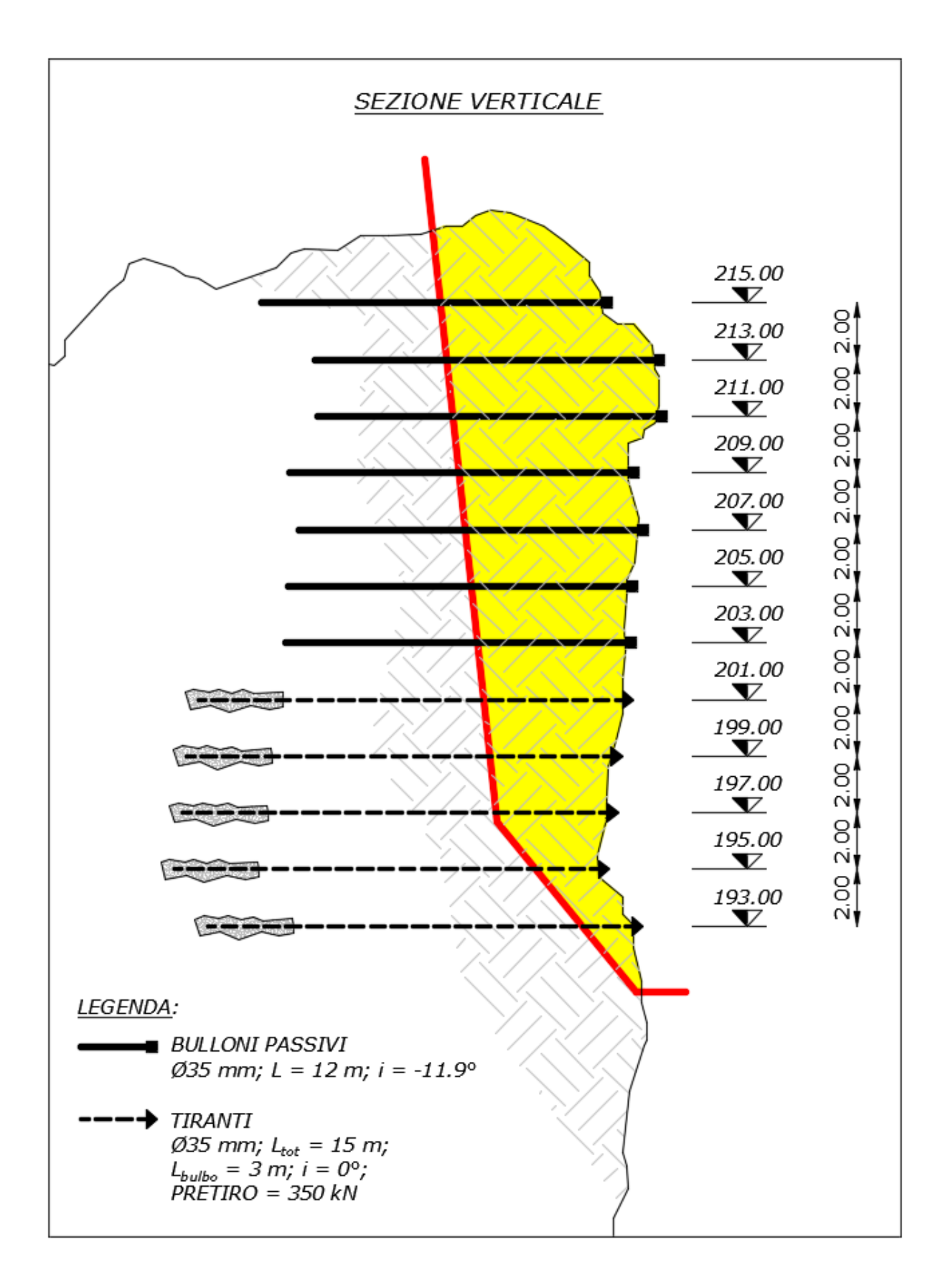

Figura 6.5- Sezione verticale con interventi

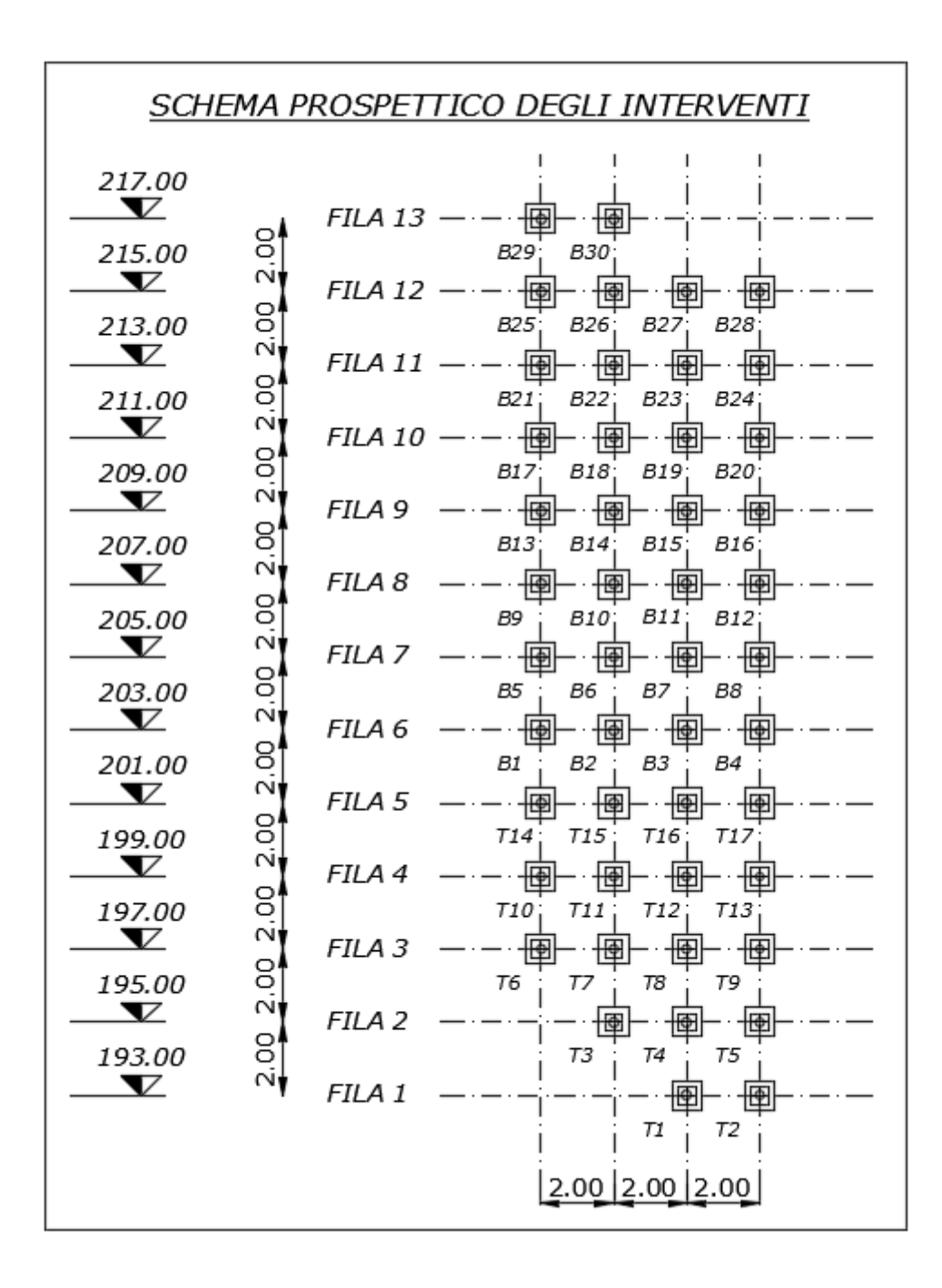

Figura 6.6-Schema prospettico degli interventi

Dalle Figure 6.7 si può osservare come sono state disposte quattro sezioni per gli interventi con un intervallo  $\Delta x$  di 2 m. Nella Figura 6.6 vengono messi in risalto come
sono stati posizionati gli interventi. In particolare i tiranti attivi sono stati installati dalla Fila 1-5, mentre i bulloni dalla Fila 6-13.

Sulla base di queste disposizioni i bracci delle forze stabilizzanti sono stati calcolati grazie a un modello CAD che ha dato i seguenti valori (Tabelle 6.4, 6.5):

| <b>Tiranti</b> |   |        |   |        |                  |                  |
|----------------|---|--------|---|--------|------------------|------------------|
|                | n | T (kN) | b | h      | $M_{stab}(kN*m)$ | $M_{inst}(kN*m)$ |
| Fila 1         | 2 | 350    | 0 | 0.2207 | 154.49           | 0                |
| Fila 2         | 3 | 350    | 0 | 1.7793 | 1868.265         | 0                |
| Fila 3         | 4 | 350    | 0 | 3.7745 | 5284.3           | O                |
| Fila 4         | 4 | 350    | 0 | 5.7793 | 8091.02          | 0                |
| Fila 5         | 4 | 350    | 0 | 7.7793 | 10891.02         | O                |
| <b>Totale</b>  |   |        |   |        | 26289.095        | O                |

Tabella 6-4- Bracci e Momenti Tiranti

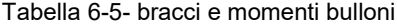

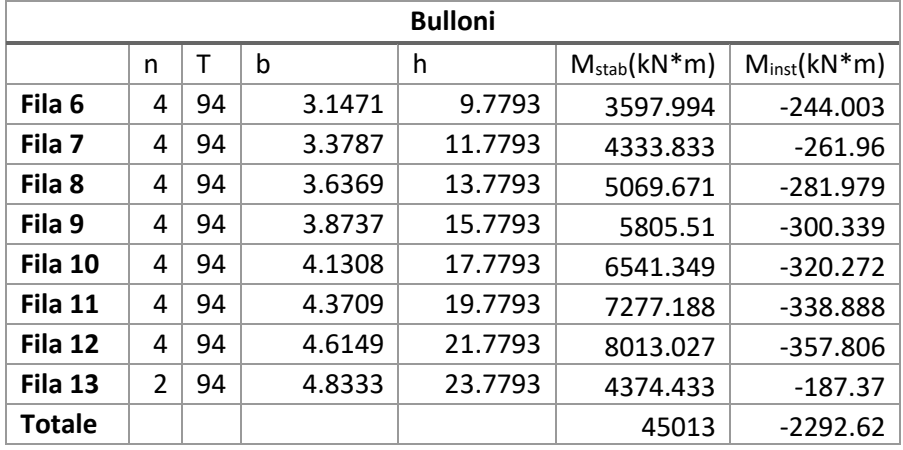

Sulla base dei risultati ottenuti dalle tabelle 6.4, 6.5, utilizzando la (6.20) si ottiene un fattore di sicurezza **FSR=2**.**66**

## **6.3. Risultati ottenuti dal calcolo**

Sulla base degli interventi eseguiti in progetto si sono ottenuti i seguenti fattori di sicurezza (Tabella 6.6):

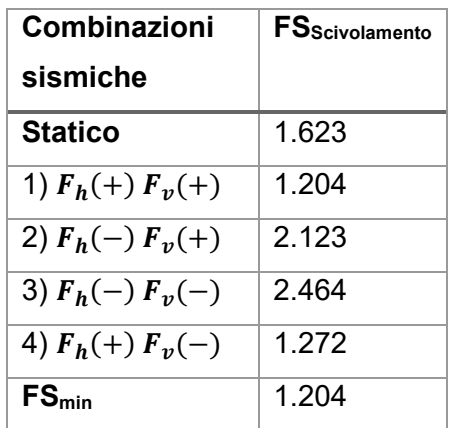

Tabella 6-6- Riassunto Fattori di sicurezza ottenuti per scivolamento tridimensionale

Tabella 6-7- Fattore di sicurezza ottenuto per Ribaltamento

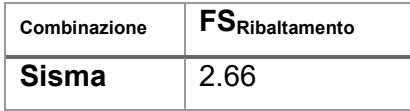

In seguito agli interventi si sono ottenuto dei fattori di sicurezza superiori a 1.1 nel caso statico e ad 1.2 in caso di sisma. Gli interventi prospettati dunque garantiscono un'adeguata stabilità in caso di eventi sismici.

## **Conclusioni**

Lo scopo della tesi ha riguardato lo studio della stabilità di un grande blocco roccioso e la messa in sicurezza di esso attraverso interventi di stabilizzazione esterni, in condizioni statiche e in presenza di sisma. Nei primi capitoli è stata condotta una descrizione generale delle caratteristiche morfologiche, geotecniche e geomeccaniche degli ammassi rocciosi con un'attenzione particolare rivolta alle superfici di discontinuità. In particolare, è stato analizzato come le discontinuità hanno un ruolo cardine nella stabilità di un blocco roccioso in quanto, generano un'alterazione geomeccanica in grado di provocare una rottura delle condizioni di equilibrio. Dopo una descrizione generale, l'analisi si è spostata verso lo studio di un ammasso roccioso grazie alla collaborazione con lo studio ingegneristico "Geodes s.r.l". Attraverso i dati forniti, ottenuti in seguito a rilievi effettuati, è stata effettuata un'analisi dettagliata riguardante la zona di intervento da cui è emerso che il blocco in esame è composto da quattro superfici di discontinuità, due basali e due che bordano lateralmente il blocco. Lo studio delle caratteristiche delle discontinuità ha portato alla luce che il blocco potrebbe essere soggetto a due cinematismi di collasso: uno scivolamento tridimensionale e un ribaltamento. Sulla base di queste considerazioni è stato scelto di eseguire l'analisi di stabilità in condizioni statiche e in presenza di sisma attraverso il metodo dell'equilibrio limite (LEM) per entrambi i cinematismi. Tale metodo si basa sulla determinazione di un fattore di sicurezza (FS) che dipende dal rapporto tra le forze resistenti allo scivolamento e al ribaltamento e quelle che tendono ad indurre lo scivolamento e il ribaltamento. Per entrambi i possibili cinematismi sono state verificate le condizioni di stabilità attuali da cui è emerso che il blocco in condizioni statiche presenta un fattore di sicurezza superiore all'unità che implica che la condizione di stabilità risulta verificata; nel caso di sisma invece il blocco è soggetto ad FS inferiore all'unità. Si è scelto dunque di considerare i parametri rappresentativi del blocco a vantaggio di sicurezza, attraverso il metodo della back-analysis. Con questo metodo, si è ipotizzato che il blocco, in condizioni statiche abbia un FS=1. Dunque per raggiungere una condizione di stabilità è stato necessario intervenire con elementi esterni in grado di stabilizzare il blocco e ottenere dunque una condizione di stabilità. Per il caso in esame si sono dimensionati due tipologie di interventi: tiranti di ancoraggio (interventi attivi) e bulloni di ancoraggio (interventi passivi). L'installazione

di queste tipologie di intervento ha comportato un aumento delle forze stabilizzanti, che sono state definite in seguito all'analisi di un modello CAD tridimensionale che ha permesso di definire la posizione e il verso d'installazione di tali elementi. La verifica di stabilità con gli interventi prospettati si è svolta separatamente per i due tipi di cinematismo e ha portato alla luce che, in seguito alle tipologie di intervento prospettate, si è ottenuto un fattore di sicurezza in presenza di sisma idoneo per garantire la stabilità del blocco.

## **Bibliografia**

- [1] M. Barla, Elementi di Meccanica e Ingegneria delle Rocce, Torino: Celid, 2010, pp. 40-151.
- [2] Gonzalez de Vallejo e M. Ferrer, Manual de campo para la descripción y caracterización de macizos rocosos en afloramientos, IGME, 1999.
- [3] D. Wyllie e C. Mah, Rock Slope Engineering, IV a cura di, Vancouver, Canada: Spon Press, 2004, pp. 1-382.
- [4] R. Goodman e J. Bray, «Toppling of rock slopes,» in *Proceedings of the Specialty Conference on Rock Engineering for Foundations and Slopes*, Boulder,CO, 1976.
- [5] A. E. Scheidegger, The Physics of Flow Through Porous Media, New York, 1960.
- [6] E. Hoek, «Rockbolts and Cables,» in *Practical Rock Engineering*, Capilano Crescent North Vancouver, 2006, pp. 1-21.
- [7] AGI-AICAP, Ancoraggi nei terreni e nelle rocce, Roma: AGI Roma, 2012, pp. 15-20.
- [8] Geodes, Zona 2- Pilastri 1 e 2. Relazione Geotecnica e di calcolo, Torino, 2021, pp. 1-94.
- [9] L. G. Gonzalez de Vallejo, Geoingegneria, Milano: Pearson, 2005, pp. 178-251.
- [10] Prospecciòn y Geotecnia.
- [11] F. Blyth e M. De Freitas, A geology for engineers, 1 a cura di, London: CRC Press, 1984.
- [12] Capote R..
- [13] F. Phillips, The Use of Stereographic Projections in Structural Geology, London: Edward Arnold, 1971, p. 90.
- [14] R. D. Terzaghi, Sources of errors in joint surveys, vol. 15, Geotechnique, 1965, pp. 287- 304.
- [15] I. S. f. R. M. (ISRM), Suggested Methods for the Rock Characterization, Testing and Monitoring, London: Pergamon Press, 1981.
- [16] N. R. Barton, «Review of a new shear strength criterion for rock joints,» in *Engineering Geology*, vol. 7, Elsevier, 1973, pp. 287-332.
- [17] N. R. Barton e V. Choubey, The Shear Strength of Rock Joints in theory and practice, vol. X, R. Mechanics, A cura di, Springer-Verlag, 1977, pp. 1-54.
- [18] O. Mohr, Welche Umstände bedingen die Elastizitätsgrenze und den Bruch eines Materials?, V. D. Ingenieure, A cura di, 1900, pp. 1524-1530; 1572-1577.
- [19] N. R. Barton e S. Bandis, «Effects of block size on the shear behaviour of jointed rock,» in *23rd U.S Symposium on Rock Mechanics (USRMS)*, Berkley, 1983.
- [20] C. Coulomb, «Sur une application des règles de maximis et minimis a quelques problèmes de statique relatifs à l'Architecture,» 1773.
- [21] S. Bandis, A. Lumsden e N. R. Barton, Experimental studies of scale effects on the shear behaviour of rock joints, vol. 18, International Journal of Rock Mechanics and Mining Science & Geomechanics abstract, 1981, pp. 1-21.
- [22] S. C. Bandis, Engineering properties and characterization of rock discontinuities, vol. I, J. A. Hudson, A cura di, Oxford: Pergamon Press, 1993, pp. 18-155.
- [23] N. Newmark, Effects of earthquakes on dams and embankments, vol. 15, Geotechnique, 1965, pp. 139-160.
- [24] E. Hoek e P. Londe, «The Design of Rock Slopes and Foundations,» in *General report for Third Congress of the International Society for Rock Mechanics*, Denver, 1974.
- [25] E. Hoek , J. Bray e J. Boyd, «The stability of a rock slope containing a wedge resting on two intersecting discontinuities,» in *The Quarterly Journal of Engineering Geology and Hydrogeology*, vol. 6, 1973, pp. 22-35.
- [26] IMAGEO, «Relazione Geomeccanica,» 2020.
- [27] ISPRA, Carta Geologica dell'Italia 1:50.000, APAT, A cura di, p. Foglio 80.
- [28] S. G. Epifani, «Relazione Geomeccanica,» 2020.
- [29] Provincia autonoma di Trento, Classificazione sismica territorio provinciale, G. Provinciale, A cura di, DGP n 1317 04 Settembre 2020, pp. 1-80.
- [30] INGV, «Database of Individual Seismogenic Sources,» [Online]. Available: https://diss.ingv.it/diss330/dissmap.html#.
- [31] INGV, «Modello di pericolosità sismica,» [Online]. Available: http://esse1-gis.mi.ingv.it/.
- [32] MIT, Aggiornamento delle norme tecniche per le costruzioni, Roma, 2018, pp. 183-288.
- [33] M. Mancina , R. Nori e P. Iasiello , Progetti e calcoli di geotecnica con excel, 3 a cura di, vol. 1, DEI, 2010, pp. 185-221.
- [34] E. Hoek e J. Bray, Rock Slope Engineering, III a cura di, London: CRC Press, 1981.
- [35] *Ordinanza n. 3274 del Presidente del Consiglio dei Ministri,* 20 Marzo 2003.
- [36] M. Bustamante e B. Doix, Une méthode pour le calcul des tirants et des micropieux injectés, Parigi, 1985, pp. 75-92.
- [37] P. Oreste e M. Cravero, «An analysis of the action of dowels on the stabilization of rock blocks on underground excavation walls,» *Rock Mechanics and Rock Engineering,* vol. 6, n. 41, pp. 835-868, Dicembre 2008.
- [38] P. Oreste e G. Spagnoli, «A probabilistic approach for the evaluation of the stabilizing forces of fully grouted bolts,» Torino, 2020.